**swiss economics**

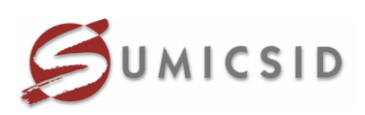

# **Effizienzvergleich für Verteilernetzbetreiber Strom 2013**

**Ergebnisdokumentation und Schlussbericht**

## **Autoren**

Prof. Dr. Per Agrell Prof. Dr. Peter Bogetoft Dr. Martin Koller Dr. Urs Trinkner

**Bericht im Auftrag der Bundesnetzagentur (BNetzA) Februar 2014**

## **Disclaimer**

Diese Ergebnisdokumentation entstand unter der Leitung von Dr. Urs Trinkner (Swiss Economics SE AG) zusammen mit Prof. Dr. Per Agrell und Prof. Dr. Peter Bogetoft (SUMICSID AB) im Rahmen des Projekts zum Effizienzvergleich der Verteilernetzbetreiber Strom für die zweite Regulierungsperiode, das von der Bundesnetzagentur in Auftrag gegeben wurde.

Diese Ergebnisdokumentation stellt die Resultate aus dem Effizienzvergleich dar, die auf Basis der Anreizregulierungsverordnung berechnet wurden. Durch die Erläuterung der Vorgehensweise und die Benennung der verwendeten Methoden ist es hiermit möglich, den Effizienzvergleich nachzuvollziehen und zu verstehen.

Die Empfehlungen der Ergebnisdokumentation drücken alleinig die Sichtweise der Autoren aus und sind nicht der Standpunkt der Bundesnetzagentur. Die Verantwortung für eventuelle Fehler liegt alleine bei den Autoren.

## Inhaltsverzeichnis

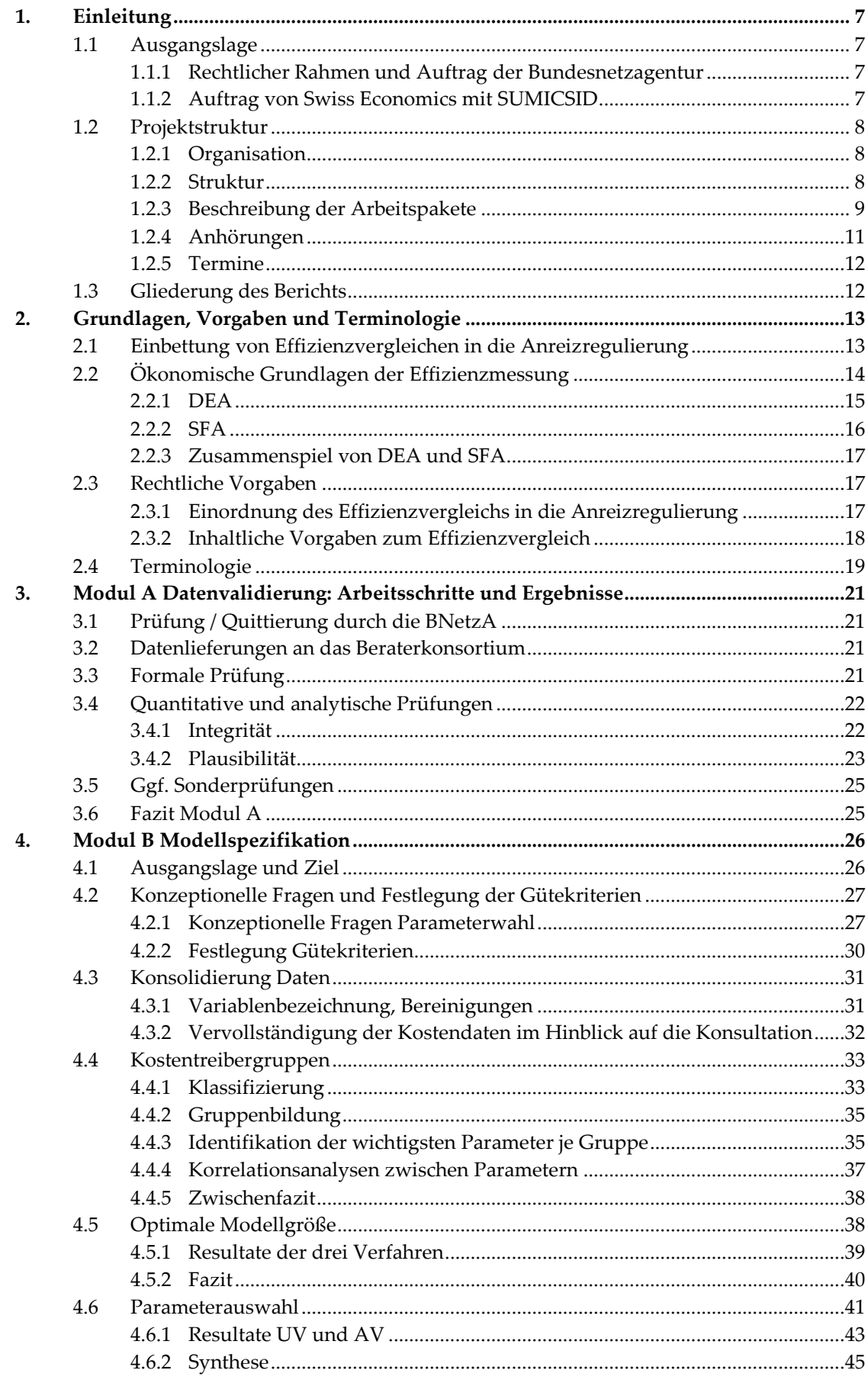

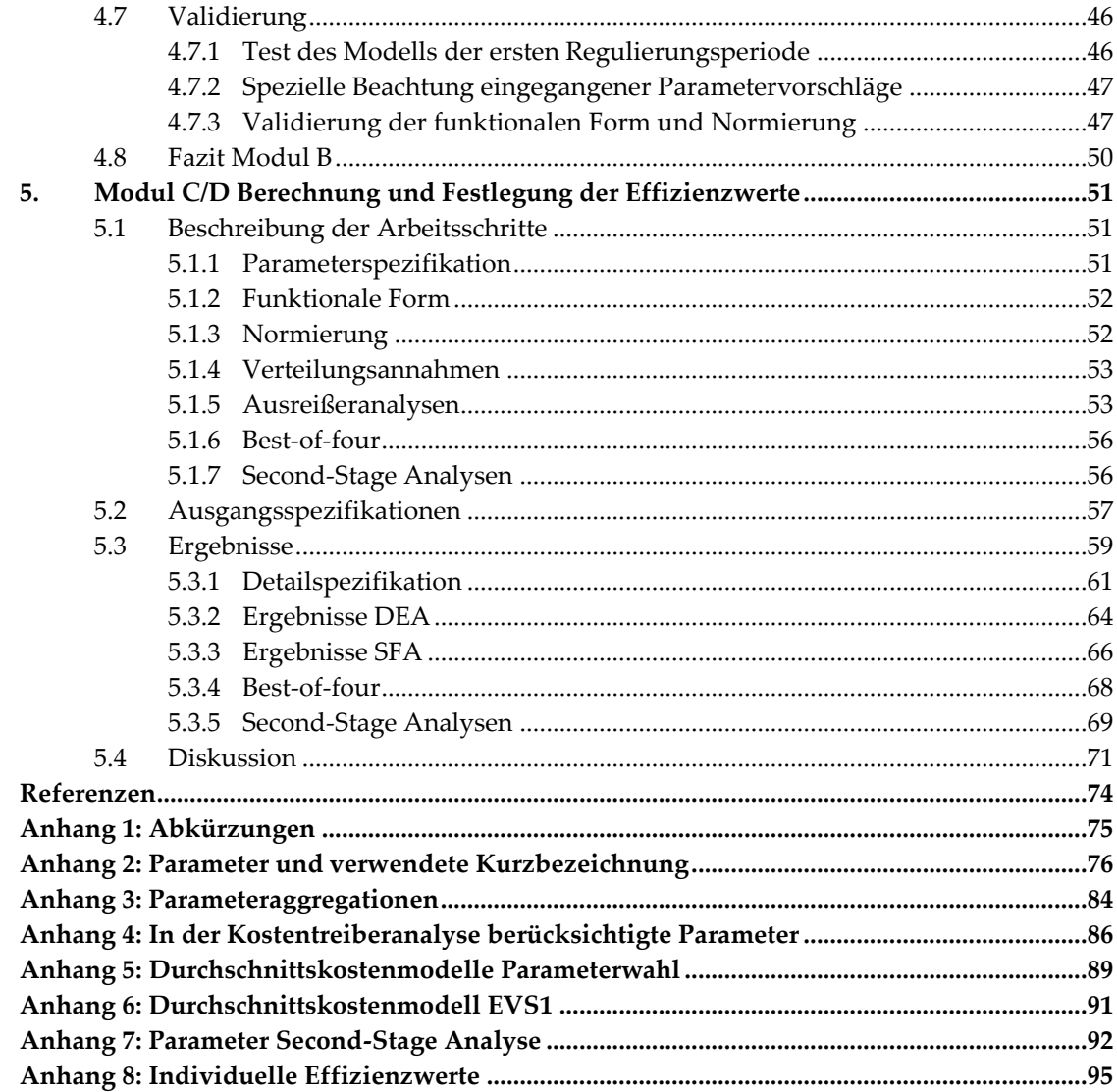

## **Abbildungsverzeichnis**

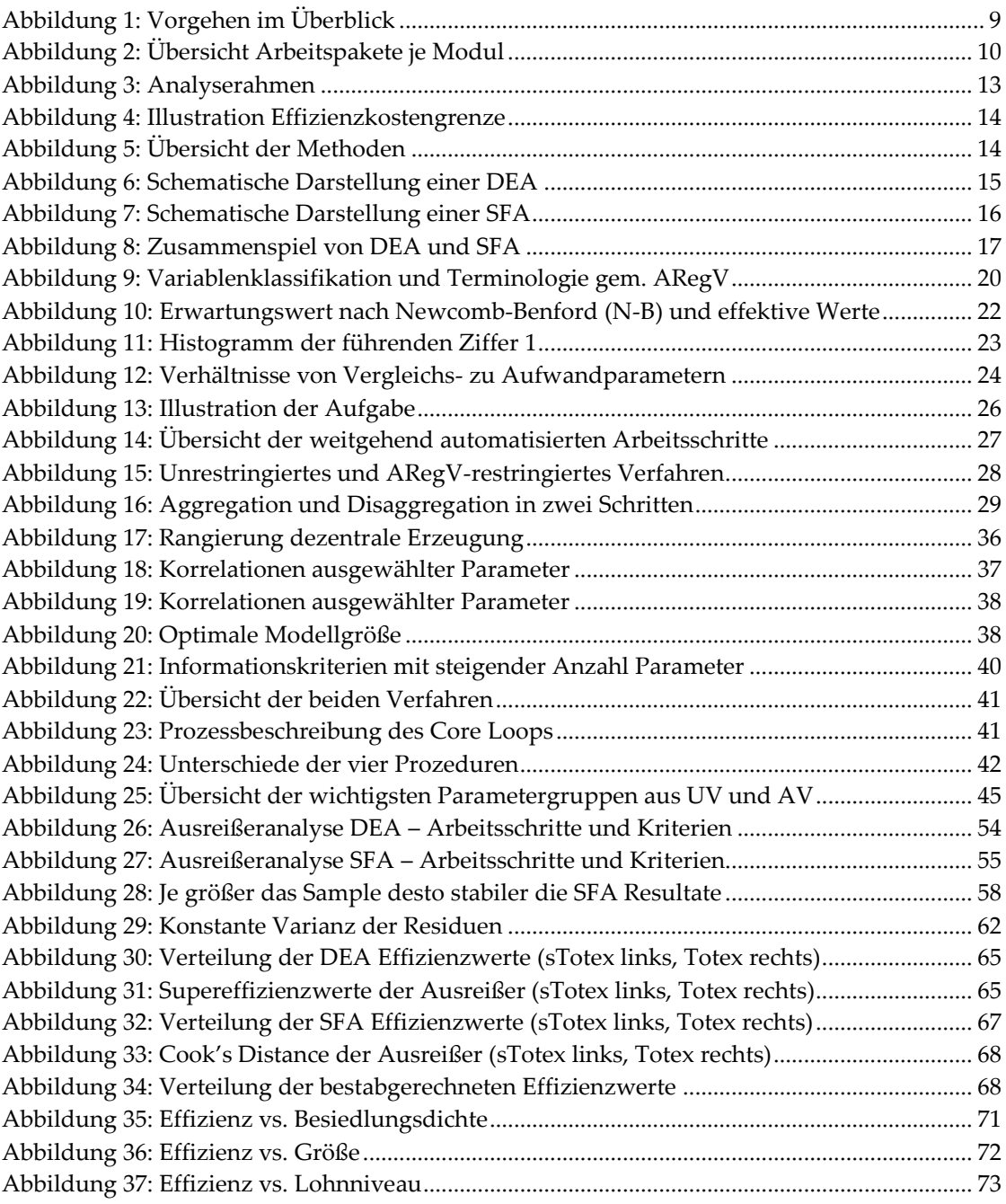

## **Tabellenverzeichnis**

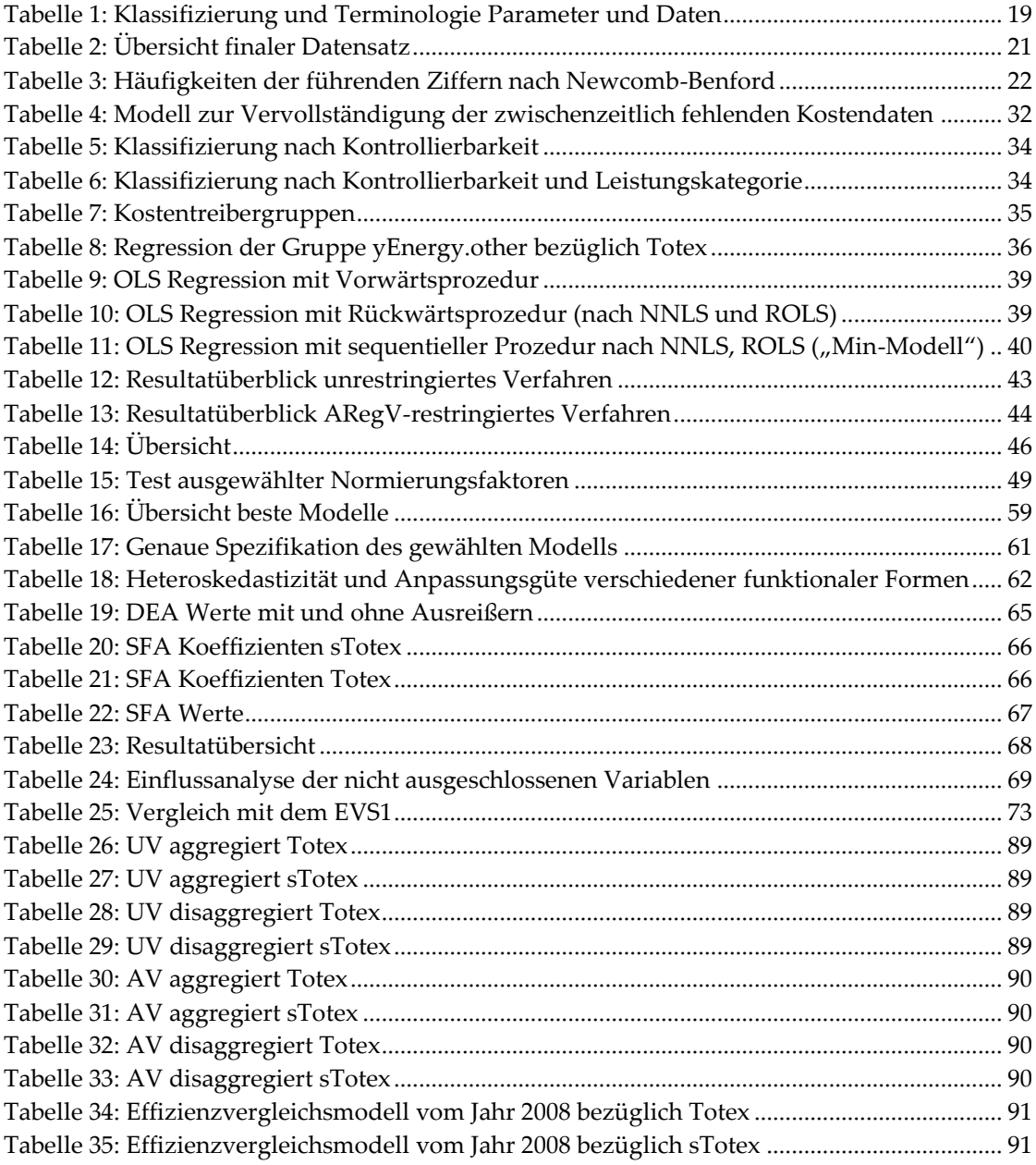

## **1. Einleitung**

## **1.1 Ausgangslage**

-

## **1.1.1 Rechtlicher Rahmen und Auftrag der Bundesnetzagentur**

Gemäß § 12 Anreizregulierungsverordnung (ARegV) führt die Bundesnetzagentur (BNetzA) vor Beginn der Regulierungsperiode einen bundesweiten Effizienzvergleich für die Betreiber von Elektrizitätsverteilernetzen und Gasverteilernetzen mit dem Ziel durch, die Effizienzwerte für diese Netzbetreiber zu ermitteln. Gestützt auf die so ermittelten Effizienzwerte legen die Regulierungsbehörden je Verteilernetzbetreiber (VNB) individuelle Erlösobergrenzen fest.

Die erste Regulierungsperiode hat am 1.1.2009 begonnen und endete am 31.12.2013. Die nachfolgenden Regulierungsperioden beginnen jeweils am 1. Januar des auf das letzte Kalenderjahr der vorangegangenen Regulierungsperiode folgenden Kalenderjahres. Somit begann die zweite Regulierungsperiode für die VNB Strom am 1.1.2014.

Die BNetzA hatte demnach den Auftrag, im Hinblick auf die zweite Regulierungsperiode erneut einen Effizienzvergleich durchzuführen, der den Vorgaben der ARegV genügt.

Vor diesem Hintergrund hat die BNetzA die Swiss Economics SE AG<sup>1</sup> mit SUMICSID ID AB<sup>2</sup> am 18.12.2012 beauftragt, sie bei der Plausibilisierung der von den Netzbetreibern abgefragten Daten und bei der Durchführung des Effizienzvergleichs gemäß §§ 12 bis 14 ARegV für VNB Strom für die zweite Regulierungsperiode zu unterstützen.

## **1.1.2 Auftrag von Swiss Economics mit SUMICSID**

Primärer Auftrag von Swiss Economics mit SUMICSID ist somit die Unterstützung der BNetzA bei der Durchführung des Effizienzvergleichs der VNB Strom nach ARegV für die zweite Regulierungsperiode (EVS2) als Grundlage für die Festlegung der Erlösobergrenzen der am Effizienzvergleich teilnehmenden VNB. Bei der Durchführung eines bundesweiten Effizienzvergleichs für die deutschen VNB besteht u.a. die Aufgabe, geeignete Kostentreiber zu identifizieren, um die Vergleichbarkeit der im Effizienzvergleich befindlichen Netzbetreiber im Hinblick auf deren Versorgungsaufgabe gewährleisten zu können. Die Belastbarkeit dieser Parameter und des Modells insgesamt sind von herausragender Bedeutung.

Die Arbeiten sind in einer transparenten begleitenden Dokumentation und einer nachvollziehbaren Ergebnisdokumentation (vorliegend) festzuhalten.

Bei der Ausgestaltung des Effizienzvergleichs mit den in Anlage 3 ARegV aufgeführten Methoden durch die Bundesnetzagentur sind Vertreter der betroffenen Wirtschaftskreise und der Verbraucher rechtzeitig zu hören. Ebenfalls sind die Stellungnahmen aus Konsultation und Anhörung zu berücksichtigen.

Bei der Durchführung des Effizienzvergleichs sollen die Erfahrungen der beiden Effizienzvergleiche Strom und Gas aus dem Jahr 2008 für die erste Regulierungsperiode (EVS1, EVG1) sowie des Effizienzvergleichs Gas aus dem Jahr 2012 für die zweite Regulierungsperiode (EVG2) berücksichtigt werden. Die zugehörigen Ergebnisdokumentationen sind für den EVS1 in Agrell et al. (2008) und für den EVG2 in Frontier Economics/consentec (2012) nachzulesen.

<sup>1</sup> Swiss Economics ist ein unabhängiges Unternehmen für ökonomische Beratung in Netzindustrien. Swiss Economics ist als Aktiengesellschaft in Zürich eingetragen und befindet sich vollständig im Eigentum ihrer Mitarbeitenden.

<sup>2</sup> SUMICSID AB ist eine auf die Bereiche Anreizsysteme, Effizienz- und Risikomanagement spezialisierte unabhängige Beratungsgesellschaft. SUMICS ID AB ist eine Gesellschaft mit beschränkter Haftung (GmbH) mit Sitz in Sundvall, Schweden.

## **1.2 Projektstruktur**

#### **1.2.1 Organisation**

Der Effizienzvergleich wurde seitens BNetzA von Dr. Bodo Hermann und Michael Westermann geleitet. Projektkoordinator war Luis Manuel Schultz.

Die Projektleitung bei Swiss Economics mit SUMICID lag bei Dr. Urs Trinkner. Prof. Dr. Per Agrell leitete die Arbeiten seitens SUMICSID. Das Projektteam wurde durch Dr. Martin Koller (Swiss Economics) sowie Prof. Dr. Peter Bogetoft (SUMICSID) komplettiert. Formal wurde SUMICSID von Swiss Economics als Subunternehmen beigezogen.

Während des Projekts erfolgte zwischen Bundesnetzagentur und Beratern eine intensive Zusammenarbeit mittels Arbeitstreffen, einer Online-Plattform für den gesicherten Datenaustausch, Telefonkonferenzen, bilateralen Besprechungen und E-Mail Korrespondenz.

#### **1.2.2 Struktur**

Die Arbeiten der Berater wurden in vier Module strukturiert, welche sich ihrerseits in verschiedene Arbeitspakete und Teilschritte aufteilen.

- Modul A: Datenvalidierung;
- Modul B: Modellspezifikation mit Kostentreiberanalyse;
- Modul C: Berechnung der Effizienzwerte mit Bestimmung der Effizienzkostengrenzen durch die Dateneinhüllungsanalyse (Data Envelopment Analysis - DEA) und die Stochastische Grenzwertanalyse (Stochastic Frontier Analysis - SFA);
- Modul D: Festlegung der Effizienzwerte und Second-Stage-Analysen;

Dabei bestanden zwischen den Modulen/Arbeitspaketen vielfältige Abhängigkeiten, weshalb ein iteratives Vorgehen gewählt wurde. Das zusätzliche Modul 0 fasst die Berichterstellung und das Projektmanagement zusammen.

Vorgelagert zu diesen Arbeiten erfolgte durch die BNetzA die Erhebung der Strukturdaten und die Bestimmung der Kosten des Ausgangsniveaus bzw. eine Abfrage dieser Kosten bei den Landesregulierungsbehörden (LRegBn). Nachgelagert legen die BNetzA sowie die LRegBn – gestützt auf die ermittelten Effizienzwerte – eine individuelle Erlösobergrenze je Verteilernetzbetreiber fest.

Die wichtigsten Ergebnisse der Modellspezifikation mit einem Ausblick auf die Zwischenergebnisse in den Modulen C und D wurden gemäß ARegV zudem im Rahmen einer öffentlichen Konsultation vorgestellt und diskutiert. Die hierzu eingegangenen schriftlichen Stellungnahmen wurden ausführlich beantwortet und soweit sinnvoll und notwendig berücksichtigt. Ebenfalls wurde dem Konsultationskreis ein aktualisierter Zwischenstand der Ergebnisse auf Basis vollständiger Daten bereitgestellt.

Im Rahmen der Anhörung wurde den VNB eine Entwurfsfassung des Abschlussberichtes zur Stellungnahme unterbreitet. Auf Grundlage der Rückmeldungen wurde der vorliegende Bericht angepasst.

Abbildung 1 stellt das gewählte Vorgehen schematisch dar. Die Pfeile in beide Richtungen verdeutlichen, dass es sich um einen iterativen Prozess handelt. Die Module mit ihren Arbeitspaketen werden in Kapitel 1.2.3 genauer beschrieben und sind in Abbildung 2 ausführlicher dargestellt.

## **Abbildung 1: Vorgehen im Überblick**

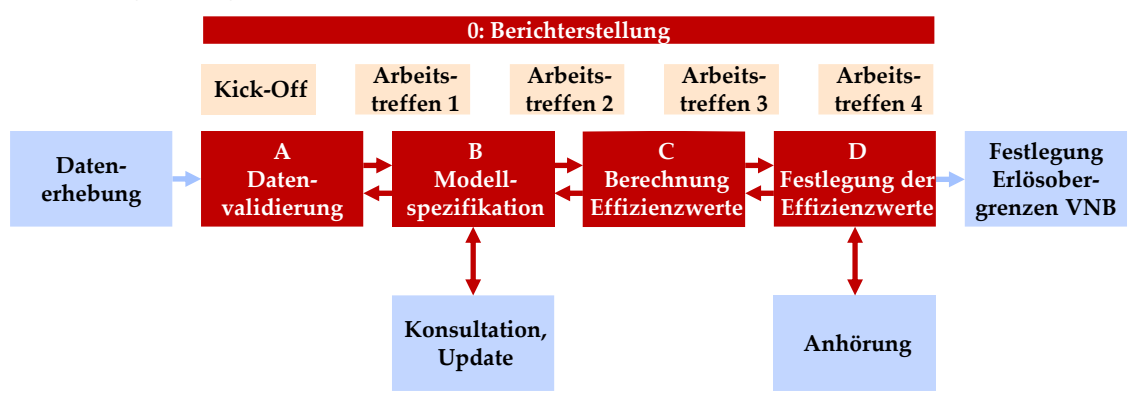

Zum grundsätzlichen Vorgehen sind folgende Hinweise zu beachten:

- Ziel und Resultat von Modul B Modellspezifikation ist die Identifikation guter Kostentreiber-Kombinationen.
- Die abschließende Festlegung der Modellspezifikation von SFA und DEA inklusive der darin abschließend berücksichtigten Parameter erfolgt in Modul C Berechnung Effizienzwerte im Zusammenspiel mit den Modulen B und D.
- Das Vorgehen ist nicht rein sequentiell, sondern iterativ. Dies stellt sicher, dass Ergebnisse und Erkenntnisse aus nachfolgenden Arbeitsschritten in den vorangehenden Schritten aufgenommen werden können und somit ein in sich konsistenter und kohärenter Effizienzvergleich entsteht.

#### **1.2.3 Beschreibung der Arbeitspakete**

Die vier Module Datenvalidierung, Modellspezifikation, Berechnung der Effizienzwerte und Festlegung der Effizienzwerte gliedern sich ihrerseits in verschiedene Arbeitspakete. Diese sind in Abbildung 2 dargestellt. Eine noch genauere Detaillierung findet sich soweit notwendig in den zugehörigen Kapiteln 3 bis 5.

**Modul A** zur Datenvalidierung fußt auf den Daten, welche von der BNetzA bei den Netzbetreibern abgefragt, von ihr plausibilisiert und anschließend dem Konsortium zur Verfügung gestellt wurden und besteht aus drei Arbeitspaketen: Bei der formalen Prüfung (A1) werden bspw. Summen oder Formate überprüft. Darauf folgen in A2 quantitative und analytische Prüfungen zur Integrität und Plausibilität der Daten. Bei Anzeichen, welche die Integrität oder Plausibilität in Frage stellen, werden diese der BNetzA gemeldet und ggf. in A3 Sonderprüfungen durchgeführt.

**Modul B** beinhaltet die Modellspezifikation mit dem Ziel, gestützt auf Durchschnittskostenmodelle gute, sinnvolle Kostentreiber-Kombinationen zu finden. Dies ist nötig, da für weniger als 200 Beobachtungen mehr als 700 erklärende Variablen zur Verfügung stehen und nicht alle möglichen Kombinationen von Kostentreibern sinnvoll getestet werden können. Das Resultat von Modul B ist somit die Identifikation guter Kostentreiber-Kombinationen. In B1 werden zunächst konzeptionelle Fragen und Gütekriterien festgelegt. In B2 erfolgt eine Konsolidierung der Daten, damit diese für die weitergehenden Analysen verwendet werden können. Eine erste wesentliche Analyse erfolgt in B3 bei der systematischen und qualitativen Bildung sowie quantitativen Analyse von Kostentreibergruppen. Danach können in B4 Untersuchungen zur optimalen Modellgröße durchgeführt werden. Das Kern-Arbeitspaket bildet B5, bei welchem einmal frei (unrestringiert) und einmal restringiert beginnend mit den obligatorischen ARegV Parametern optimale Kostentreiberkombinationen gesucht werden, je einmal mit und ohne Verwendung von disaggregierten Parametern. Aus den vier resultierenden Modellen ergeben sich die Kostentreiber, die als Ausgangspunkt für die Arbeiten in Modul C dienen Die abschließende Festlegung der Modellspezifikation von SFA und DEA inklusive der darin abschließend

berücksichtigten Parameter erfolgt in den Modulen C und D. In einem weiteren Schritt erfolgen in B6 verschiedene Validierungen, u.a. eine Prüfung des Modells vom EVS1. Die Resultate werden im Rahmen der Konsultation zur Diskussion gestellt.

**Modul C** beinhaltet die eigentliche Berechnung der Effizienzgrenzen und die Ermittlung der zugehörigen Ineffizienzen. Resultat von Modul C sind Effizienzwerte, welche wiederum Ausgangsbasis von Modul D sind. Ausgehend von den Resultaten von Modul B werden in C1 die Modellspezifikationen verfeinert und je DEA und SFA für die beiden Aufwandparameter Totex und sTotex (standardisierte Totex, vgl. Abschnitt 2.3.2) berechnet (d.h. je Spezifikation vier Effizienzgrenzen). Die verwendeten Kostentreiber müssen dabei gestützt auf die ARegV für DEA und SFA sowie Totex und sTotex die gleichen sein. Für die SFA werden zusätzlich verschiedene Detailspezifikationen getestet (insb. funktionale Formen, Normierungen und Verteilungsannahmen). Für jede Schätzung in C1 werden auf automatisierter Basis in C2 die zugehörigen Ausreißeranalysen nach ARegV durchgeführt.

**In Modul D** werden die Effizienzwerte der VNB festgelegt und validiert. In D1 wird das Bestof-four Verfahren angewendet. Diese "bestabgerechneten" Effizienzwerte werden in D2 umfangreichen Second-Stage-Analysen unterzogen. Dabei wird für alle wesentlichen nicht berücksichtigten Kostentreiber geprüft, ob diese ebenfalls berücksichtigt werden sollten. Schließlich erfolgt in D3 eine Diskussion der Resultate mit einigen ergänzenden Analysen.

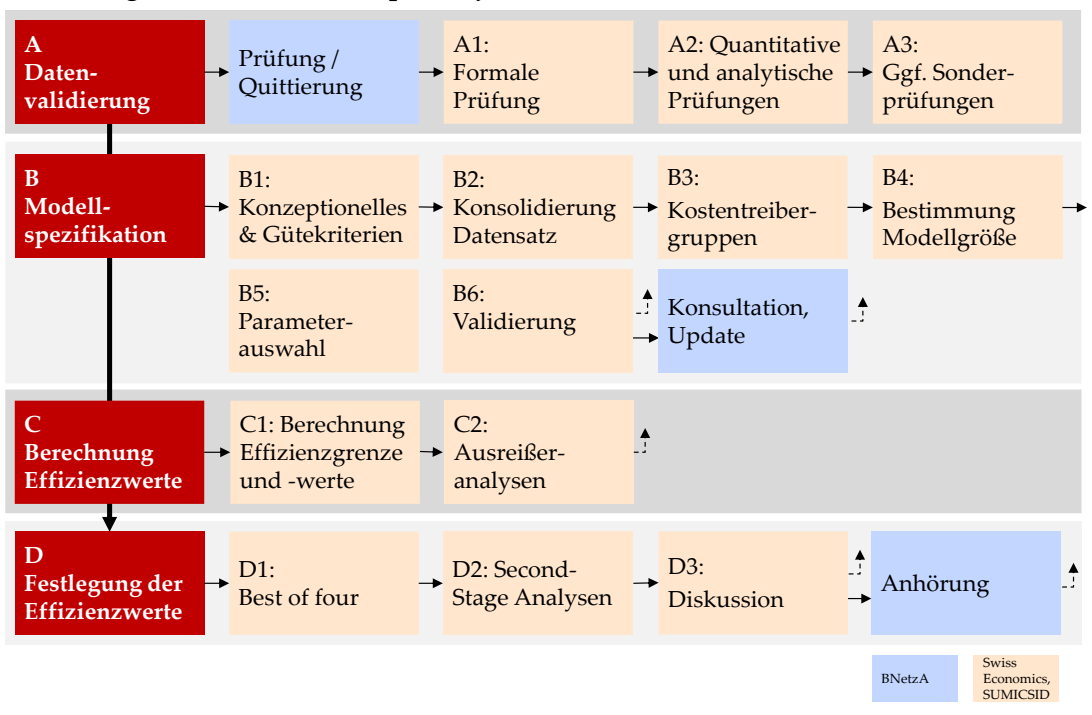

#### **Abbildung 2: Übersicht Arbeitspakete je Modul**

Wie in den Modulbeschreibungen und in der Abbildung mit Pfeilen skizziert, bestehen zwischen den verschiedenen Arbeitspaketen vielfältige Abhängigkeiten, was ein interaktives Vorgehen erfordert. Das Vorgehen ist also nicht rein sequentiell, sondern in wesentlichen Teilen iterativ. Dies stellt sicher, dass Ergebnisse und Erkenntnisse aus nachfolgenden Arbeitsschritten in den vorangehenden Schritten aufgenommen werden können und somit ein in sich konsistenter und kohärenter Effizienzvergleich entsteht.

Beispielsweise werden in Modul C und D für jede wesentliche Modellspezifikation immer alle einzelnen Arbeitsschritte dieser Module durchgeführt. Modelle, welche die gestellten Kriterien besonders gut erfüllen, werden zusätzlich mittels der Methoden in Modul B überprüft.

#### **1.2.4 Anhörungen**

#### **1.2.4.1 Konsultation und Aktualisierung**

Am 12.7.2013 wurde eine Konsultation durchgeführt zu der Vertreter der betroffenen Wirtschaftskreise von der BNetzA eingeladen wurden. Dabei wurden die Ergebnisse aus Modul B u.a. zur Parameterwahl erläutert. Zusätzlich wurde die Vorgehensweise in Modul C und D erklärt und erste Ergebnisse inkl. Parameterspezifikationen gezeigt. Die zugehörigen Unterlagen wurden den Teilnehmern bereitgestellt. Anschließend standen die Referenten dem Konsultationskreis für eine ausführliche Diskussion zur Verfügung.

Dem Konsultationskreis wurde überdies die Möglichkeit zur schriftlichen Stellungnahme gegeben. Dabei sind vier Stellungnahmen eingegangen, die am 09.09.2013 ausführlich beantwortet wurden. Am vorgestellten Vorgehen wurde mit Ausnahme des Detaillierungsgrads der zur Verfügung gestellten Ergebnisse keine wesentliche Kritik geübt. Hauptsächlich wurde eine Reihe von weiteren Kostentreibern vorgeschlagen, die zu berücksichtigen seien. Diesen wurde in der Folge ein spezielles Augenmerk gegeben. Forderungen, gemäß deren gewisse Verteilernetzbetreiber vom Effizienzvergleich a priori auszuschließen seien, konnten u.a. aus rechtlichen Gründen nicht berücksichtigt werden. Die Sorge der Branche betraf vor allem einen VNB, der aufgrund seiner ihm eigenen Eigenschaften nicht mit den übrigen Netzen vergleichbar sei und daher das Ergebnis verzerre ( ). Entgegen diesen Vermutungen ist das betroffene Unternehmen jedoch hinsichtlich der verwendeten Parameter durchaus mit den übrigen VNB vergleichbar. Ergänzend haben nachfolgende Analysen außerdem ergeben, dass die Berücksichtigung des betreffenden Unternehmens nicht zu Verzerrungen der Ergebnisse führt. Zu bemerken ist, dass es gerade die Stärke und das Ziel der in der ARegV vorgegebenen Methodik ist, verschiedene VNB mit je spezifischen Eigenheiten vergleichbar zu machen. Dies wird durch die Analyse untermauert.

Der Konsultationskreis erhielt am 23.9.2013 eine Aktualisierung der Präsentationsunterlagen zu Modul B gestützt auf die vollständigen Kostendaten (100%). Die Stellungnahme der Verbände hierzu ist am 2.10.2013 bei der BNetzA eingegangen. Diese wurden soweit möglich berücksichtigt.

#### **1.2.4.2 Anhörungsbericht**

Effizienzwerte wurden den Verteilnetzbetreibern durch die zuständigen Regulierungsbehörden ab dem 4.10.2013 gestützt auf den Datenstand vom 19.9.2013 zur Bestimmung der Netzentgelte gem. § 20 S. EnWG zur Verfügung gestellt. Die formelle Anhörung erfolgte ab November 2013 mit der Online-Veröffentlichung des Entwurfs des vorliegenden Schlussberichts und der Möglichkeit, ein weiteres Mal schriftlich Stellung zu beziehen. Aufgrund von geringfügigen Korrekturen der Parameterspezifikation haben sich die Effizienzwerte gegenüber den Werten vom 04.10.2013 geringfügig verändert. Die geänderten im Anhörungsbericht enthaltenen Effizienzwerte wurden am 04.11.2013 an die Bundesnetzagentur übermittelt. Die Werte sind im vorliegenden Abschlussbericht gegenüber dem Anhörungsbericht unverändert.

Die Verbände sowie einzelne Unternehmungen nutzten die Möglichkeit zur Stellungnahme. Die Verbände BDEW, VKU, GEODE stellten in ihrer gemeinsamen Stellungnahme u.a. fest, dass "der Berichtsentwurf in den aufgegriffenen Punkten ausreichend detailliert und methodisch gut aufbereitet" sei und dass zum Ende des öffentlichen Konsultationsprozesses die Bundesnetzagentur und ihre Berater den gesetzlich verankerten Transparenzansprüchen nachgekommen seien. Den Wünschen nach ausgewählten weiteren Detailinformationen wurde mit dem vorliegenden Schlussbericht soweit möglich entsprochen (siehe z.B. graphische Informationen zur Ausreißeranalyse in Abschnitt 5.3).

#### **1.2.5 Termine**

Der Zeitliche Ablauf des EVS2 war folgendermaßen strukturiert:

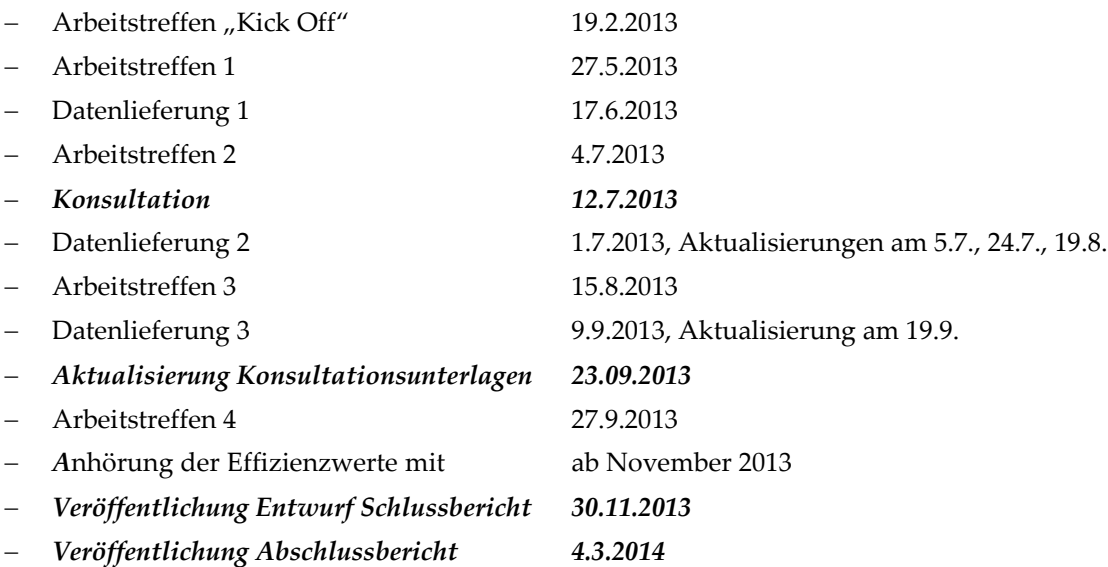

#### **1.3 Gliederung des Berichts**

Der Bericht gliedert sich wie folgt:

- Kapitel 2: Ökonomische Grundlagen, rechtliche Vorgaben und Terminologie;
- Kapitel 3: Arbeitsschritte und Ergebnisse Modul A;
- Kapitel 4: Arbeitsschritte und Ergebnisse Modul B;
- Kapitel 5: Arbeitsschritte und Ergebnisse Modul C/D;
- Referenzen und Anhänge.

## **2. Grundlagen, Vorgaben und Terminologie**

Dieses Kapitel beschreibt die ökonomischen Grundlagen der Effizienzmessung, die rechtlichen Vorgaben für die Anreizregulierung in Deutschland sowie die gewählte Terminologie.

## **2.1 Einbettung von Effizienzvergleichen in die Anreizregulierung**

Stromverteilernetze sind, wie viele weitere physische Netze, natürliche Monopole. Dies bedeutet, dass aufgrund hoher Fixkosten und niedrigen Grenzkosten die Gesamtkosten dann am niedrigsten sind, wenn nur ein Unternehmen den jeweiligen Markt versorgt. Die Stromverteilernetze in Deutschland sind daher als regionale Monopole organisiert. Da überdies ein Großteil der Kosten irreversibel ist und keine Substitute zum Stromtransport vorhanden sind, handelt es sich um monopolistische Engpässe.<sup>3</sup> Dies bedeutet, dass für die einzelnen Verteilernetzbetreiber aufgrund des nicht vorhandenen direkten oder indirekten Wettbewerbs mit anderen Anbietern möglicherweise nicht ausreichend Anreize zur effizienten Leistungserstellung gegeben sind.

In den letzten Jahrzehnten sind daher vermehrt Regulierungsansätze mit dynamischen Preisobergrenzen umgesetzt worden, um die Kosteneffizienzanreize der einzelnen Akteure zu erhöhen. Effizienzvergleiche spielen dabei eine wesentliche Rolle, indem sie ermöglichen, die Effizienz eines Verteilernetzbetreibers im Vergleich zur "Best practice" in der Branche zu messen und somit die Preisfestsetzung eines VNB an dessen relative Effizienz zu koppeln.

In Deutschland wurde eine solche Anreizregulierung mit der ARegV im Jahr 2007 beschlossen und im Jahr 2009 (Beginn der ersten Regulierungsperiode) eingeführt (Effizienzvergleiche EVS1 und EVG1 im Jahr 2008). Im Hinblick auf die zweite Regulierungsperiode führt die BNetzA einen erneuten Effizienzvergleich für die VNB Strom in Deutschland durch. Die festgestellte Effizienz eines Verteilernetzbetreibers bestimmt dabei mit, welche Erlösobergrenzen für diesen gelten bzw. welchen Anteil der beeinflussbaren Kosten dieser bei der Preisfestsetzung berücksichtigen darf.

Bei Effizienzvergleichen werden die Kosten X eines Verteilernetzbetreibers mit dessen Versorgungsaufgabe Y unter Berücksichtigung der Rahmenbedingungen Z verglichen, wie Abbildung 3 schematisch darstellt.

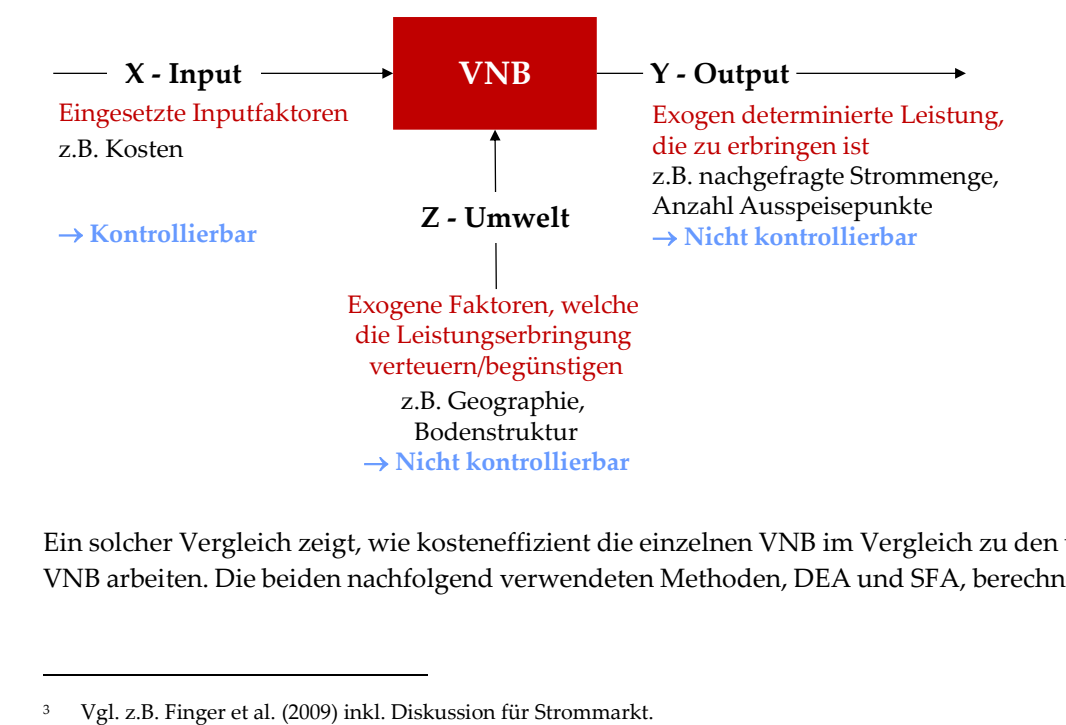

## **Abbildung 3: Analyserahmen**

Ein solcher Vergleich zeigt, wie kosteneffizient die einzelnen VNB im Vergleich zu den übrigen VNB arbeiten. Die beiden nachfolgend verwendeten Methoden, DEA und SFA, berechnen bzw.

-

schätzen den Zusammenhang zwischen X, Y und Z über alle VNB. Was nicht mittels der verwendeten Vergleichsparameter erklärbar ist, wird ganz (DEA) oder teilweise (SFA) der Ineffizienz zugeschrieben. Die Grundlagen dieser beiden Methoden werden nachfolgend im Kapitel 2.2 erläutert.

#### **2.2 Ökonomische Grundlagen der Effizienzmessung**

Die mikroökonomische Theorie unterscheidet verschiedene Arten der Effizienz. Die produktive Effizienz setzt sich aus technischer und allokativer Effizienz zusammen, wobei die technische Effizienz als minimale Inputmenge zur Produktion eines bestimmten Outputs und die allokative Effizienz als optimale Inputkombination zur Produktion eines bestimmten Outputs definiert ist.

Vorliegend ist die technische Kosteneffizienz relevant. Zur Messung der technischen Kosteneffizienz stehen verschiedene Konzepte zur Verfügung. Beim Konzept der Effizienzkostengrenze dienen die Kostenfunktionen der besten Unternehmen als Referenz für alle anderen Unternehmen. Abbildung 4 stellt diesen Zusammenhang schematisch dar. VNB<sup>F</sup> ist für VNB<sup>A</sup> die Referenz ("Best Practice" bzw. "Peer"), indem es den gleichen Output Y zu geringeren Kosten X erbringen kann.

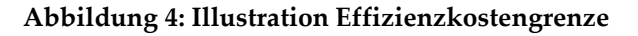

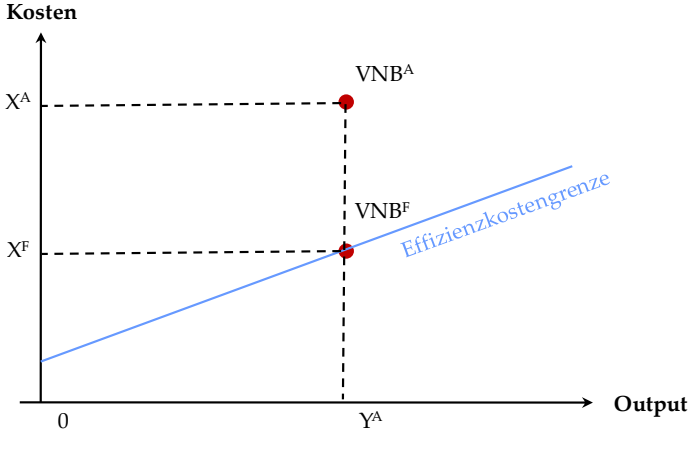

Quelle: Eigene Darstellung, in Anlehnung an Filippini et al. (2011)

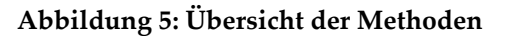

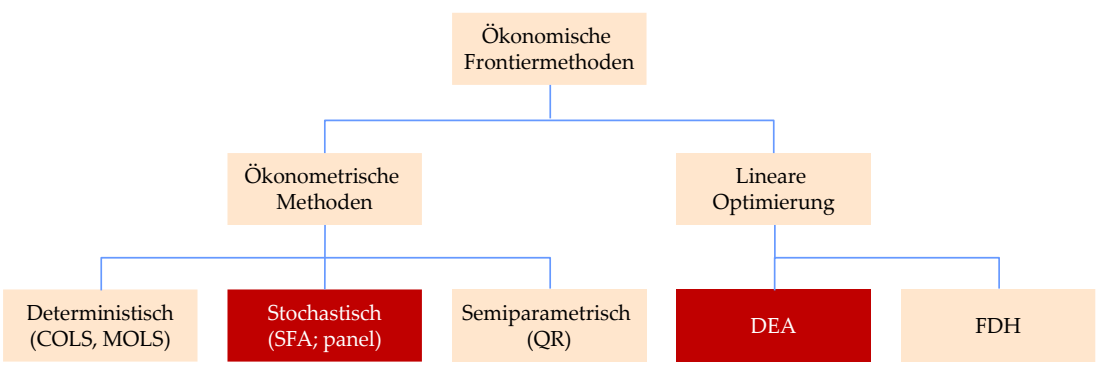

Quelle: eigene Darstellung, in Anlehnung an Filippini et al. (2011)

Abbildung 5 zeigt einen generellen Überblick über die wichtigsten ökonomischen Ansätze zur Schätzung von Effizienzkostengrenzen. Sie haben gemein, dass der Effizienzvergleich aufgrund der ökonomischen Größen Input und Output berechnet wird. Sie lassen sich grundsätzlich in zwei Klassen einteilen: ökonometrische Methoden und Methoden der linearen Optimierung.

Die ARegV (Anlage 3 zu §12) schreibt zur Schätzung der Effizienzkostengrenze und somit zur Schätzung der Kosteneffizienz zwei dieser Methoden vor, je eine lineare Optimierung und eine ökonometrische Schätzung: die DEA (Charnes et al. 1978) und die SFA (Aigner et al. 1977). Einführungen hierzu können in Bogetoft und Otto (2011) oder Bogetoft (2012) nachgelesen werden. In den folgenden beiden Kapiteln werden die wesentlichen Elemente von DEA und SFA näher beschrieben.

#### **2.2.1 DEA**

-

Bei den Methoden der linearen Optimierung werden Output und Input ins Verhältnis gesetzt, ohne a priori Annahmen über dieses Verhältnis – beispielsweise zur funktionalen Form – treffen zu müssen. Dabei wird die Effizienzgrenze nicht wie bei ökonometrischen Methoden geschätzt, sondern durch lineare Optimierung errechnet. Bei der DEA wird für jedes Unternehmen ein Quotient aus Inputs (im Kontext der Kosteneffizienz entsprechen Kosten den Inputs) und dem erbrachten Output (im Rahmen des Effizienzvergleichs ist die Erfüllung der Versorgungsaufgabe die Output-Leistung) berechnet unter der Nebenbedingung, dass der Effizienzwert zwischen null und eins liegt. Dabei sind alle Unternehmen, die bei diesem partiellen Input-Output Verhältnis den Wert eins erzielen, relativ effizient ("Peers"). Sie bilden die Eckpunkte der Effizienzkostengrenze, die durch lineare Kombination dieser relativ effizienten Unternehmen gebildet wird und somit alle restlichen, relativ ineffizienten Unternehmen umhüllt.

Die Kosteneffizienz eines Unternehmens wird durch die Distanz zur Effizienzkostengrenze bestimmt (vgl. Abbildung 6) und nimmt einen Wert zwischen null und eins an.

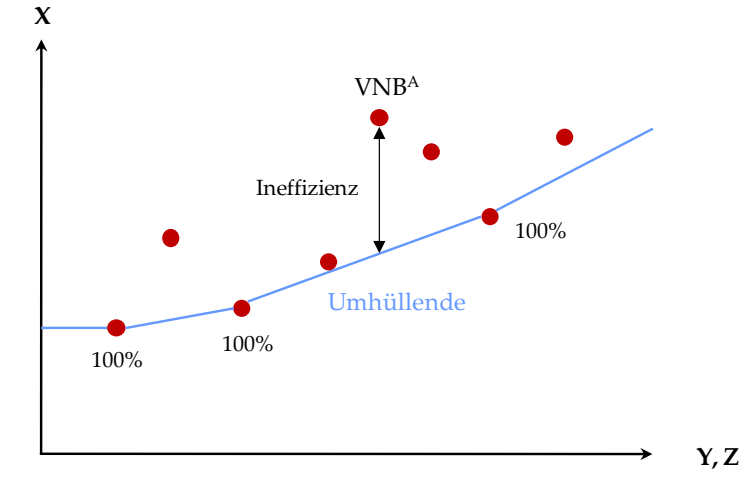

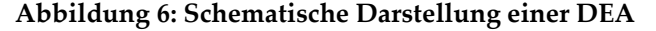

Quelle: Eigene Darstellung

Die DEA kann mit fallenden, konstanten, nicht fallenden oder variablen Skalenerträgen spezifiziert werden.<sup>4</sup> Vorliegend gibt die ARegV vor, dass nicht fallende Skalenerträge (NDRS) zu

<sup>4</sup> Fallende Skalenerträge implizieren Größennachteile, konstante Skalenerträge Größenunabhängigkeit, nicht fallende Skalenerträge Größenunabhängigkeit oder Größenvorteile, und variable Skalenerträge Größenvor- oder Größennachteile. Falls Größenvorteile bestehen und diese im Effizienzvergleichsmodell berücksichtigt werden,

unterstellen sind. Abbildung 6 zeigt diesen Zusammenhang schematisch mit drei effizienten Unternehmen auf der NDRS-Kostengrenze, welche die übrigen Unternehmen umhüllen. Bei variablen Skalenerträgen wäre der VNB ganz rechts ebenfalls Teil der Kostengrenze.

#### **2.2.2 SFA**

-

Das Basismodell der SFA kann – leicht vereinfacht<sup>5</sup> – folgendermaßen beschrieben werden:

$$
X_i = f(Y_i; Z_i) + \alpha + u_i + v_i.
$$

Dabei bezeichnet Index *i* den jeweiligen Verteilernetzbetreiber, der abhängige Parameter *X* die Kosten, *Y* die Output-Leistung, *Z* weitere unabhängige Parameter (bspw. gebietsstrukturelle Parameter) und *f* die funktionale Form. Der Parameter *α* steht für eine allgemeine Konstante, *u* beschreibt die Ineffizienz und *v* den stochastischen Störterm.

Die SFA vermag also – anders als die DEA –, zwischen Ineffizienzen und stochastischen Störtermen (individuelle zufällige Charakteristika) zu unterscheiden. Dies wird erreicht, indem die SFA nicht den ganzen Abstand zur Effizienzgrenze (Residuen) als Ineffizienz ausgibt, sondern diesen Abstand in einen symmetrisch um Null verteilten stochastischen Störterm und einen positiv verteilten Ineffizienz-Term zerlegt. Hierzu wird a priori eine Annahme zur Verteilung dieser beiden Terme getroffen.

Abbildung 7 illustriert vereinfacht die Funktionsweise einer SFA. Die unterbrochene Linie zeigt die Kostenfunktion, die durchgezogene Linie stellt die Effizienzgrenze dar. Die Distanz eines VNB zur Effizienzgrenze teilt sich in Ineffizienz und den stochastischen Störterm.

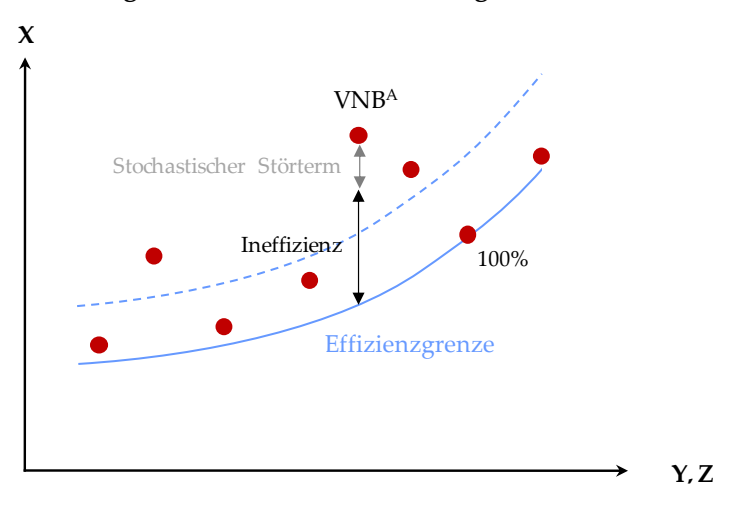

#### **Abbildung 7: Schematische Darstellung einer SFA**

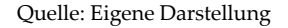

werden Kostenunterschiede, welche alleine aufgrund der Größe bestehen, nicht als Effizienz bzw. Ineffizienz ausgelegt (d.h. vorliegend interessiert die technische Effizienz, nicht die Skaleneffizienz (optimale Betriebsgröße).

<sup>5</sup> Die Vereinfachung bezieht sich im Wesentlichen auf das Weglassen der Inputpreise beispielsweise für Kapital, Arbeit oder Energie. Sie werden somit implizit als konstant angenommen. Sind sie das nicht, d.h. kauft ein Verteilernetzbetreiber beispielsweise sein Kapital zu teuer ein, schlägt sich das in der Ineffizienz nieder.

#### **2.2.3 Zusammenspiel von DEA und SFA**

DEA und SFA haben für sich genommen Vor- und Nachteile. Daher wird im Rahmen der Effizienzwertermittlung gem. Anlage 3 ARegV eine Kombination beider Methoden gewählt.

Die SFA ermöglicht im Vergleich zur DEA die Separierung des stochastischen Störterms von der Ineffizienz. Dadurch wird das Risiko gesenkt, dass individuelle Besonderheiten als Ineffizienzen fehlinterpretiert werden. Im Gegensatz dazu müssen im Rahmen der DEA weder Annahmen zur Verteilung dieser beiden Terme noch eine Annahme zur funktionalen Form getroffen werden, was das Risiko eines Spezifikationsfehlers senkt.

Die nachfolgende Abbildung zeigt dieses Zusammenspiel graphisch.

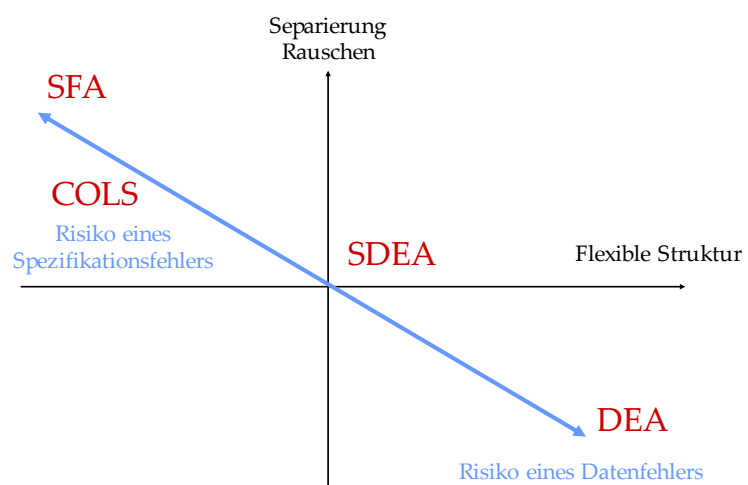

## **Abbildung 8: Zusammenspiel von DEA und SFA**

Quelle: SUMICSID (2007) Development of Benchmarking models for Electricity and Gas DSOs

Um zu vermeiden, dass eines der beiden Risiken eintritt und den Effizienzvergleich verfälscht, werden nach dem Vorsichtsprinzip beide Verfahren durchgeführt und gem. § 12 Abs. 3 ARegV nach dem Best-of Verfahren kombiniert.

## **2.3 Rechtliche Vorgaben**

Der Effizienzvergleich und die dabei zu beachtenden Rahmenbedingungen sind in der ARegV kodifiziert.

#### **2.3.1 Einordnung des Effizienzvergleichs in die Anreizregulierung**

Die Erlösobergrenzen zu den Energieversorgungsnetzen der VNB werden gem. § 1 ARegV seit dem 1.1.2009 im Wege der Anreizregulierung bestimmt. Hierzu werden gem. §§ 4 und 7 ARegV Obergrenzen der zulässigen Gesamterlöse eines Netzbetreibers in Anwendung der Regulierungsformel in Anlage 1 ARegV festgesetzt.

Wesentliches Element hierbei ist die individuelle Effizienz eines VNB, auf deren Grundlage der entsprechende Kostenanteil gem. § 11 ARegV ermittelt wird. Bei den Kosten sind somit nur die effizienten Kostenanteile und die noch nicht abzubauenden ineffizienten Kosten anrechenbar zur Bestimmung der Erlösobergrenze. Für Netzbetreiber, die im Effizienzvergleich als effizient ausgewiesen werden, gilt gem. Anlage 3 ARegV ein Effizienzwert in Höhe von 100%, für alle anderen Netzbetreiber ein entsprechend niedrigerer Wert.

Das Standardverfahren zur Bestimmung der individuellen Effizienz eines VNB erfolgt nach § 12 Abs. 1 Satz 1 ARegV gestützt auf einen Effizienzvergleich, wobei für kleinere VNB die Möglichkeit eines vereinfachten Verfahrens nach § 24 ARegV besteht.

Der Effizienzvergleich ist nach §§ 12 bis 14 ARegV i.V.m. Anlage 3 ARegV durchzuführen, woraus sich ein individueller Effizienzwert je VNB zwischen 60% und 100% ergibt.

#### **2.3.2 Inhaltliche Vorgaben zum Effizienzvergleich**

Gem. § 12 ARegV i.V.m. Anlage 3 Nr. 1 ARegV sollen die Methoden DEA und SFA zur Anwendung gelangen.

**DEA:**

"DEA im Sinne dieser Verordnung ist eine nicht-parametrische Methode, in der die optimalen Kombinationen von Aufwand und Leistung aus einem linearen Optimierungsproblem resultieren. Durch die DEA erfolgt die Bestimmung einer Effizienzgrenze aus den Daten aller in den Effizienzvergleich einzubeziehenden Unternehmen und die Ermittlung der relativen Positionen der einzelnen Unternehmen gegenüber dieser Effizienzgrenze."

Quelle: Anlage 3 Nr. 1 (zu § 12)

**SFA**

"Die SFA ist eine parametrische Methode, die einen funktionalen Zusammenhang zwischen Aufwand und Leistung in Form einer Kostenfunktion herstellt. Im Rahmen der SFA werden die Abweichungen zwischen den tatsächlichen und den regressionsanalytisch geschätzten Kosten in einen symmetrisch verteilten Störterm und eine positiv verteilte Restkomponente zerlegt. Die Restkomponente ist Ausdruck von Ineffizienz. Es wird somit von einer schiefen Verteilung der Restkomponente ausgegangen."

Quelle: Anlage 3 Nr. 1 (zu § 12)

Weitere **Vorgaben zur Methodik** befinden sich in Anlage 3 ARegV:

- Einbezug aller Netzebenen, keine Ermittlung von Teileffizienzen je Netzebene (Nr. 3);
- Bei der Durchführung der DEA sind nicht-fallende Skalenerträge zu unterstellen (Nr. 4);
- Durchführung von Ausreißeranalysen zur Identifikation von extremen Effizienzwerten nach dem Stand der Wissenschaft [nachfolgend referenziert als Ausreißeranalyse]. Die genauen Vorgaben zur DEA und SFA sind später in Kapitel 5.1.5 im Wortlaut wiedergegeben. (Nr.5)
- Parameterwahl gem. § 13 ARegV, unter Berücksichtigung von Aufwands- und Vergleichsparameter nach Abs. 1.

**Aufwandsparameter** [X-Variablen] entsprechen gem. § 13 Abs. 2 ARegV den Kosten gem. § 14 ARegV, also den Gesamtkosten abzüglich der dauerhaft nicht beeinflussbaren Kosten. Die Kosten sind gem. § 14 ARegV mittels einer Vergleichbarkeitsrechnung anzupassen, um mögliche Verzerrungen bei Kapitalkosten zu begrenzen. Die relevanten Gesamtkostenanteile vor Vergleichbarkeitsrechnung werden nachfolgend mit "**nicht standardisiert**" bzw. "**Totex**" bezeichnet, die Kosten nach Vergleichbarkeitsrechnung mit "**standardisiert**" bzw. "**sTotex**". DEA und SFA sind gem. § 12 Abs. 4a ARegV unter Anwendung der Totex und sTotex zu berechnen.

Vergleichsparameter sind gem. § 13 Abs. "Parameter zur Bestimmung der Versorgungsaufgaben [Y-Variablen] und der Gebietseigenschaften, insb. geografische, geologische oder topografische Merkmale sowie strukturelle Besonderheiten der Versorgungsaufgabe auf Grund demografischen Wandels des versorgten Gebietes [Z-Variablen]".

Absatz 3 stellt eine Reihe von Vorgaben an die Wahl der Vergleichsparameter:

- Die Vergleichsparameter müssen "geeignet sein, die Belastbarkeit des Effizienzvergleichs zu unterstützen." Dies ist insbesondere dann anzunehmen, wenn sie messbar oder mengenmäßig erfassbar, nicht durch Entscheidungen des Netzbetreibers bestimmbar und nicht in ihrer Wirkung ganz oder teilweise wiederholend sind, insbesondere nicht bereits durch andere Parameter abgebildet werden.
- Bei der Bestimmung von Z-Variablen können flächenbezogene Durchschnittswerte gebildet werden.
- Vergleichsparameter können bezogen auf die verschiedenen Netzebenen verwendet werden; ein Vergleich einzelner Netzebenen findet nicht statt.
- Die Auswahl der Vergleichsparameter hat mit qualitativen, analytischen oder statistischen Methoden zu erfolgen, die dem Stand der Wissenschaft entsprechen.
- Durch die Auswahl der Vergleichsparameter soll die strukturelle Vergleichbarkeit möglichst weitgehend gewährleistet sein.

In § 13 Abs. 3 ARegV folgen bis und mit der zweiten Regulierungsperiode zudem spezifische Vorgaben an die Wahl der Vergleichsparameter: Es sind mindestens die folgenden Vergleichsparameter zu verwenden [nachfolgend referenziert als "ARegV-Parameter"]:

- Anzahl Anschlusspunkte in Stromversorgungsnetzen;
- Fläche des versorgten Gebiets;
- Leitungslänge (Systemlänge);
- zeitliche Jahreshöchstlast.

Bezüglich der **Festlegung der Effizienzwerte** werden in der ARegV folgende wesentlichen Vorgaben gemacht:

- Der **maximale Effizienzwert** liegt gem. Anlage 3 ARegV bei 100%.
- **Best-of-four** Verfahren gestützt auf § 12 Abs. 3 und 4a ARegV, d.h. es wird jeweils der höchste Effizienzwert aus den beiden Methoden DEA und SFA verwendet, wobei je Methode **zusätzlich** auch eine Berechnung mit nicht standardisierten Aufwandsparametern zu Grunde gelegt werden soll, ohne dabei die Vergleichsparameter zu ändern (Abs. 4a). Die Standardisierung erfolgt anhand einer Vergleichbarkeitsrechnung gem. § 14 ARegV. Damit sind je VNB vier Effizienzwerte zu berechnen, und der jeweils beste Wert gilt als Grundlage für die Bestimmung der Erlösobergrenze.
- Der **minimale Effizienzwert** liegt gem. § 12 Abs. 4 Satz 1 ARegV bei 60%.

Schließlich gibt die ARegV einige prozeduralen Vorgaben zum Effizienzvergleich vor. Im Wesentlichen sind dies die Anhörung der betroffenen Wirtschaftskreise und Verbraucher bezüglich der Ausgestaltung der Methoden (gem. § 12 Abs. 1 ARegV) bzw. der Auswahl der Vergleichsparameter (gem. § 13 Abs. 3 ARegV).

#### **2.4 Terminologie**

Gestützt auf die obigen Grundlagen wird nachfolgend die Terminologie gemäß Tabelle 1 gewählt. Die Bezeichnungen "Variablen" und "Parameter" werden demnach synonym verwendet.

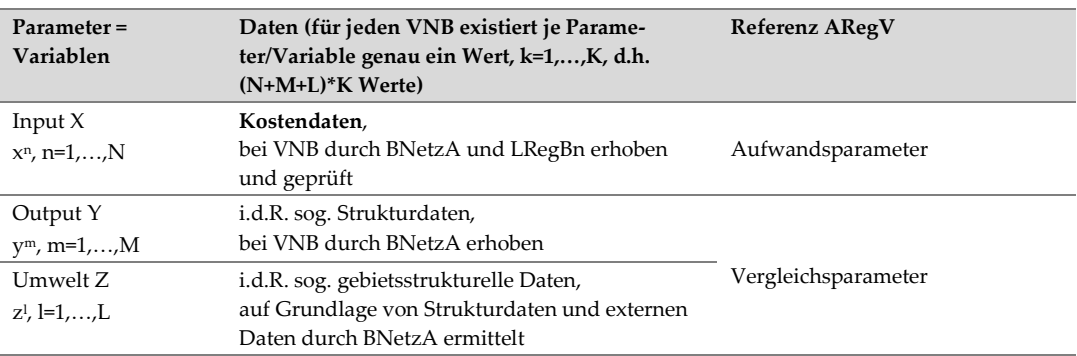

#### **Tabelle 1: Klassifizierung und Terminologie Parameter und Daten**

Die ARegV unterscheidet nicht zwischen Output- und Umweltvariablen und bezeichnet beide Kategorien als Vergleichsparameter. Die ARegV lehnt sich damit an der technischen Funktionsweise von DEA und SFA an, welche zwischen Struktur- und gebietsstrukturellen Daten nicht unterscheidet – die ökonomische Natur der verwendeten Parameter also nicht berücksichtigt. Der Unterschied ist jedoch im Prozess der Modellfindung relevant.

Die Bezeichnung der erhobenen Daten folgt der ökonomischen Unterscheidung (Oec) zwischen X, Y und Z Variablen: die Aufwandsparameter X entsprechen den Kostendaten, Y-Vergleichsparametern sind i.d.R. sogenannte Strukturdaten, und bei Z-Vergleichsparametern handelt es sich i.d.R. um sogenannte "gebietsstrukturelle Daten". Letztere werden im Gegensatz zu den ersten beiden nicht von den VNB zur Verfügung gestellt, sondern auf Grundlage der Strukturdaten der VNB und externer Daten ermittelt.

Die Variablenklassifikation mit zugehöriger Terminologie gem. ARegV kann somit wie folgt dargestellt werden.

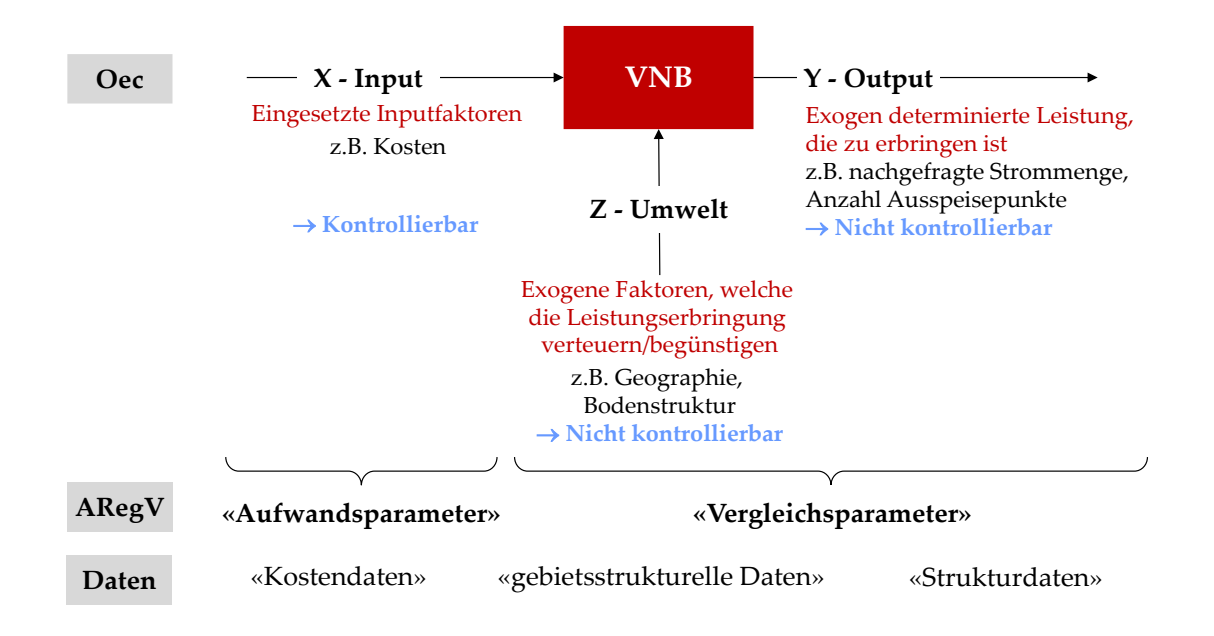

#### **Abbildung 9: Variablenklassifikation und Terminologie gem. ARegV**

Von den vier gem. § 13 Abs. 4 ARegV zu verwendenden Vergleichsparametern gehören drei zur Y Dimension (Anschlusspunkte, Systemlänge, Höchstlast) und eine zur Z Dimension (Fläche).

## **3. Modul A Datenvalidierung: Arbeitsschritte und Ergebnisse**

Ziel von Modul A ist die Validierung der gelieferten Daten, sodass nach erfolgreichem Abschluss dieses Moduls, der Effizienzvergleich gestützt auf die vorhandenen Daten durchgeführt werden kann.

## **3.1 Prüfung / Quittierung durch die BNetzA**

Die Daten sind von der BNetzA erhoben und einer intensiven Prüfung unterzogen worden. Im Falle unplausibler Angaben wurde Rücksprache mit den betreffenden VNB gehalten. Die endgültigen Struktur- und gebietsstrukturellen Daten wurden den VNB in Form von Datenquittungen zur Verfügung gestellt sowie in Form einer Gesamtübersicht an das Beraterkonsortium übermittelt.

## **3.2 Datenlieferungen an das Beraterkonsortium**

Die Daten der VNB wurden von der Bundesnetzagentur ab dem 17. Juni 2013 in drei Etappen über eine gesicherte Plattform an das Beraterkonsortium übermittelt. Zwischen diesen Etappen sind ergänzende Zwischenlieferungen mit teilweise Anpassungen der Daten erfolgt (vgl. auch Abschnitt 1.2.5). Im finalen, dem Effizienzvergleichsmodell zugrunde liegenden Datensatz, lagen für 182 der 185 Verteilnetze im Regelverfahren vollständige Daten vor. Für drei Netzbetreiber konnten die Kostendaten von der zuständigen Regulierungsbehörde nicht rechtzeitig zur Verfügung gestellt werden. Unter Rückgriff auf den Rechtsgedanken aus § 29 Abs. 1, 3 ARegV wurde der bundesweite Effizienzvergleich ausschließlich mit den vorhandenen Daten von 182 Verteilernetzen durchgeführt. Der vollständige Datensatz besteht somit aus 182 VNB bzw. Beobachtungen.

## **3.3 Formale Prüfung**

Die formale Prüfung umfasst die folgenden Punkte:

- Definition und Beschreibungen der Daten, z.B. Prüfung von Summen
- Datenformate
- Vollständigkeit des Datensatzes
- Die Prüfung der Definitionen und Beschreibungen der Daten sowie der Datenformate hat mit einer Ausnahme keine Auffälligkeiten ergeben. Diese Ausnahme konnte im Verlauf einer Einzelprüfung berichtigt werden. Die Datenaggregation wurde sauber und bezüglich der Datenformate konsistent durchgeführt.

Bei der Prüfung der Vollständigkeit hat sich gezeigt, dass im ursprünglichen Datensatz teilweise statt 0-Werten keine Angaben angegeben waren. Dies wurde im Verlauf des Verfahrens geändert, sodass diesbezüglich keine Anpassungen mehr vorgenommen werden mussten.

Nach der finalen Datenlieferung der BNetzA lagen für die 182 Beobachtungen vollständige Daten vor. Insgesamt waren 488 strukturelle Parameter (Y Variablen) sowie 227 gebietsstrukturelle Parameter (Z Variablen) vorhanden, vgl. Anhang 2.

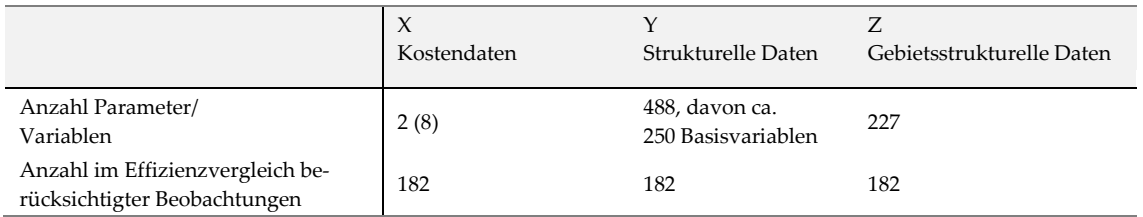

#### **Tabelle 2: Übersicht finaler Datensatz**

Zur Konsultation am 12.7.2013 lagen Daten für 153 Verteilernetzbetreiber vor. Die fehlenden Daten wurden gemäß Kapitel 4.3.2. geschätzt. Der vorliegende Effizienzvergleich basiert auf dem vollständigen Datensatz gemäß Tabelle 2.

## **3.4 Quantitative und analytische Prüfungen**

Ziel der statistischen und analytischen Prüfungen war die Prüfung der Integrität und Plausibilität der Daten. Die Prüfungen wurden nach jeder Datenlieferung der BNetzA durchgeführt und Auffälligkeiten wurden der BNetzA mitgeteilt, um zu einer kontinuierlichen Verbesserung der Datenlage beizutragen.

## **3.4.1 Integrität**

Die Prüfung der Integrität der Daten erfolgt gestützt auf das Gesetz von Newcomb-Benford (Newcomb 1881; Benford 1938). Gemäß diesem Gesetz kommen die führenden Ziffern einer Zahl mit einer bestimmten Häufigkeit vor. Starkes Abweichen von diesen Häufigkeiten weist auf systematische Fehler oder eine mögliche Fälschung hin.

Die folgende Tabelle 3 zeigt die gemäß dem Newcomb-Benfordschen Gesetz zu erwartende Verteilung der führenden Ziffern sowie die effektiv unter den y-Variablen vorkommende Verteilung.

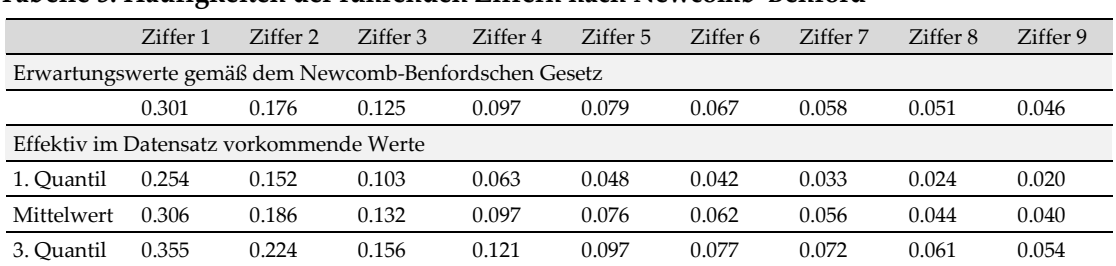

## **Tabelle 3: Häufigkeiten der führenden Ziffern nach Newcomb-Benford**

Es fällt auf, dass die effektiv unter den y-Variablen vorkommenden führenden Ziffern im Mittel über alle Unternehmen ziemlich genau den Erwartungswerten nach Newcomb-Benford entsprechen, was in Abbildung 10 deutlich wird. Das erste und dritte Quantil zeigen, dass zwischen den Unternehmen eine relativ hohe Streuung vorliegt. Die Abbildung 11 zeigt dies beispielhaft an der führenden Ziffer 1, deren Minimal- und Maximalwerte zwischen 0.120 und 0.509 liegen.

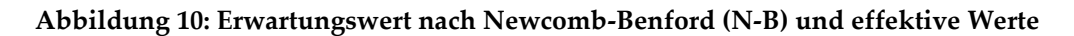

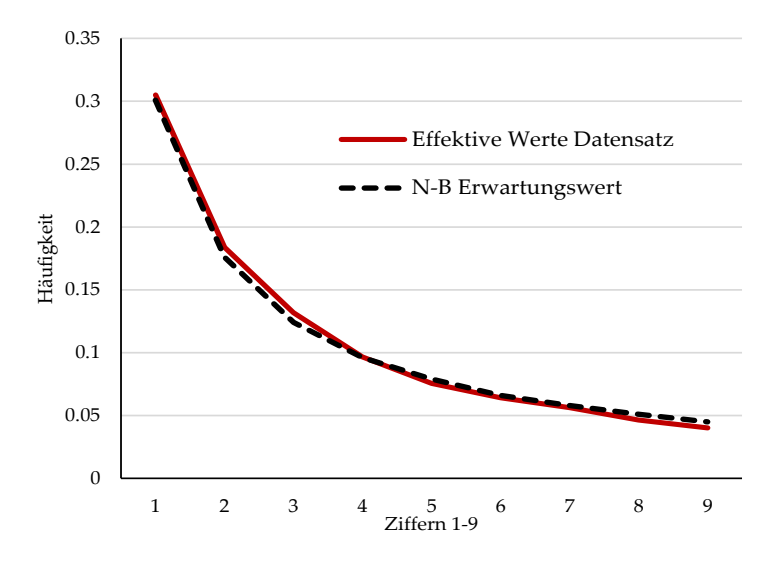

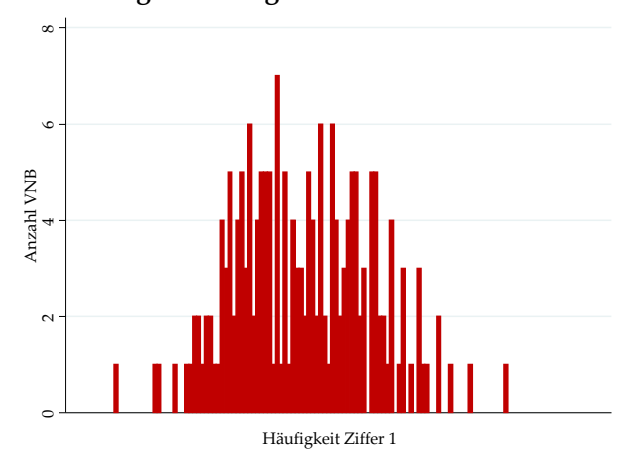

**Abbildung 11: Histogramm der führenden Ziffer 1**

Aufgrund der relativ hohen Streuung zwischen den Unternehmen wurden solche mit auffälligen Newcomb-Benford-Werten einer individuellen Analyse unterzogen. Diese hat ergeben, dass insbesondere kleinere und spezialisierte Unternehmen bei vielen Variablen den Wert null aufweisen, weil die entsprechende Ausprägung in der Unternehmung nicht vorkommt. Eine statistische Einzelauswertung bedingt eine minimale Anzahl an führenden Ziffern. Bei den Unternehmen mit den auffälligsten Werten konnten Erklärungen für die Auffälligkeiten gefunden werden (tatsächliche Datenfehler oder plausible Erklärungen von Abweichungen).

Als Zwischenfazit der Integritätsprüfung lässt sich festhalten, dass der Datensatz im Mittel dem Newcomb-Benfordschen Gesetz entspricht. Die Daten scheinen auch auf individueller Ebene integer. Insgesamt stützt dieser Test die Güte und Integrität der Daten.

#### **3.4.2 Plausibilität**

Die Arbeiten umfassten folgende Prüfschritte:

- Einfache Wertbereichsprüfungen;
- Prüfung der Verhältnisse zwischen Aufwandsparametern, z.B. Verhältnis von Betriebskosten (Opex) zu Totex;
- Prüfung der Verhältnisse zwischen Vergleichsparametern, z.B. Leitungs- vs. Trassenlängen;
- Intensive Prüfung der ausgewählten Vergleichsparameter;
- Prüfung der Verhältnisse zwischen Aufwands- und Vergleichsparametern;
- Vergleich von abgefragten Daten mit extern verfügbaren Daten.

Die Wertbereichsprüfungen haben durchweg gültige Wertebereiche ergeben, z.B. lagen Prozentwerte im Bereich ]0,100[.

Die Prüfung der Verhältnisse zwischen Aufwandparametern haben keine unerklärbaren Auffälligkeiten ergeben. Abbildung 12 zeigt ausgewählte Verhältnisse für das gewählte Effizienzvergleichsmodell für sTotex.

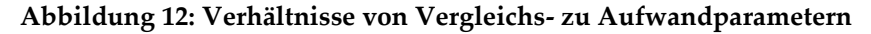

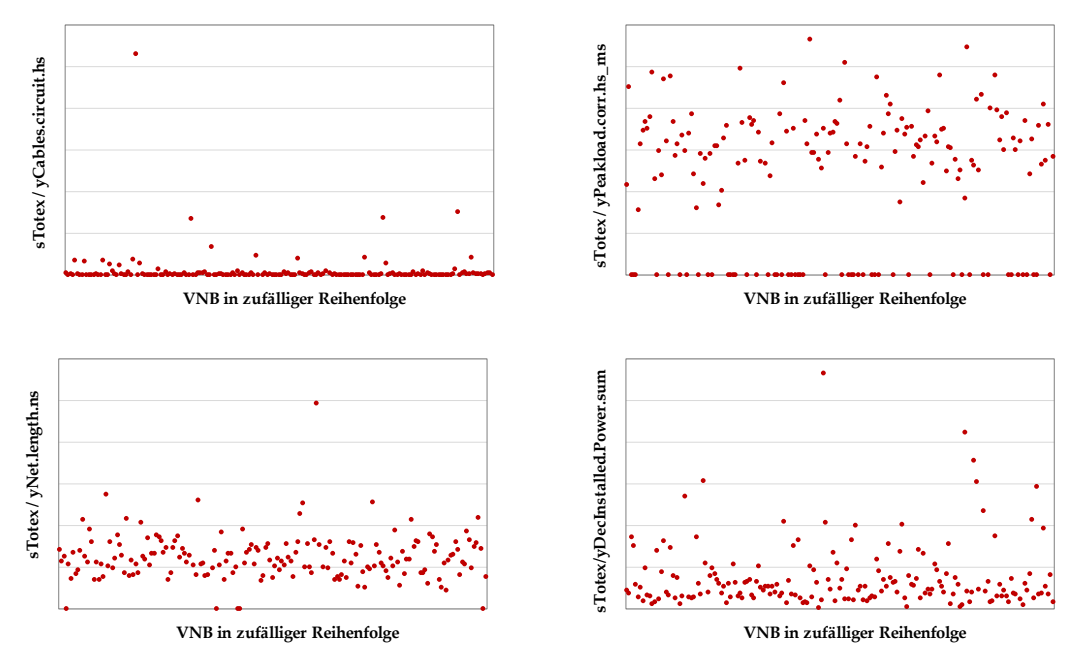

Im Rahmen der Prüfung der Verhältnisse zwischen den Vergleichsparametern wurde u.a. untersucht:

- ob die Verhältnisse der Leitungs- und Trassenlängen in einer nachvollziehbaren Größenordnung liegen. Wenn bspw. ein Unternehmen Leitungslängen ausweist, die die Trassenlängen unter- oder um ein hohes Vielfaches überschreiten, wäre dies ein Hinweis auf fehlerhafte Daten.
- ob die Freileitungslängen und die Anzahl der Masten in einer nachvollziehbaren Größenordnung liegen. Wenn bspw. ein Unternehmen Freileitungslängen ausweist, die auf sehr hohe oder niedrige Abstände zwischen den Masten schließen lassen, wäre dies ein Hinweis auf fehlerhafte Daten.
- ob die Angaben zur Straßenbeleuchtung konsistent sind. Wenn bspw. ein Unternehmen angegeben hat, dass es keine (eine) Straßenbeleuchtung betreibt, aber (keine) entsprechenden Leitungen ausweist, wäre dies ein Widerspruch.
- ob die Summe der Einspeisung mit der Summe der Ausspeisung auf allen Netzebenen ausgeglichen ist. Wenn dies nicht der Fall ist, wäre das ein Widerspruch.
- ob sich bei angegebener Ausspeisung auf einer bestimmten Netzebene auch ein entsprechendes Netz vorhanden ist, oder auch der umgekehrte Fall: wenn ein Netz vorhanden ist, müsste daraus auch eine Ausspeisung erfolgen.

Diese Verhältnis- und Konsistenzprüfungen haben im Verlauf des Verfahrens zur kontinuierlichen Verbesserung der Datenlage beigetragen.

Vor der finalen Modelldefinition wurden die für die Auswahl noch infrage kommenden Variablen einer weiteren intensiven Prüfung unterzogen. Bei dieser Prüfung konnten verschiedene kleinere Auffälligkeiten bereinigt werden.

Im Rahmen der Prüfung der Verhältnisse zwischen den Aufwand- und Vergleichsparametern wurde untersucht, ob die im finalen Modell ausgewählten Variablen in einem nachvollziehbaren Verhältnis zu den Aufwandsparametern stehen.

## **3.5 Ggf. Sonderprüfungen**

Hätten die obigen Prüfungen den Schluss nahegelegt, dass bei einzelnen Verteilernetzbetreibern Auffälligkeiten vorliegen, denen nachgegangen werden muss, wären Sonderprüfungen durch die BNetzA, Swiss Economics oder Prüfgesellschaften ausgelöst worden.

Aufgrund der obigen Resultate waren Sonderprüfungen nicht erforderlich.

#### **3.6 Fazit Modul A**

Als Fazit zum Modul A lässt sich sagen, dass die Daten formal korrekt, integer und plausibel sind. Die Daten liegen demnach in guter Qualität vor.

## **4. Modul B Modellspezifikation**

## **4.1 Ausgangslage und Ziel**

Wesentliches Element des Effizienzvergleichs ist die Schätzung der Kostenfunktion X(Y, Z), welche für die 182 Verteilernetze die beiden Aufwandparameter X (Totex und sTotex) als Funktion der bereitgestellten Dienstleistungen Y und der Umweltvariablen Z beschreibt. Y und Z sind die Vergleichsparameter nach ARegV. Aus der Kostenfunktion leitet sich später in Modul C die Effizienzkostengrenze der SFA ab bzw. bei der SFA wird in einem ersten Schritt ebenfalls eine Kostenfunktion geschätzt, aus welcher die Effizienzkostengrenze abgeleitet wird. Die identifizierten Kostentreiber fließen ebenfalls als Vergleichsparameter in die DEA ein.

In Modul B steht vorerst die Kostenfunktion im Vordergrund. Abbildung 13 veranschaulicht die Angabe vereinfacht im zweidimensionalen Raum.

#### **Abbildung 13: Illustration der Aufgabe**

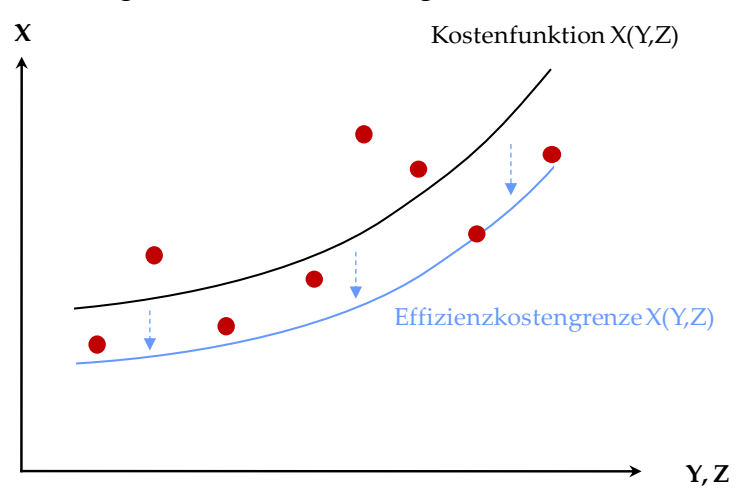

Wie im vorangegangenen Kapitel erläutert, liegen zur Bestimmung der Kostenfunktion sorgfältig aufbereitete Aufwandsdaten (Totex, sTotex) und Vergleichsparameter vor (z.B. Bodentyp). Der zur Verfügung stehende Datensatz, insb. die Anzahl der Vergleichsparameter ist dabei mit ca. 250 Basisvariablen und insgesamt mehr als 700 Variablen umfangreich. Es besteht somit eine sehr gute, solide Ausgangsbasis.

Die zentrale Herausforderung ist es, von den über 700 Variablen diejenigen zu identifizieren, die konzeptionell sinnvolle Kostentreiber sind und sich gut ergänzen. Die zentrale Aufgabe von Modul B ist es somit, gute Kostentreiberkombinationen zu identifizieren. Eine Nebenaufgabe ist die Bestimmung der Anzahl Variablen, die hierfür nötig sind. Modul B gibt somit für die Modellierung von DEA und SFA in Modul C eine Orientierung vor. Zusätzlich können je nach Bedarf zusätzliche Kostentreiber vorgeschlagen oder Kostentreiber identifiziert werden, welche weggelassen werden können.

Bei den Arbeiten in Modul B werden gestützt auf Durchschnittskostenmodelle Methoden der Modellspezifikation genutzt, welche später in DEA und SFA nicht verwendet werden können, z.B.:

- Breusch-Pagan Test für Heteroskedastizität;
- Belsley condition index für Multikollinearität (u.a. auch wesentlich im Hinblick auf § 13 Abs. 3 ARegV);
- Bayessches Informationskriterium.

Der Aufbau von Modul B ist in Kapitel 1.2.3 beschrieben. Abbildung 14 zeigt den zugehörigen Grobablauf der quantitativen Arbeiten in der Programmiersprache R.

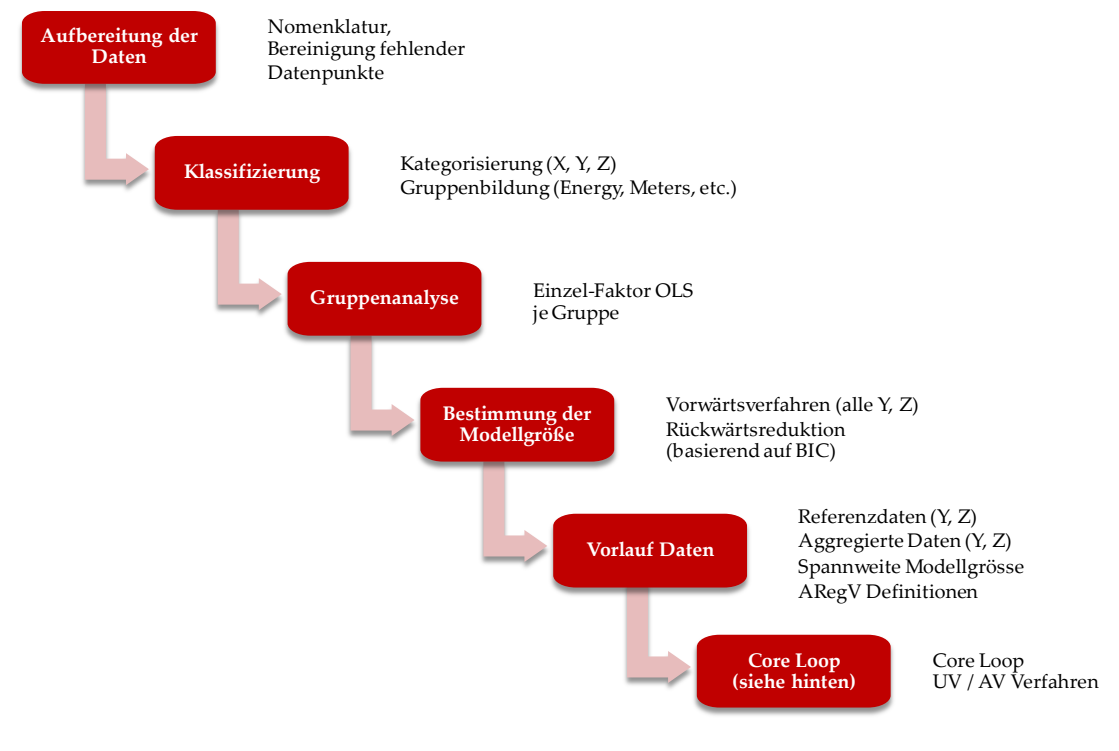

## **Abbildung 14: Übersicht der weitgehend automatisierten Arbeitsschritte**

## **4.2 Konzeptionelle Fragen und Festlegung der Gütekriterien**

In einem ersten Schritt wurden vorgängig einige konzeptionelle Fragen entschieden sowie die Gütekriterien definiert, mit denen Modelle beurteilt werden.

#### **4.2.1 Konzeptionelle Fragen Parameterwahl**

Gemäß § 13 ARegV hat die Auswahl der Vergleichsparameter mit qualitativen, analytischen oder statistischen Methoden zu erfolgen, welche dem Stand der Wissenschaft entsprechen.

Viele der Methoden, welche in vorangehenden Effizienzvergleichen angewendet worden sind, haben sich bewährt und entsprechen nach wie vor dem Stand der Wissenschaft. Sie wurden daher auch für den vorliegenden EVS2 angewendet.

Nachfolgend sind die wichtigsten konzeptionellen Entscheidungen wiedergegeben.

#### **4.2.1.1 Berücksichtigung der ARegV-Parameter**

Gemäß in § 13 Abs. 4 ARegV sind einige Parameter Effizienzvergleichsmodell vorgeschrieben und müssen berücksichtigt werden.

Es stellt sich die Frage, wie diese Parameter bei der Modellfindung berücksichtigt werden sollen. Es gibt dabei zwei grundsätzliche Herangehensweisen:

- Offenes Modell: In einem ersten Schritt werden die besten Parameterkombinationen gesucht. In einem zweiten Schritt werden schrittweise allenfalls noch nicht berücksichtigte ARegV Parameter ins Modell aufgenommen (durch Ergänzung oder Ersetzung der bestehenden Parameter). Das Verfahren entspricht grob dem Vorgehen aus dem EVS1.
- Restringiertes Modell: Ausgehend von den ARegV Parametern werden optimale Kostentreiberkombinationen gesucht. Beim EVG2 wurde ein solches Verfahren gewählt.

Die beiden Herangehensweisen bzw. Verfahren haben gegenseitig ergänzende Eigenschaften: Das erste Verfahren gibt Hinweise, welche Parameter beim zweiten Verfahren als Ergänzung der "gesetzten" Parameter gewählt werden können. Umgekehrt zeigt das zweite Verfahren, welche Variationen der ARegV-Parameter beim ersten Verfahren gewählt werden können.

Es wurde daher entschieden, dass in Modul B beide Verfahren zur Anwendung gelangen.

Das Verfahren nach dem ersten Spiegelstrich oben heißt daher nachfolgend "**unrestringiertes Verfahren**" (UV) und zeigt an, in welche Richtung die Modellbildung gehen könnte, wenn lediglich auf § 13 Abs. 3 ARegV abgestellt werden müsste (wie dies bspw. in einer dritten Regulierungsperiode der Falle wäre).

Das zweite Verfahren, welches mit den ARegV Parametern startet und bei welchem diese nie fehlen dürfen, wird nachfolgend "**ARegV-restringiertes Verfahren**" (AV) genannt.

Abbildung 15 veranschaulicht die beiden Verfahren.

#### **Abbildung 15: Unrestringiertes und ARegV-restringiertes Verfahren**

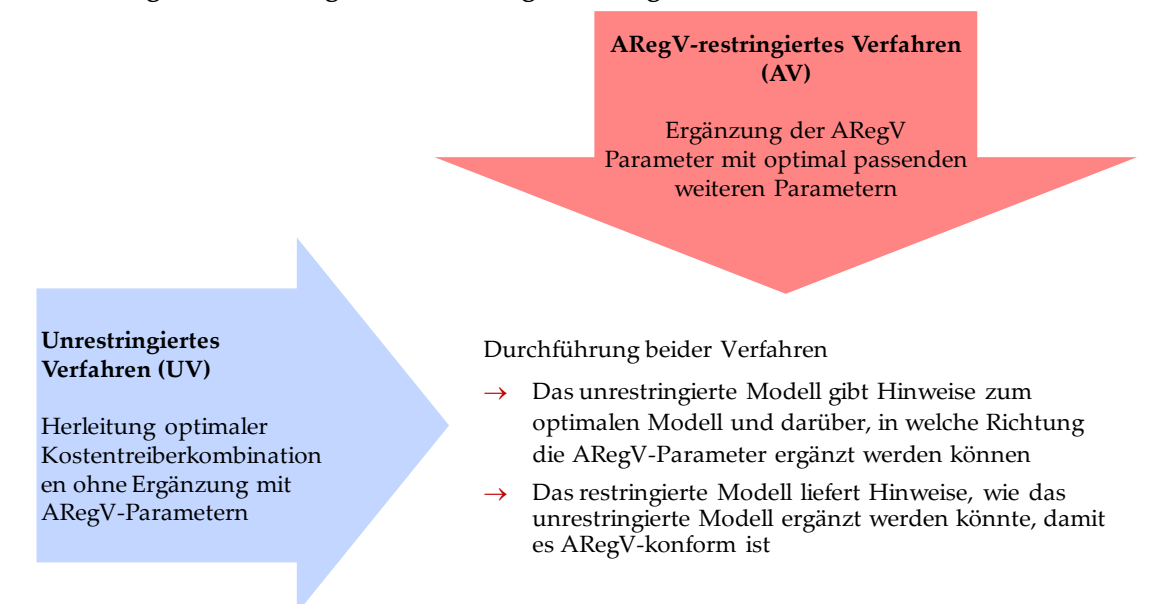

#### **4.2.1.2 Aggregation und Disaggregation**

Die Vergleichsparameter liegen oft disaggregiert vor, z.B. entlang der Spannungsebenen, für verschiedene Erzeugungstypen oder Bodentiefen. In die Modellbildung können sowohl disaggregierte wie auch aggregierte Variablen einfließen. Aus ökonomischer / technischer Sicht wären disaggregierte Kostentreiber vorzuziehen, da die Kosten z.B. für einen Leitungs-Km auf den verschiedenen Spannungsebenen unterschiedlich sind.

Aus statistischer Sicht kann jedoch nur eine begrenzte Anzahl von Variablen berücksichtigt werden, um eine Überspezifikation und Multikollinearität zu vermeiden (vgl. § 13 Abs. 3 ARegV). Eine Überspezifikation liegt vor, wenn das Modell durch zu viele ähnliche Parameter spezifiziert ist, was die Erklärungskraft der einzelnen Parameter senkt und allenfalls die Vorzeichen aufgrund von Multikollinearität ändert. Ein überspezifiziertes Modell verzerrt die Schätzungen selbst nicht, die Signifikanz und Vorzeichen der Parameter können jedoch nicht mehr direkt interpretiert werden, ebenso ist nicht notwendigerweise eine Kostenkausalität gegeben.

Um ein optimales Level der Aggregation zu finden, wurde das in Abbildung 16 dargestellte Verfahren gewählt, bei welchem in einem ersten Schritt aggregierte Parameter verwendet werden und in einem zweiten Schritt untersucht wird, ob diese sinnvoll disaggregiert werden können.

#### **Abbildung 16: Aggregation und Disaggregation in zwei Schritten**

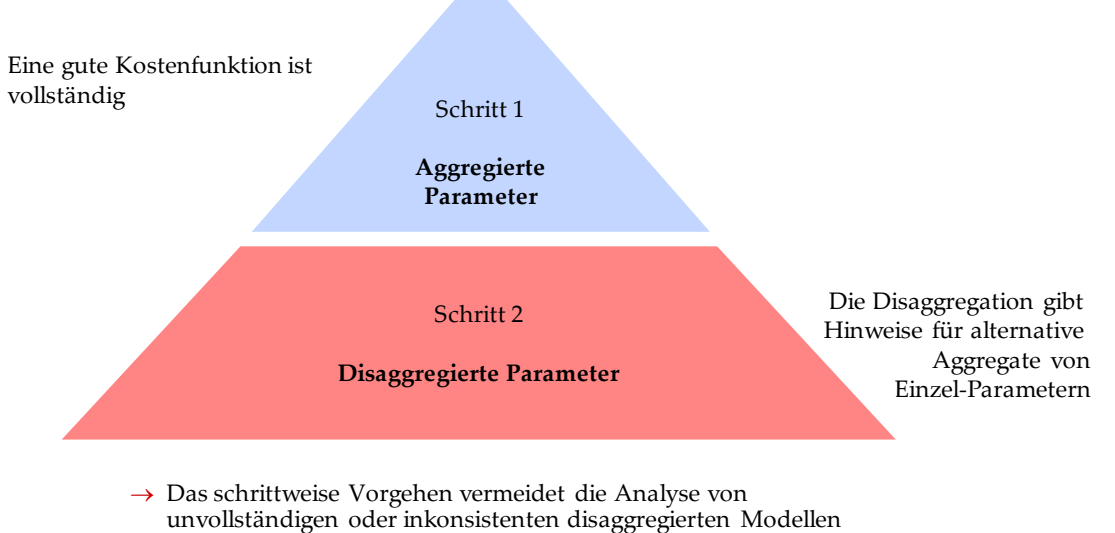

 $\rightarrow$  Anwendung in AV Verfahren, ergänzend in UV Verfahren

#### **4.2.1.3 Auffälligkeitsanalyse mittels robuster Regression**

Die Durchschnittkostenmodelle für die Parameterwahl sollen nicht durch einzelne Verteilernetzbetreiber übermäßig beeinflusst werden. Dies bedeutet, dass ein einzelner VNB die Lage der Kostenfunktion als Gesamtes nicht zu stark dominieren soll. Dies wird in Modul B anhand einer Auffälligkeitsanalyse mittels robuster Regressionen (ROLS) sichergestellt. In Modul B wird somit noch keine Ausreißeranalyse als solche wie später in Modul C vorgenommen, bei welcher der direkte Einfluss eines VNB auf die Effizienzwerte der übrigen VNB im Vordergrund steht.

Die Auffälligkeitsanalyse wird in den UV und AV Verfahren systematisch integriert, indem nach jeder Regression automatisch auch eine robuste Regression durchgeführt wird.

Dabei ist zu beachten, dass sich bei der in UV und AV durchgeführten iterativen, sequenziellen Selektion der ergänzenden Variablen der Status einer Variablen in der robusten Regression ändern kann. Durch die Berücksichtigung eines weiteren Parameters kann beispielsweise ein zuvor in der robusten Regression als auffällig eingestufter VNB wieder als unauffällig bzw. "normal" erscheinen. Auffällige VNB werden daher nie per se ausgeschlossen, sondern bei der nächsten Iteration wiederum berücksichtigt. Ausnahme waren bis und mit der zweiten Datenlieferung VNB, die zuvor aufgrund der Analysen in Modul A als nicht plausibel eingestuft wurden und bis zu diesem Zeitpunkt in Modul B nicht berücksichtigt wurden.

#### Illustration:

In den ersten Schritten der Modellspezifikation wurde aufgrund der Signifikanz bei der Gruppenanalyse ein Parameter gewählt, der die Heterogenität rund um die Hochspannungsebene erfasst, z.B. yPeakload.hs (zur Nomenklatur vgl. Abschnitt 4.3.1, Übersetzungstabelle siehe Anhang 2). Als einziger HS-Parameter absorbiert yPeakload.hs aber auch residuale Fehlerwerte aufgrund der Unternehmensgröße, da kleine VNB typischerweise keine HS betreiben. Die robuste Regression detektiert diese Unternehmen als einflussreich und reduziert den Einfluss des Parameters. Ein zusätzlicher Parameter (beispielsweise HS-Stromkreislänge) im nächsten Schritt ermöglicht eine zusätzliche Erklärung der HS-Varianz. Mit diesem zusätzlichen Parameter detektiert die robuste Regression die entsprechenden Unternehmen nicht mehr als einflussreich und yPeakload.hs bleibt signifikant. Würden diese Unternehmen in den ersten Iterationen ignoriert, wären die Resultate nicht aussagekräftig.

## **4.2.1.4 Non-Negative Least Squares**

Im Gegensatz zur SFA lässt die DEA nur positive Vorzeichen für die verwendeten Kostentreiber zu.

In der Parameterwahl werden daher zusätzlich zu den verwendeten Durchschnittskostenmodellen (OLS) sowie der robusten Regression (vgl. oben) restringierte Regressionen durchgeführt, welche für die einzelnen Parameter nur positive Vorzeichen zulassen (nachfolgend NNLS für "Non-Negative Least Squares"). Dies bringt zwei Vorteile: Einerseits wird der erwähnten Einschränkung der DEA Rechnung getragen, andererseits kann die Multikollinearität begrenzt werden, indem ein gegenseitiges Oszillieren von Parametern verhindert wird. Dies ist insbesondere dann wichtig, wenn aufgrund der vorgegebenen ARegV-Parameter Multikollinearität inhärent ist.

#### **4.2.2 Festlegung Gütekriterien**

#### **4.2.2.1 Grundsätze**

Bei der Auswahl eines Modells kommen jeweils verschiedene Kriterien zur Anwendung. Diese können in die nachfolgenden drei Kategorien gegliedert werden. Die statistischen Kriterien werden weiter unten genauer aufgeführt.

## **Konzeptionell:**

- Die Interpretation sollte einfach sein;
- Die Eigenschaften der Modellspezifikation sollen natürlich sein, also eine solide ökonomische Grundlage in der Produktionstheorie haben (z.B. normiert-linear besser als loglinear, da eine Kostenfunktion geschätzt wird, nicht eine Produktionsfunktion);
- Ein Modell sollte vollständig sein. Mindestens sollten dabei die drei Haupt-Spannungsebenen berücksichtigt sein (Hochspannung, Mittelspannung, Niederspannung). Wenn möglich ebenfalls die Umspannebnen sowie die drei Leistungsdimensionen Transport, Kapazität- und Dienstleistungsbereitstellung;
- Die gewählten Kostentreiber sollten kohärent mit der Idee der Anreizregulierung sein. Insbesondere sollten die Kostentreiber Output-orientiert sein (vgl. auch Kapitel 4.4.1.1).

#### **Statistisch:**

- Unverzerrte, konsistente und effiziente Schätzer;
- Signifikante Parameter mit richtigem Vorzeichen.

#### **Regulatorisch:**

- Konformität mit Regulierungsvorgaben, also insb. Erfüllung aller ARegV-Vorgaben;
- Datenverfügbarkeit: Wahl von Parametern, die vollständig für alle Beobachtungen vorliegen;
- Verwendung möglichst exogener Parameterdefinitionen, die im Datensatz der BNetzA vorkommen und Vermeidung von Parameteraggregationen, bei denen die einzelnen Komponenten in arbiträrer Weise gewichtet werden;
- Robustheit gegenüber kleinen Datenänderungen: Geringfügige Änderungen der Daten sollten die Ergebnisse nicht zu stark verändern;
- Konstanz: Konstanz mit früheren Effizienzvergleichen;
- Vorsichtsprinzip, bei dem im Zweifelsfall die Verteilernetzbetreiber nicht schlechter gestellt werden sollen, damit sich ein möglicher Spezifikationsfehler nicht zu deren Lasten auswirkt.

## **4.2.2.2 Statistische Gütekriterien**

Die **Durchschnittskostenmodelle in Modul B** werden anhand folgender Kriterien beurteilt:

- Signifikanz der Parameter: p < 0.05;<sup>6</sup>
- Modellgüte / Anpassungsgüte: Bayessches Informationskriterium (BIC) minimiert für eine vorgegebene Modellgröße, Akaike Informationskriterium (AIC), sowie adjustiertes Bestimmtheitsmaß (adjusted R2);<sup>7</sup>
- Robustheit gegenüber einzelnen Beobachtungen: Signifikanz mit ROLS: p < 0.05;
- Keine Multikollinearität:<sup>8</sup>
	- Belsley Test: condition index < 30;
	- VIF (variance inflation factors) < 10;
- Homoskedastizität / keine Heteroskedastizität: Breusch–Pagan-Test: p ≥ 0.05. 9

Zur Beurteilung der **SFA Modelle** ist die statistische Theorie jünger und weniger umfangreich. Ebenfalls sind die Tests und Schätzungen schwieriger bzw. verschiedene der obigen Tests stehen nicht zur Verfügung. Bei der **DEA** stehen entsprechende Tests nicht zur Verfügung. Darum sind hier konzeptionelle Kriterien wie das Verständnis der Logik der Modelle oder die Vollständigkeit (vgl. Abschnitt 4.2.2.1) verhältnismäßig wichtiger. Die genauen Kriterien werden in Abschnitt 5.1.1 dargestellt.

## **4.3 Konsolidierung Daten**

-

## **4.3.1 Variablenbezeichnung, Bereinigungen**

Zur weiteren Verwendung wurden die von der BNetzA gelieferten Daten wie folgt aufbereitet:

- Je Parameter erfolgte die Zuweisung eines englischen Variablennamens gemäß Anhang 2. Y- und Z-Variablen beginnen mit der entsprechenden Bezeichnung und enden mit Angabe der Netzebene, z.B. yPeakload.hs und zArea.delivered.ns, mit folgenden Abkürzungen:
	- HOES Spannungsebene Höchstspannung
	- HS Spannungsebene Hochspannung
	- MS Spannungsebene Mittelspannung
	- NS Spannungsebene Niederspannung
	- HOES/HS Umspannebene Höchstspannung/Hochspannung
	- HS/MS Umspannebene Hochspannung/Mittelspannung
	- MS/NS Umspannebene Mittelspannung/Niederspannung
- Die Variablenbezeichnungen wurden teilweise im Nachgang zur Konsultation in Reaktion auf die in den eingegangenen Stellungnahmen gemachten Vorschläge angepasst;

<sup>6</sup> Bezüglich der Hypothese, dass ein Parameter signifikant von Null abweicht, darf demnach die Irrtumswahrscheinlichkeit nicht gleich oder höher als 5% sein.

<sup>7</sup> Die Informationskriterien geben einen Anhaltspunkt darüber, ob die Nachteile von weiteren Parametern durch die zusätzliche Information wettgemacht werden.

Das Bestimmtheitsmaß gibt Auskunft darüber, in welchem Ausmaß die unabhängigen Variablen die abhängige Variable erklären.

Bei diesen beiden Kriterien werden im Gegensatz zu den übrigen Kriterien keine Grenzwerte vorgegeben. Sie dienen dazu, die Informations- und Anpassungsgüte einer Modellspezifikation im Vergleich zu alternativen Spezifikationen zu beurteilen. Die beiden Kriterien sind somit relativ zu sehen und werden minimiert bzw. maximiert, weshalb sich ein Grenzwert erübrigt.

<sup>8</sup> Die beiden Maße zeigen, wie stark die errechnete Varianz eines Koeffizienten durch Kollinearität erhöht ist. Liegt der Wert über den Schwellenwerten, ist dies ein Hinweis auf Multikollinearität.

<sup>9</sup> Es wird getestet, ob die Varianz der Residuen größenabhängig ist. Die Nullhypothese (Homoskedastizität bzw. Varianz der Residuen nicht grössenabhängig) muss verworfen werden, wenn p < 0.05.

 Aus den vorhandenen Grundvariablen wurden neue Parameter gebildet, z.B. yPeakload.max. Eine entsprechende Liste findet sich im Anhang 3.

#### **4.3.2 Vervollständigung der Kostendaten im Hinblick auf die Konsultation**

Im Vorfeld der Konsultation vom 12.7.2013 lagen von den damals 185 Beobachtungen für 32 Unternehmen noch keine Kostendaten vor. Um die Vertreter der betroffenen Wirtschaftskreise und der Verbraucher bei der Ausgestaltung der Methoden und der Auswahl der Vergleichsparameter gem. \$\$ 12 und 13 ARegV rechtzeitig zu hören, wurden die fehlenden Kostendaten für die Zwecke der Konsultation durch eine ökonometrische Schätzung ergänzt. Diese Vervollständigung der Daten war aus wissenschaftlicher Sicht möglich und sachgerecht, da von den 32 Unternehmen, für die keine Kostendaten vorlagen, 31 Unternehmen bereits im Datensatz des EVS1 vorkamen. Dieser Umstand ermöglichte eine OLS Schätzung zur Bestimmung provisorischer Kostendaten für diese Unternehmen. Dadurch konnte bereits zur Konsultation ein möglichst vollständiger Datensatz ausgewertet und somit die Variation der Beobachtungen möglichst umfassend berücksichtigt werden.

In einem ersten Schritt wurde getestet, ob die VNB mit fehlenden Kostendaten eine vergleichbare Verteilung aufweisen wie die übrigen VNB mit vorliegenden Kostendaten. Der Zwei-Stichproben Kolmogorov-Smirnov Test wies darauf hin, dass das Subsample der VNB mit fehlenden Kostendaten nicht die gleiche Verteilung wie diejenige der übrigen VNB aufweist (D = 0.5164, p-Wert = 3.298e-08; Alternativhypothese: zweiseitig). Die fehlenden VNB sind im Durchschnitt kleiner (64% von Totex (2008) und 21% der Zählpunkte (2008 / 2013), was verständlich ist, da es sich ausschließlich um Unternehmen in Landeszuständigkeit handelt.

Um diesen Umstand sachgerecht zu berücksichtigen, erfolgte die Schätzung der Kostendaten nicht anhand der durchschnittlichen Kostenentwicklung der übrigen Unternehmen, sondern gestützt auf die OLS Schätzung in Tabelle 4, welche die provisorischen Kostendaten aus den Kostendaten aus der ersten Regulierungsperiode sowie Zählpunkten und Jahreshöchstlast der aktuellen Daten ableitet. Ein solches kompaktes und gleichzeitig sehr gut erklärendes Modell ist möglich, da die Kostendaten der ersten Regulierungsperiode die neuen Kostendaten bereits zu 88% erklären können. Zählpunkte und Jahreshöchstlast korrigieren den oben festgestellten Sample-Bias.

Dies ermöglichte eine Konsultation, welche auf einem nahezu gleich großen Referenzdatensatz basierte. Dabei wurde speziell darauf geachtet, im Sample allfällige Verzerrungen zu kontrollieren und dass später keine Schlussfolgerungen gestützt auf den Referenzdatensatz gezogen wurden.

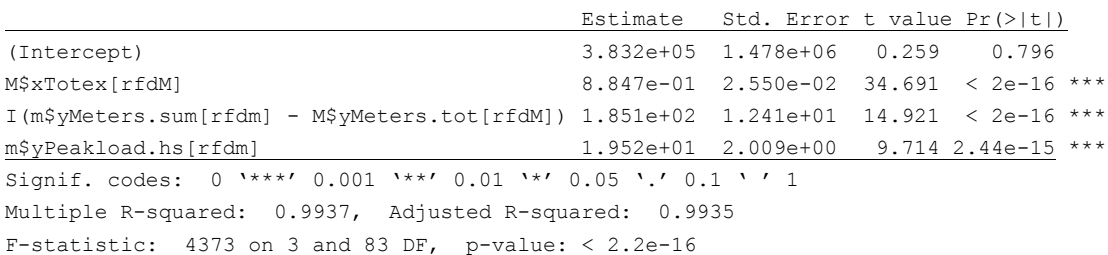

#### **Tabelle 4: Modell zur Vervollständigung der zwischenzeitlich fehlenden Kostendaten<sup>10</sup>**

Bei den endgültigen Daten entfiel die Notwendigkeit einer solchen Schätzung bzw. Vervollständigung der Kostendaten, da für die 182 verbliebenen Beobachtungen vollständige, geprüfte Kostendaten vorliegen. Sämtliche Arbeitsschritte wurden auf Basis der vollständigen Daten wiederholt.

-

<sup>10</sup> In der Tabelle wie auch in den analog aufgebauten weiteren Tabellen bedeutet: Estimate = Schätzkoeffizient; Std. Error = Standardfehler, t -value = t-Wert, Intercept = Konstante, DF = Freiheitsgrade.

#### **4.4 Kostentreibergruppen**

Die Vielzahl der vorhandenen Parameter erfordert eine Klassifzierung der Kostentreiber mit Zusammenfassung in verschiedenen Gruppen, damit später ein klar strukturiertes Vorgehen möglich ist. Folgende Arbeitsschritte wurden durchgeführt:

- Klassifizierung der Parameter nach Kontrollierbarkeit (C(Y,Z), X(Y), Y, Z) und bezüglich ingenieurwissenschaftlicher Kategorien (Transport, Kapazitätsbereitstellung, Dienstleistungsbereitstellung);
- Gruppierung in einzelne Kostentreibergruppen mit gemeinsamer Charakteristik (z.B. Parameter für dezentrale Erzeugungsleistung, Parameter für Bodenklassen);
- Separate, schrittweise OLS Schätzung pro Gruppe;
- Korrelationsanalyse zwischen Parametern.

In den nachfolgenden Kapiteln werden die wichtigsten Ergebnisse hierzu wiedergegeben.

Wesentliche Ergebnisse dieser Arbeiten sind Hinweise bezüglich der Wichtigkeit der einzelnen Gruppen auf Totex/sTotex (BIC), eine ordinale Rangordnung der Parameter je Gruppe sowie Vorstellungen zur Aggregation von Parametern bzw. zur Beibehaltung von Differenzierungen z.B. bezüglich Spannungsebenen. Zu bemerken ist, dass die Faktoranalysen nur relevant für den Ausschluss von Parametern sind, nicht aber für die Aufnahme in ein Modell.

#### **4.4.1 Klassifizierung**

#### **4.4.1.1 Kontrollierbarkeit / regulatorisch**

Eine erste wesentliche Klassifizierung betrifft die Kontrollierbarkeit der Parameter durch die Netzbetreiber. Nicht kontrollierbar sind generell Z Parameter. Ein VNB kann etwa den Bodentyp nicht beeinflussen, sondern muss mit dieser exogen vorgegebenen Rahmenbedingung umgehen. Bei Y Parametern kann hingegen nach Output- und Input-Orientierung der Parameter unterschieden werden.

Input-orientierte Parameter verursachen direkt Kosten, stehen aber nicht unmittelbar mit der Leistung (Output) im Zusammenhang. Bspw. bringt eine Verdoppelung einer genügenden Anzahl von Umrichtern oder Umspannstationen ohne andere Verstärkungen den Kunden keine verbesserte Leistung, erhöht aber die Kosten. Output-orientierte Parameter sind demgegenüber nicht kontrollierbar, sondern ergeben sich aus den von den Kunden nachgefragten Dienstleistungen, so etwa die Höchstlast oder die Ausspeisung.

Aus regulatorischer Sicht sind im Rahmen einer Anreizregulierung Output-orientierte Y Parameter vorzuziehen. Dies ist auch in der ARegV in § 13 Abs. 3 so festgehalten: Parameter unterstützen die Belastbarkeit des Effizienzvergleichs, wenn sie "nicht durch Entscheidungen des Netzbetreibers bestimmbar" sind.

Die vorgenommene Klassifizierung nach Kontrollierbarkeit umfasst folgende vier Kategorien und ist in Tabelle 5 aufgeführt:

- C(Y,Z): Aufwandparameter, Kosten;
- Y: Output-orientierte, exogene Y Parameter, bspw. Ausspeisung;
- X(Y): Input-orientierte, endogene Y Parameter, bspw. Anzahl Umspannstationen;
- Z: Nicht kontrollierbare, exogene Z Parameter, welche die Leistungserstellung begünstigen oder verteuern, z.B. Bodenbeschaffenheit.

| C(Y,Z)                  | X(Y)                  | Y                           | Z                   |
|-------------------------|-----------------------|-----------------------------|---------------------|
| Totex                   | <b>Kabel</b>          | <b>Höchstlast</b>           | Ort                 |
| sTotex (standardisiert) | Leitungen             | Ausspeisung                 | Bodenbeschaffenheit |
|                         | Netzstruktur          | Netzverluste                | Neigung             |
|                         | Transformatoren       | Anschlusspunkte             | Höhe                |
|                         | Schaltstationen       | Zählpunkte                  | Fläche              |
|                         | Umspannstationen      | Dezentr. Erzeugungsleistung | Gasnetz             |
|                         | Masten                | Einspeisung                 | Bevölkerung         |
|                         | Installierte Leistung |                             |                     |

**Tabelle 5: Klassifizierung nach Kontrollierbarkeit**

In der Tabelle hervorgehoben sind die ARegV-Parameter, welche im vorliegenden Effizienzvergleich zu berücksichtigen sind. Die ARegV schreibt somit mit der Systemlänge (hier interpretiert als Leitungen und Kabel) einen inputorientierten Parameter vor.

#### **4.4.1.2 Ingenieurwissenschaftlich**

Eine zweite Klassierung erfolgt nach ingenieurwissenschaftlichen Kostentreiberkategorien. Dabei werden folgende Leistungskategorien unterschieden:

- Energietransport, z.B. Ausspeisung;
- Kapazitätsbereitstellung, z.B. Höchstlast;
- Dienstleistungsbereitstellung, z.B. Zählpunkte mit Ablesung.

Die vorgenommene Zuteilung ist in Tabelle 6 wiedergegeben (Spalten zwei bis vier). Aus der Tabelle geht hervor, dass die ARegV-Parameter die Transport-Dimension nicht abdecken.

#### **4.4.1.3 Synthese**

Die Kombination von Kontrollierbarkeit und Leistungskategorie führt zur Darstellung in Tabelle 6. Z Variablen sind hier nicht wiedergegeben, da diese keine Leistungskategorie zugeordnet werden können, sondern Eigenschaften sind, welche die Leistungserstellung verteuern bzw. begünstigen.

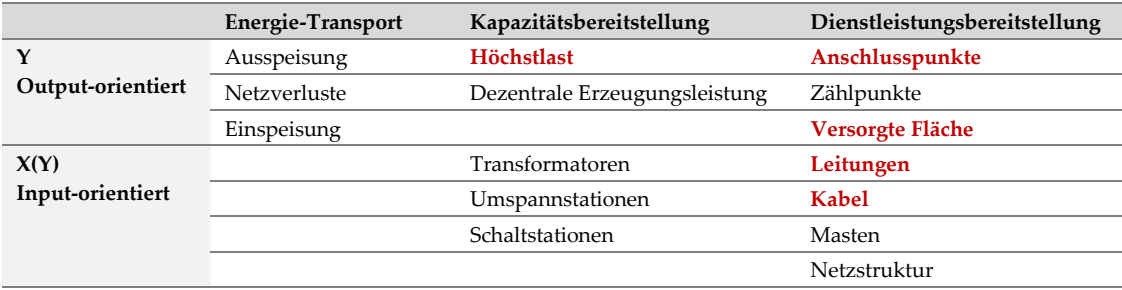

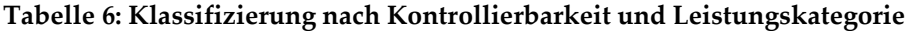

Aus der Tabelle geht hervor, dass relativ viele ARegV Parameter die Dienstleistungsbereitstellung repräsentieren. Grundsätzlich wäre im Effizienzvergleich komplementierend ein Parameter wünschenswert, welcher die Transportdimension abdeckt. Jedoch sollte dieser nicht zu stark mit anderen Kostentreibern, insb. ARegV-Parametern, korreliert sein. Genau das ist jedoch zu erwarten, da die Transportdimension z.B. proportional zur Anzahl der Anschlusspunkte steigt. Dies bestätigte sich im Zuge der Korrelationsanalyse (vgl. Abschnitt 4.4.4), weshalb die Berücksichtigung der Transportdimension nicht erste Priorität hat.

Gleiches kann nicht auf die in § 13 Abs. 4 ARegV nicht genannten Output-orientierten Parameter "Dezentrale Erzeugungsleistung" und "Zählpunkte" übertragen werden. Hier sind geringere Korrelationen bzw. eigene Kostencharakteristiken zu erwarten, weshalb diese genauer zu

prüfen sind. Beispielsweise ist das Verhältnis von Anschluss- und Zählpunkten je nach Besiedlungsdichte unterschiedlich, weshalb die Berücksichtigung beider Parameter einen möglichen "City-Effekt"<sup>11</sup> erklären würde.

Die input-orientierten Parameter, die nicht von der ARegV gefordert werden, stehen für die Berücksichtigung im Effizienzvergleichsmodell nicht im Vordergrund.

#### **4.4.2 Gruppenbildung**

-

Die obigen Kostentreiber-Kategorien wurden gemäß Tabelle 7 in einzelne Gruppen unterteilt. Dabei wurde versucht, die wichtigsten Kategorien zu unterscheiden, um ein möglichst vollständiges Bild des Erklärungsgehalts der einzelnen Kostentreiber zu erhalten. Jede Gruppe besteht wiederum aus einer großen Anzahl spezifischer Parameter (vgl. Anhang 2).

#### **Tabelle 7: Kostentreibergruppen**

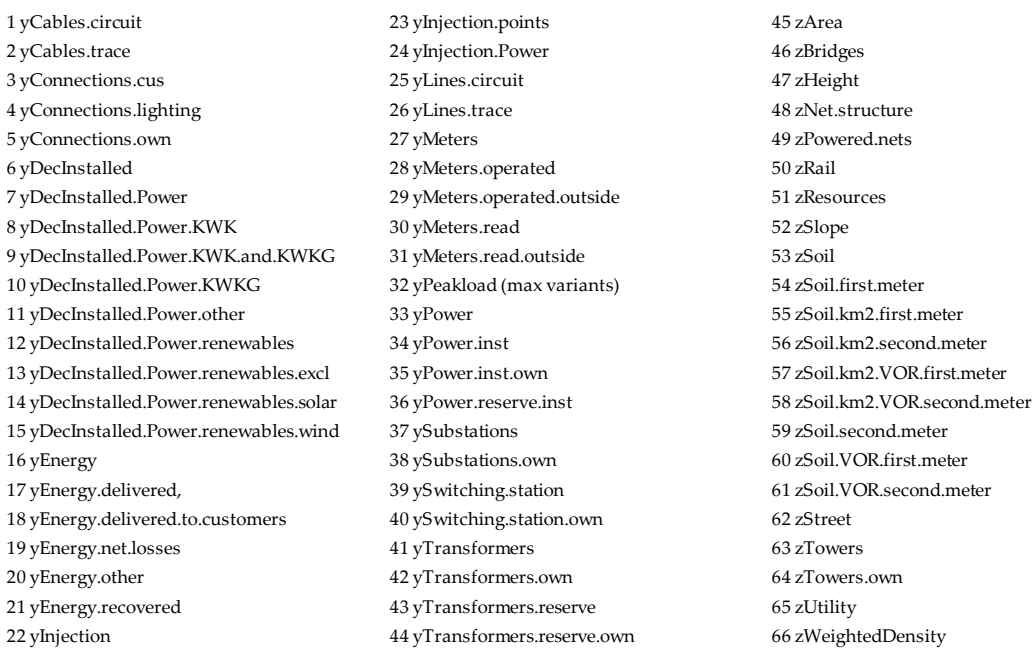

#### **4.4.3 Identifikation der wichtigsten Parameter je Gruppe**

In einem nächsten Schritt wurde die Relevanz der einzelnen Gruppen sowie der Parameter innerhalb einer Gruppe bestimmt. Diese Arbeiten geben Hinweise darauf, welche Parameter sich nicht als Kostentreiber eigenen.

Innerhalb der Gruppen wurden die Kostentreiber identifiziert, die den höchsten Erklärungsgehalt bezüglich Totex bzw. sTotex haben. Die nachfolgende Tabelle zeigt dies illustrativ anhand der Gruppe Energy.other.

<sup>11</sup> In den früheren Effizienzvergleichen wurde jeweils diskutiert, ob die gewählten Parameter einen möglichen City Effekt ausreichend berücksichtigen. Die Stadt-Land-Thematik erfordert grundsätzlich kein angepasstes Vorgehen, da bei der systematischen Kostentreiberanalyse automatisch Parameter zum Modell hinzugefügt werden, wenn relevante Effekte bzw. nicht durch andere Parameter abgedeckte Kostentreiber im Modell fehlen. Der Thematik wird mit entsprechenden Analysen insbesondere in den Modulen C/D (Second-Stage Analyse, Diskussion) gleichwohl ein spezielles Augenmerk gegeben.

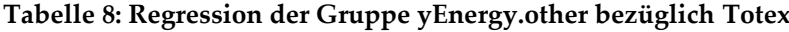

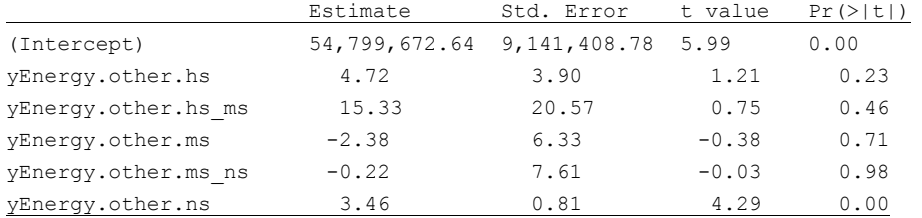

Adjusted R-square 0.08, BIC 7299 – 7316

Anhand dieser beispielhaften Regression lässt sich Folgendes erkennen:

- Innerhalb der untersuchten Gruppe hat yEnergy.other.ns den höchsten Erklärungsgehalt (als einziger Parameter überhaupt signifikant bezüglich Totex).
- Die Gruppe hat insgesamt lediglich einen geringen Erklärungsgehalt für Totex und sollte nicht als primärer Indikator für die Kategorie "Transport" benutzt werden (sehr niedriges R2, wenig Informationsgehalt gemäß BIC).
- Die Gruppe kann jedoch als (Teil)Kostentreiber für die Arbeiten in Abschnitt 4.6 noch nicht gänzlich ausgeschlossen werden, da sie in der Kombination mit anderen Kostentreibern spezifische Informationen enthalten könnte, die relevant sind.

Als zweites Beispiel wird in Abbildung 17 die Rangfolge der Parameter in der Gruppe dezentrale Erzeugung wiedergegeben.

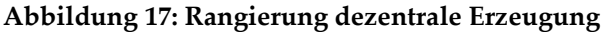

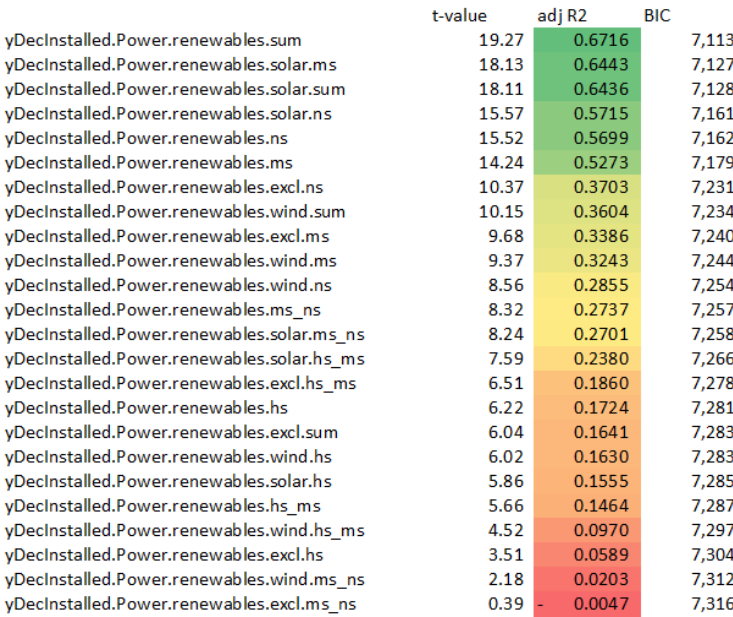

Der aggregierte Parameter yDecinstalled.Power.renewables.sum hat den höchsten Erklärungsgehalt der Gruppe. Bezüglich der einzelnen Energieformen erscheint Photovoltaik als wesentlichster Kostentreiber (über alle Spannungsebenen sowie einzeln für die Ebenen MS und NS). Ein Blick auf die Spannungsebenen zeigt, dass in dieser Gruppe Aggregate sowie Parameter der Mittel- und Niederspannung (MS, NS) einen bedeutend höheren Erklärungsgehalt haben als auf der Hochspannung oder in den beiden Umspannebenen (HS/MS und MS/NS). Dies zeigt die Wichtigkeit einer vorsichtigen Disaggregation von Parametern.
### **4.4.4 Korrelationsanalysen zwischen Parametern**

In einem vierten Schritt wurden Korrelationsanalysen der Parameter bezüglich Totex, sTotex und untereinander vorgenommen. Dies dient u.a. der Identifikation möglicher Quellen von Multikollinearität. Abbildung 18 zeigt die Ergebnisse für ausgewählte Parameter.

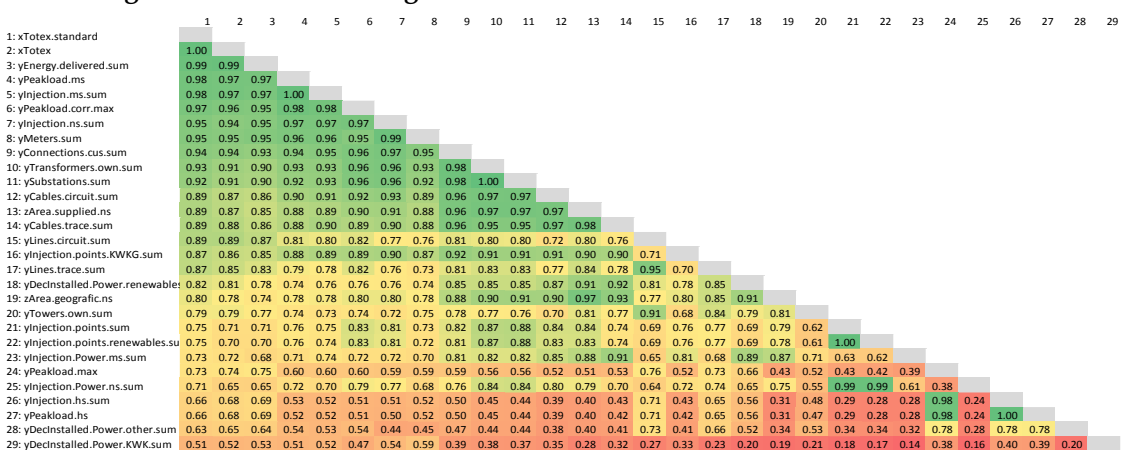

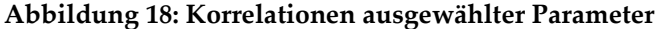

Generell liegt eine hohe Korrelation der Vergleichsparameter zu den Aufwandparametern und teilweise auch untereinander vor (grüne Indikation). Die Korrelation zu den Aufwandparametern ist grundsätzlich zu begrüßen. Die teilweise hohe Korrelation der Parameter untereinander bedeutet, dass einer möglichen Multikollinearität spezielles Augenmerk gegeben werden muss.

Im grünen Bereich der Tabelle befinden sich wesentliche ARegV-Parameter (Höchstlast: yPeakload.ms, Anschlusspunkte: yConnections.cus.sum, Kabel: yCables.circuit.sum, Fläche: zArea.supplied.ns, Leitungen: yLinescircuit.sum). Mit diesen haben insbesondere einige Variablen der Transportdimension (yEnergy.delivered.sum; yInjection.ms.sum; yInjection.ns.sum), sowie Zählpunkte (yMeters.sum), Transformatoren (yTransformers.own.sum) und Umspannstationen (ySubstations.sum) eine hohe Korrelation. Um den negativen Einfluss von Multikollinearität zu begrenzen<sup>12</sup>, werden von diesen Variablen die meisten nicht berücksichtigt werden können.

Aus der Abbildung geht hervor, dass die dezentrale Erzeugungsleistung erneuerbarer Energien (18) eine deutlich höhere Korrelation als die übrige dezentrale Erzeugungsleistung (28) aufweist. In Modul C/D wurde daher u.a. eine Spezifikation getestet, welche eine solche Unterscheidung vorsieht.

Abbildung 19 zeigt ausgewählte weitere Korrelationen zwischen Parametern. Daraus wird ersichtlich, dass mit Anschlusspunkten (3), Kabelkreislängen (5) und der versorgte Fläche (6) wesentliche Parameter von ARegV-Gruppen stark mit Totex und sTotex korrelieren, aber auch stark untereinander korrelieren. Dies bedeutet eine Herausforderung in dem Sinn, dass ein Effizienzvergleichsmodell gewählt werden muss, dessen Parameter unausweichlich ein gewisses Maß an Multikollinearität aufweisen.

-

<sup>12</sup> Wenn zwei Parameter sich sehr ähnlich sind, z.B. Ein- und Ausspeisung, dann kann es sein, dass eine Kombination dieser beiden Parameter, bei welcher der eine negativ und der andere positiv ist, zusammen ein Muster ergeben, welches einen Teil der Varianz der erklärenden Variablen abbildet. Somit kann das Vorzeichen nicht mehr gedeutet werden und es liegt eine Überspezifikation vor. Eine Begrenzung der stark korrelierten Parameter verhindert ein solches oszillieren, ebenfalls Techniken wie NNLS (vgl. Kapitel 4.2.1.4), welches ein oszillieren verhindert, da keine negativen Koeffizienten zugelassen werden.

## **Abbildung 19: Korrelationen ausgewählter Parameter**

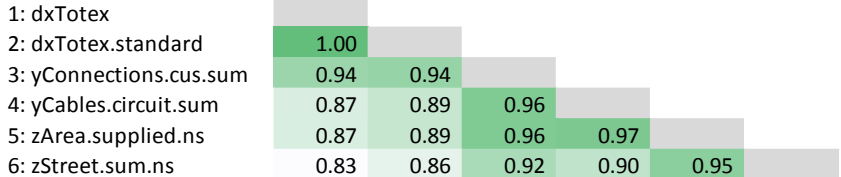

### **4.4.5 Zwischenfazit**

Als Zwischenfazit lässt sich festhalten, dass die Gruppen eine gute Korrelation mit den Aufwandparametern aufweisen. Gleichzeitig sind viele Y Variablen untereinander stark korreliert. Werden solche Variablen im gleichen Modell verwendet, können die resultierenden Koeffizienten nicht mehr direkt interpretiert werden bzw. bedingen eine Analyse der Kollinearität. Dies betrifft insb. auch die ARegV-Parameter. Die Anwendung von Regressionen, bei denen für die Koeffizienten nur positive Werte zugelassen werden (NNLS), kann diese Problematik abmildern, indem die Kollinearität eingeschränkt wird. Kollinearität von Parametern lässt sich aber aufgrund der regulatorischen Rahmenbedingungen nicht gänzlich ausschließen.

### **4.5 Optimale Modellgröße**

In einem weiteren Schritt wurden Untersuchungen zur optimalen Modellgröße angestellt. Werden zu wenige Parameter verwendet, ist die Anpassungsgüte des Modells an die Daten zu gering. Ein Modell sollte aber auch nicht zu viele erklärende Variablen enthalten. Bei zu vielen Parametern steigt zwar die Anpassungsgüte laufend, jedoch ist dies zunehmend nur auf Zufall zurückzuführen und es wird das Risiko einer Fehlspezifikation erhöht. Das Modell könnte bei einer erneuten Anwendung mit zukünftigen Daten eine geringere Anpassungsgüte aufweisen. Die nachfolgende Abbildung zeigt den Zusammenhang auf.

#### **Abbildung 20: Optimale Modellgröße**

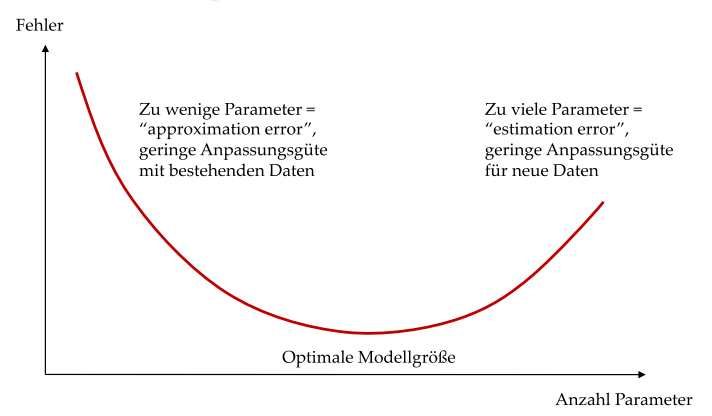

Zur Schätzung der optimalen Modellgröße wurden drei verschiedene Regressionsverfahren durchgeführt, deren Ergebnisse nachfolgend dokumentiert sind.

- 1. Vorwärts-Ergänzung: Mit wenigen Parametern im Modell starten, Hinzufügen von Parametern sofern der zusätzlich hinzugefügte Parameter signifikant ist (p<0.05). Dies resultiert im Modell mit den meisten Parametern.
- 2. Rückwärts-Reduktion: Mit (großem) Modell von (1.) starten, Weglassen von allenfalls nicht signifikanten Parametern bis alle verbleibenden Parameter signifikant sind, zum Schluss Anwendung bzw. Reduktion mittels NNLS und ROLS.
- 3. Sequentiell: Wie Vorwärts-Ergänzung, aber mit Weglassen nicht-signifikanter Parameter ("Min-Modell"). Stopp, wenn weder signifikante Verbesserung der Parameter (p<0.05) noch Verbesserung BIC. Dies resultiert im Modell mit dem höchsten Informationsgehalt und minimaler Größe ("Min-Modell").

Für die ersten beiden Verfahren wurden jeweils aggregierte Y und Z Parameter zur Auswahl zugelassen, wobei diese anhand der Höhe des t-Wertes ausgewählt wurden (zuerst Aggregate mit höchstem t-Wert gemäß Gruppenanalyse). Die Auswahl bzw. Reihenfolge leitet sich somit direkt aus den vorangegangenen Analysen von Kapitel 4.4 ab.

Beim dritten Verfahren wurde gemäß dem in Kapitel 4.6 näher beschriebenen UV mit disaggregierten Variablen vorgegangen, jedoch mit weniger Restriktionen und Zwischenschritten. Hier standen also alle Y und Z Parameter zu Auswahl (aggregiert und disaggregiert).

Bei den Verfahren wurden das BIC und das korrigierte Bestimmtheitsmaß als Kriterien zur Bestimmung der Modellgüte verwendet, da diese zur Bestimmung der optimalen Modellgröße am besten geeignet sind. Ergänzend wurde auch das AIC berechnet.

#### **4.5.1 Resultate der drei Verfahren**

Nachfolgend sind die Resultate der drei Verfahren dokumentiert.

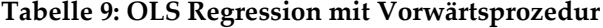

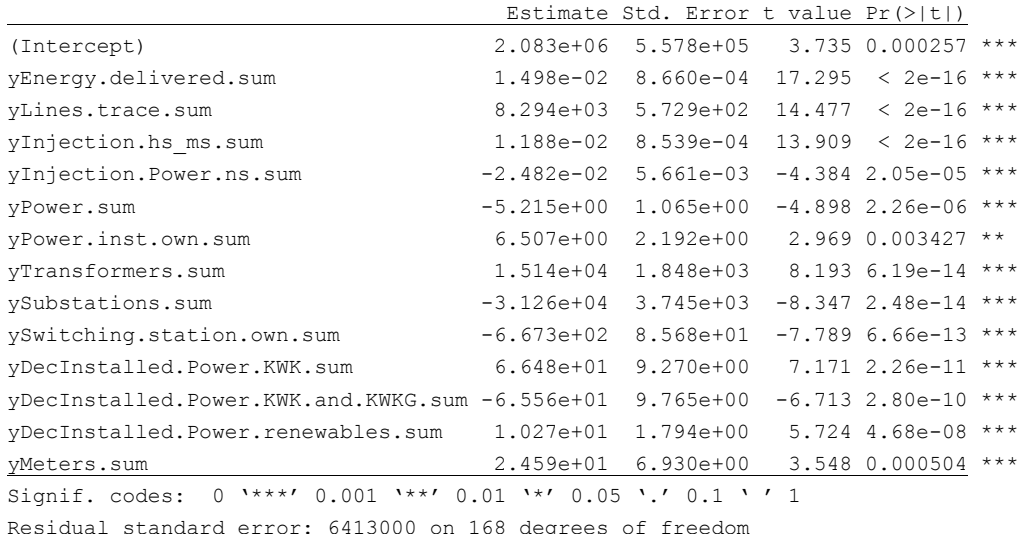

Multiple R-squared: 0.997, Adjusted R-squared: 0.9968 F-statistic: 4325 on 13 and 168 DF, p-value: < 2.2e-16

#### **Tabelle 10: OLS Regression mit Rückwärtsprozedur (nach NNLS und ROLS)**

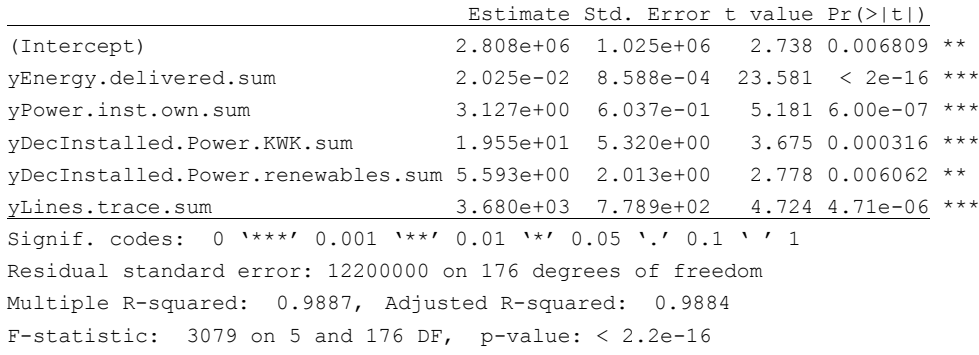

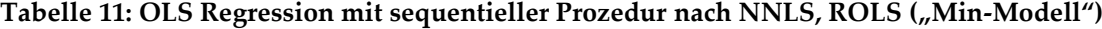

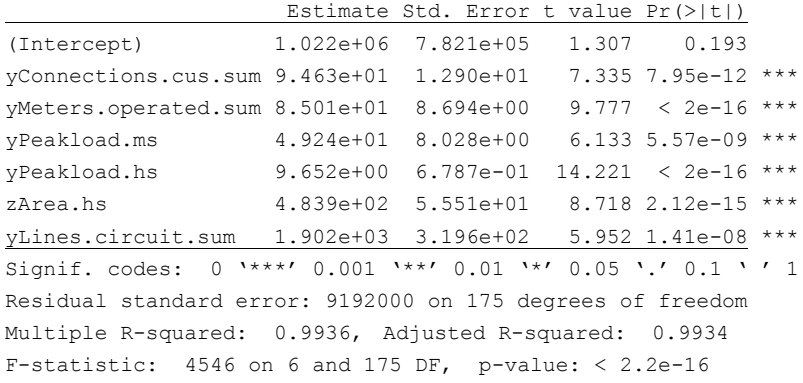

Abbildung 21 zeigt die Entwicklung der beiden Informationskriterien AIC und BIC mit steigender Anzahl Parameter. Demnach verbessert sich das Informationskriterium bis zur Schwelle von sechs Variablen. Für Modelle mit sieben oder mehr Parametern (in der Abbildung nicht sichtbar) verbessern sich die Informationskriterien generell nicht mehr bzw. verschlechtern sich teils, wenn redundante Parameter hinzugefügt werden. Wie oben erwähnt führt eine Überspezifikation nicht notwendigerweise zu verzerrten Ergebnissen. Wichtig ist dabei, dass die Selektionskriterien für die Parameter stimmig sind.

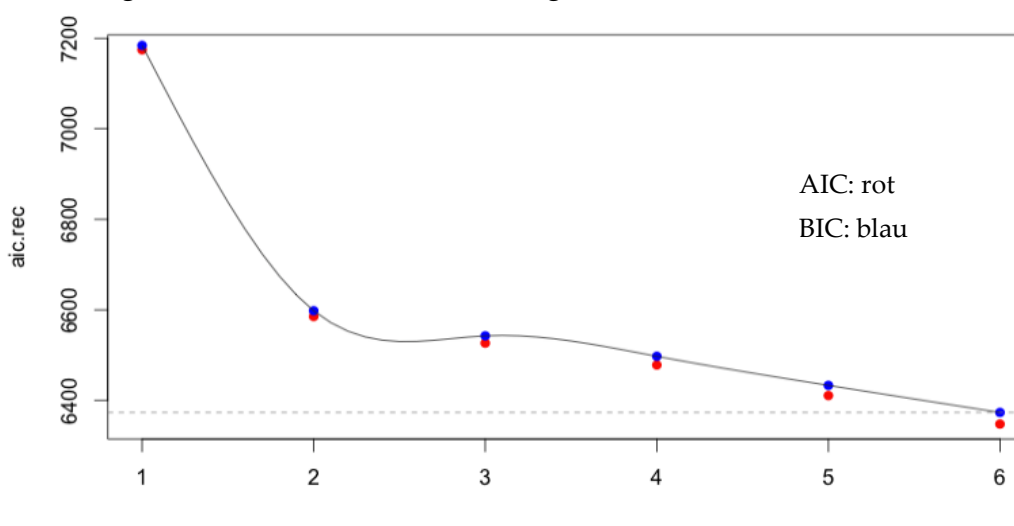

**Abbildung 21: Informationskriterien mit steigender Anzahl Parameter**

#### **4.5.2 Fazit**

Aus rein statistischer Sicht hat das optimale Durchschnittskostenmodell, welches weder das Anliegen der Vollständigkeit noch den Einschluss aller ARegV-Parameter berücksichtigt, ca. sechs Parameter. Der Grund liegt in der grundsätzlich hohen Korrelation der Parameter mit den Aufwandparametern. Das finale Effizienzmodell in Modul C kann bzw. wird mehr Parameter haben, da hier u.a. bei disaggregierten Variablen das Kriterium der Vollständigkeit zur Anwendung gelangt.

Anzahl Variablen

### **4.6 Parameterauswahl**

Ziel der Parameterauswahl ist die Identifikation guter Kostentreiber-Kombinationen. Wie in Kapitel 4.2.1.1 erwähnt und begründet, kommen mit dem unrestringierten und ARegV-restringierten Verfahren zwei unterschiedliche Verfahren zur Anwendung. Die Verfahren unterscheiden sich schematisch wie in der Abbildung 22 dargestellt. Bei beiden Verfahren resultiert je ein aggregiertes und disaggregiertes "bestes" Modell. Resultat der Parameterauswahl sind somit vier Modelle, welche wesentliche Hinweise für die Entwicklung des Effizienzvergleichsmodells in den Modulen C und D geben.

## **Abbildung 22: Übersicht der beiden Verfahren**

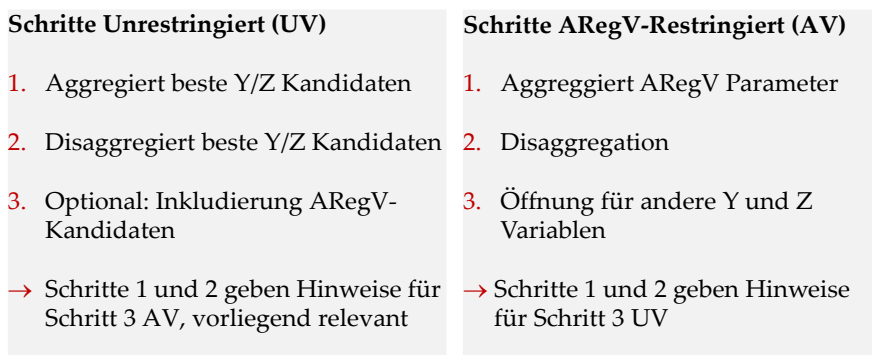

Die Implementierung dieser Verfahren erfolgte im Statistikprogramm R. Abbildung 23 illustriert beispielhaft den "Core Loop" für das unrestringierte Verfahren mit nur aggregierten Parametern.

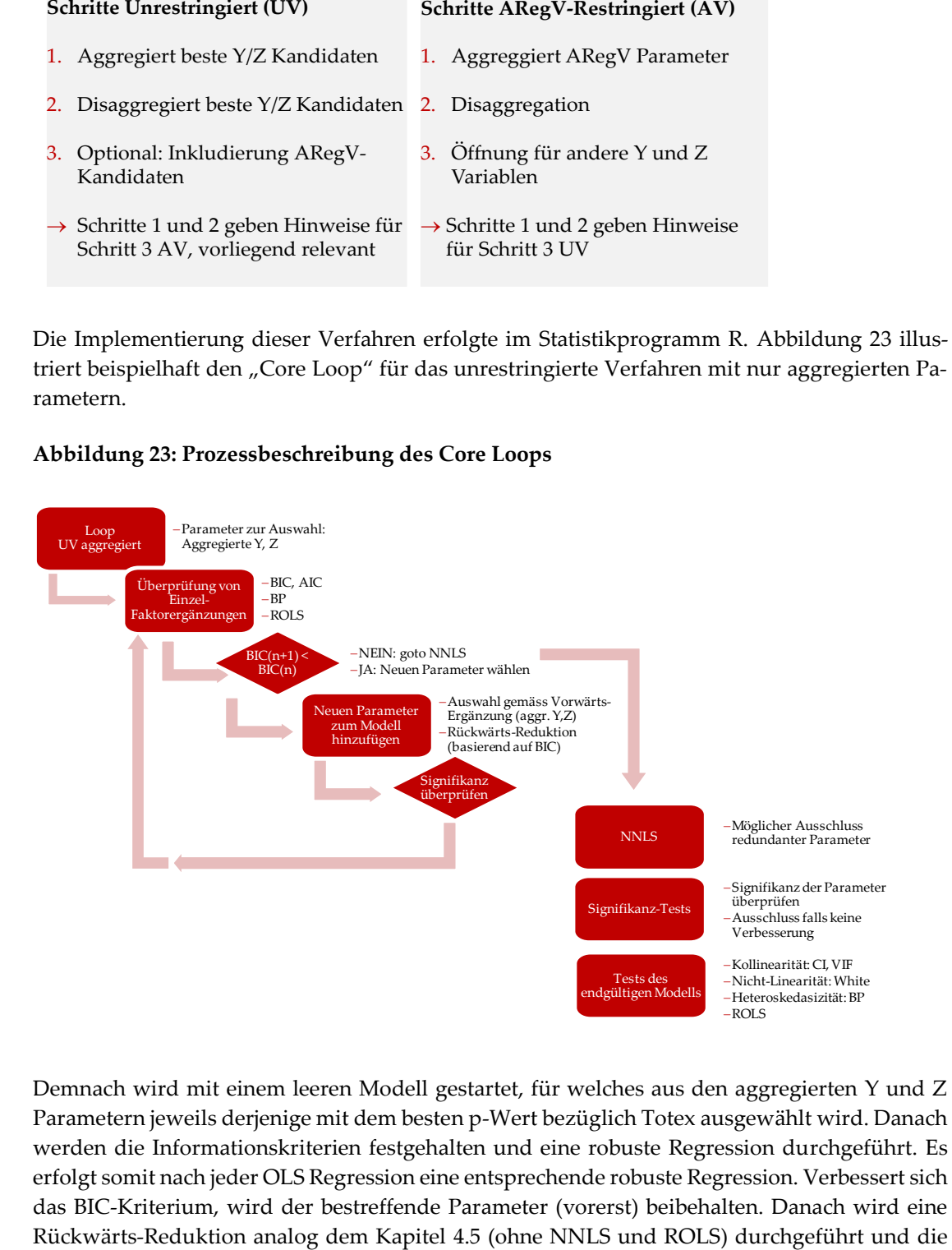

#### **Abbildung 23: Prozessbeschreibung des Core Loops**

Demnach wird mit einem leeren Modell gestartet, für welches aus den aggregierten Y und Z Parametern jeweils derjenige mit dem besten p-Wert bezüglich Totex ausgewählt wird. Danach werden die Informationskriterien festgehalten und eine robuste Regression durchgeführt. Es erfolgt somit nach jeder OLS Regression eine entsprechende robuste Regression. Verbessert sich das BIC-Kriterium, wird der bestreffende Parameter (vorerst) beibehalten. Danach wird eine Signifikanz des Modells neu beurteilt. Das Verfahren wird iteriert, bis sich das BIC Kriterium nicht mehr verbessert.

Steigt der Informationsgehalt nicht mehr, erfolgt eine NNLS. Dabei werden Parameter gelöscht, welche nicht mehr signifikant sind (nicht jedoch ARegV-Parameter im AV Verfahren). Dies resultiert im endgültigen Modell, für welches die Teststatistiken berechnet und festgehalten werden (Modellgüte, Robustheit betreffend extremen Beobachtungen (ROLS), Multikollinearität, Nicht-Linearität, Heteroskedastizität).

Als Konsequenz der unterschiedlichen Selektions- und insb. Deselektionskriterien sind im Resultat jeweils nur bei den UV Modellen alle Parameter zwingend signifikant.

Die vier Verfahren UV und AV sowie aggregiert und disaggregiert unterscheiden sich gemäß Abbildung 24.

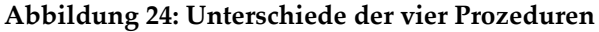

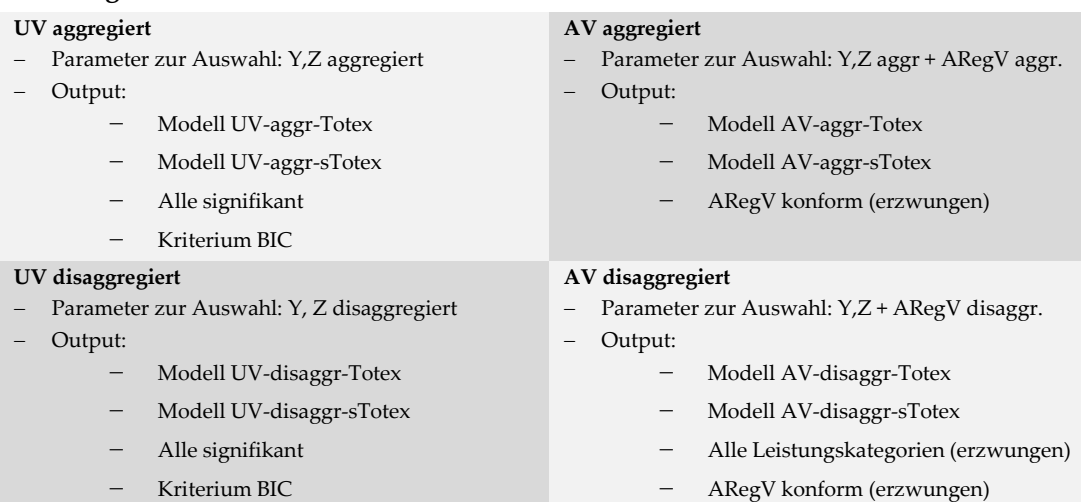

Die für UV und AV zugelassenen Ausgangsparameter unterscheiden sich damit grundsätzlich nur darin, dass bei AV zuerst die ARegV-Parameter eingehen. Liegt die optimale Kombination von ARegV-Parametern vor, wird an dieser festgehalten und das Verfahren wird für die übrigen Parameter geöffnet.

Beim aggregierten AV wurden alle möglichen Kombinationen getestet, um eine Pfadabhängigkeit vollständig auszuschließen. Bei allen übrigen Verfahren gelangte aufgrund der nötigen Beschränkung des Rechenaufwandes das oben beschrieben sequentielle Verfahren zur Anwendung.

#### **4.6.1 Resultate UV und AV**

Die beiden Verfahren führen zu den folgenden Modellen, welche in Tabelle 12 und Tabelle 13 für UV bzw. AV zusammengefasst sind. Die Detailergebnisse sind in Anhang 5 wiedergegeben.

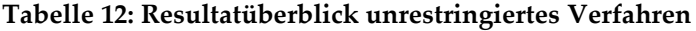

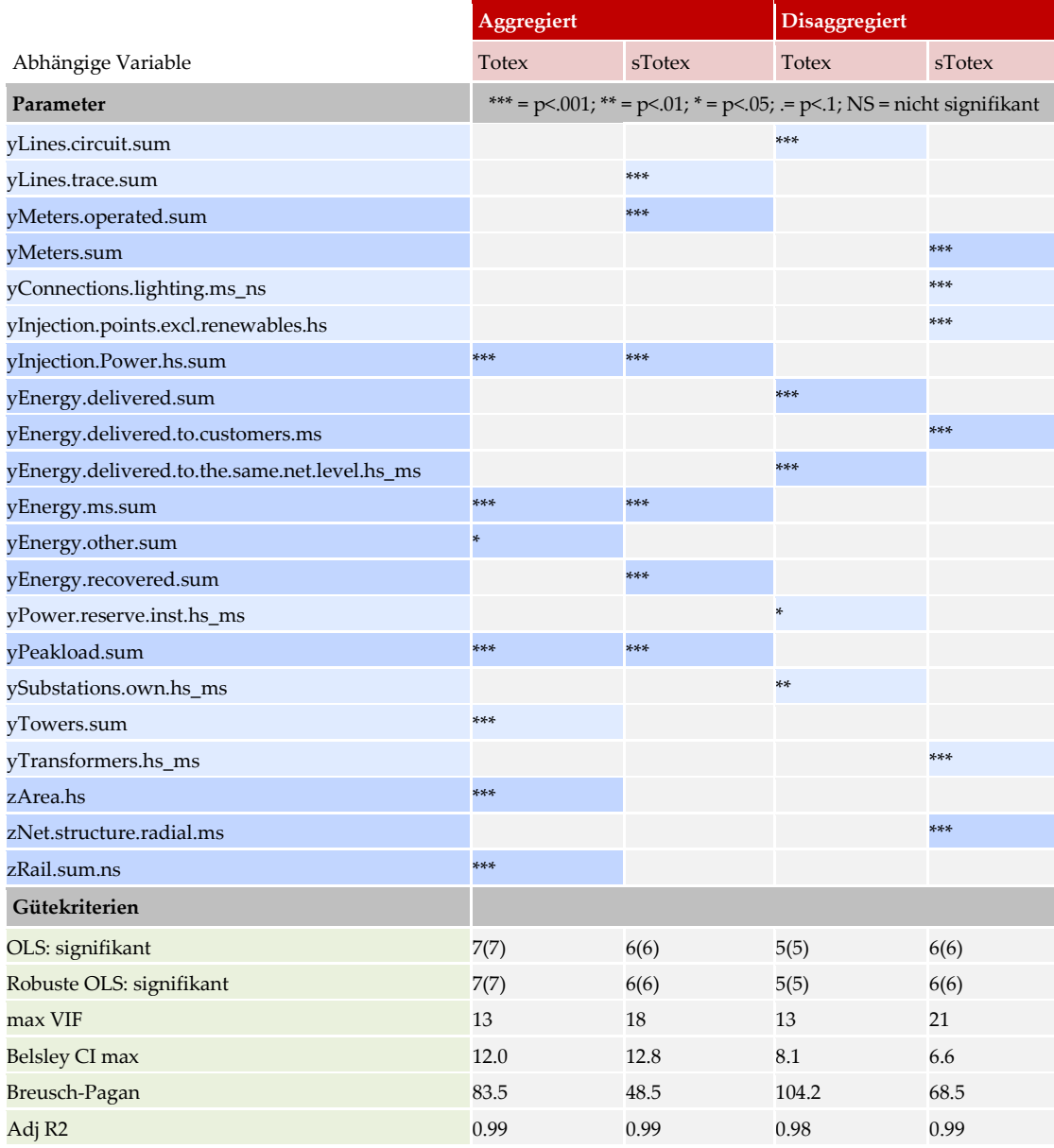

Der UV Ansatz führt wie erwartet zu teilweise unterschiedlichen Modellen bei Totex und sTotex. Der Grund sind kleine Differenzen korrelierender Vergleichsparameter innerhalb der jeweiligen Leistungsdimensionen. Die Transport-Dimension, welche die höchste Korrelation mit den Kosten aufweist, dominiert die Modelle erwartungsgemäß, führt aber zu keinen vollständigen Modellen. Insb. werden auch die ARegV-Parameter verdrängt. Die Input-orientierten Parameter erscheinen nur schwach und jeweils unterschiedlich signifikant. Die Zählpunkte scheinen einen wesentlichen Einfluss als Kostentreiber zu haben. Die Resultate der aggregierten Modelle bestätigen Höchstlast als sehr guten Kostentreiber.

Ebenfalls stützen die Ergebnisse das Resultat aus 4.5.2, wonach die optimalen Modellgröße bei ca. sechs Parametern liegt: Alle Modelle weisen zwischen fünf und sieben Variablen auf, wobei jeweils alle auch in der robusten Regression signifikant sind.

Wenn bei den disaggregierten UV-Modellen zu Beginn mit einer vollständigen Spezifikation gestartet wird, werden die Modelle zusätzlich mit Parametern für die dezentrale Erzeugungsleistung ergänzt, insbesondere wird dabei die Einspeisung verdrängt.

Die Resultate der ARegV-restringierten Modelle sind in Tabelle 13 wiedergegeben. Die AV-Modelle drängen im Vergleich zum unrestringierten Verfahren den Einfluss der Transportvariablen Ein- und Ausspeisung stark zurück. Die Anschlusspunkte erhalten einen höheren Erklärungsgehalt. Bei den Höchstlast-Parametern sind die Parameter hoch signifikant, welche die maximale Höchstlast darstellen. Bei der Fläche dominiert erwartungsgemäß der Parameter zArea.supplied.ns. Die Gütekriterien zeigen an, dass bei den AV-Modellen weit mehr Multikollinearität vorliegt als bei den UV-Modellen. Dies war nach der Korrelationsanalyse zu erwarten.

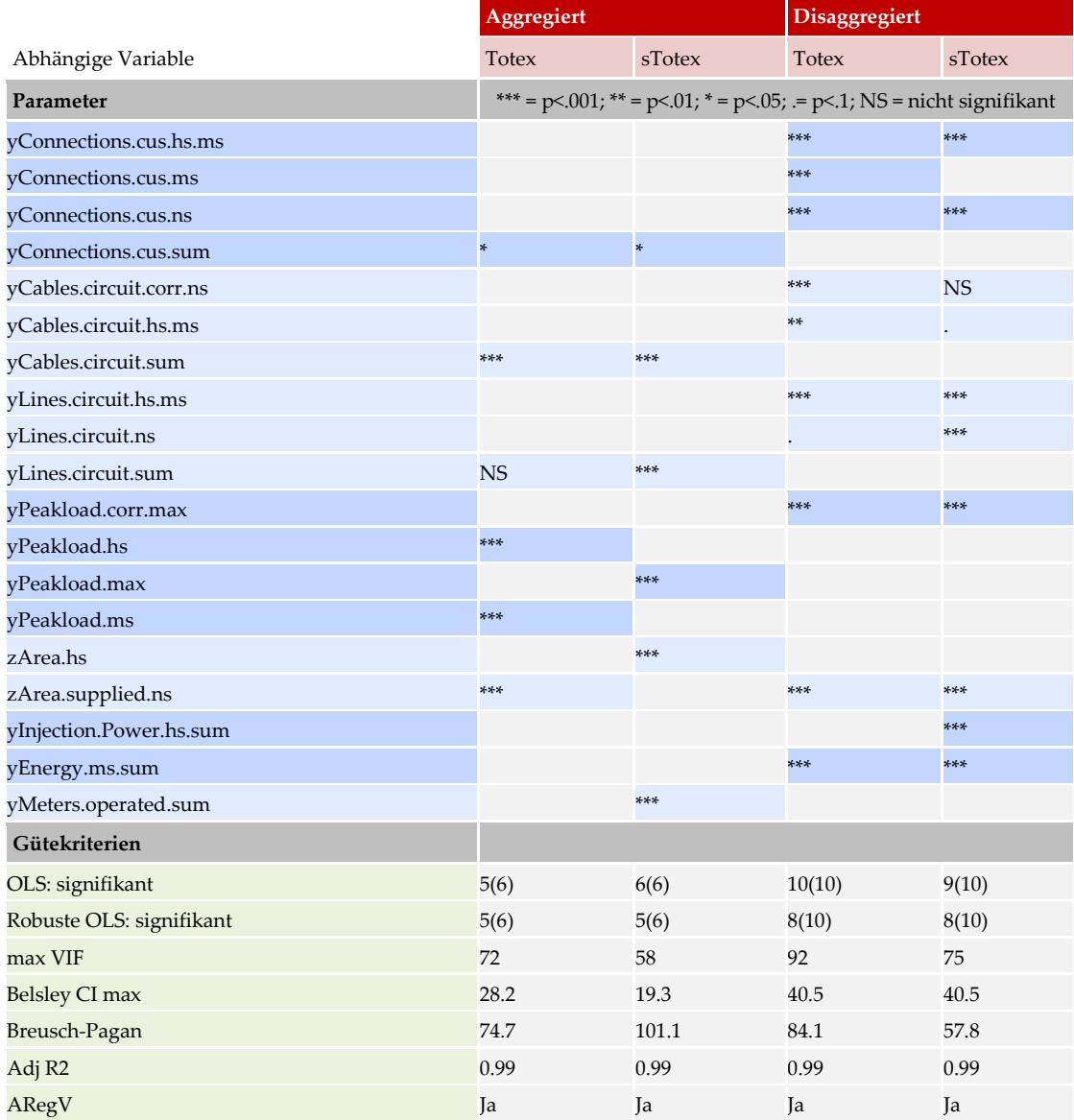

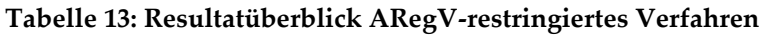

### **4.6.2 Synthese**

Die Ergebnisse der UV und AV Modelle ergeben zusammengenommen das Bild von Abbildung 25.

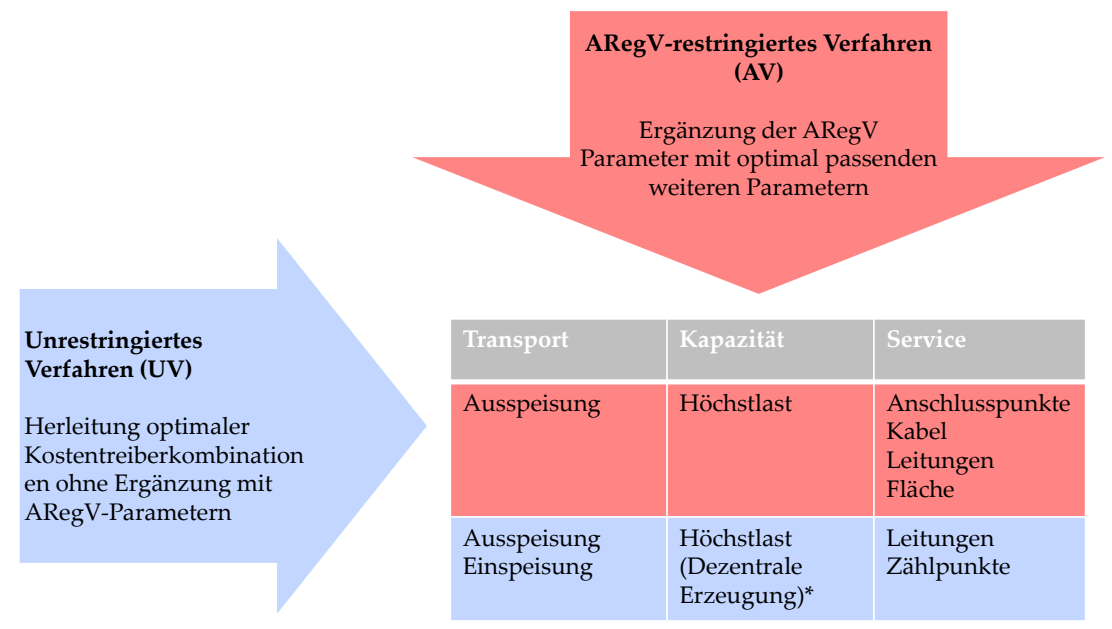

### **Abbildung 25: Übersicht der wichtigsten Parametergruppen aus UV und AV**

\* Wenn bei den disaggregierten UV Modellen Vollständigkeit verlangt wird

Das unrestringierte Verfahren legt den Fokus auf die Vorgaben in § 13(3) ARegV, während sich das restringierte Verfahren an § 13(4) ARegV anlehnt. Das unrestringierte Verfahren gibt dabei Hinweise, in welche Richtung die ARegV-restringierten Modelle weiterentwickelt werden können.

Die Ergebnisse zeigen u.a. Folgendes:

- Es gibt robuste Modelle, welche nicht auf alle ARegV-Parameter nach § 13(4) ARegV angewiesen sind. Dies trifft insbesondere dann zu, wenn ein unrestringiertes Verfahren und die Vorgaben aus § 13(3) ARegV angewendet werden.
- Die durch die ARegV vorgegebenen Parameter führen im restringierten Verfahren zu leicht überparametrisierten Modellen.
- Eine Disaggregation in begrenztem Umfang ist notwendig. Dabei sind die einzelnen Komponenten nicht gleich wichtig.

Ziel der beiden Verfahren ist nicht, eine empirische Kostenfunktion herzuleiten, da davon auszugehen ist, dass die Beobachtungen im Datensatz Ineffizienz beinhalten. Die Resultate dienen als Ausgangspunkt für die endgültige Festlegung des Effizienzvergleichsmodells, d. h. es wird eine Vorauswahl von Kostentreibern getroffen, die jedoch im weiteren Verfahren ergänzt werden kann.

## **4.7 Validierung**

Neben den oben implementierten Auffälligkeitsanalysen (robuste Regression) und NNLS Schätzungen wurden weitere Validierungen vorgenommen. Erstens wurde geprüft, inwieweit das Modell vom Jahr 2008 die Kosten erklären kann. Erklärt dieses die Kosten weiterhin gut, wäre das Modell in Berücksichtigung des Gütekriteriums "Konstanz" (vgl. Abschnitt 4.2.2) weiterzuverfolgen. Ebenfalls untersucht wurden verschiedene Parametervorschläge, welche im Konsultationsverfahren eingegangen sind. Schließlich wurden Untersuchungen zur funktionalen Form und zu möglichen Normierungsparametern angestellt.

## **4.7.1 Test des Modells der ersten Regulierungsperiode**

Ergänzend wurde das Modell der ersten Regulierungsperiode (EVS1 vom Jahr 2008) mit den neuen Daten von 2013 für Totex und sTotex getestet (je OLS und robuste Regression). Die Resultate sind in Tabelle 14 wiedergegeben. Der zugehörige Programm-Output findet sich im Anhang.

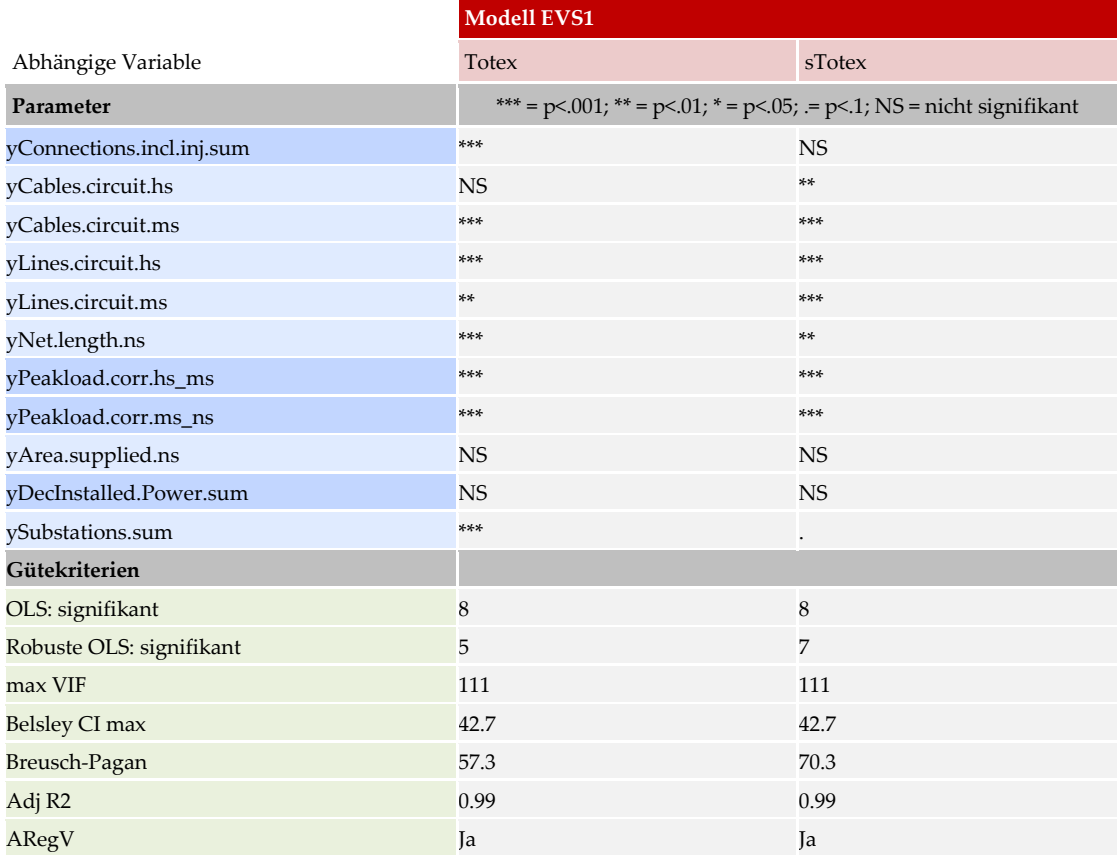

## **Tabelle 14: Übersicht**

-

Die Resultate lassen darauf schließen, dass das Modell des EVS1 weiterhin eine sehr hohe Anpassungsgüte hat und wesentliche Parameter auf hohem Niveau signifikant sind. Es wird daher in Modul C ebenfalls weiterverfolgt. Zu überprüfen sind dabei insb. die beiden nicht durch die ARegV vorgegebenen Parameter installierte dezentrale Erzeugungsleistung und Umspannstationen<sup>13</sup>.

<sup>13</sup> Die dezentrale Erzeugungsleistung ist in der Parameter-Kombination nicht signifikant. Im Rahmen der Datenabfrage wurden Anschlusspunkte von Umspannstationen als "Anschlusspunkte von nachgelagerten eigenen Netz-/Umspannebenen" gezählt. Somit sind Umspannstationen implizit in der Anzahl der Anschlusspunkte enthalten.

### **4.7.2 Spezielle Beachtung eingegangener Parametervorschläge**

Im Rahmen von Konsultation und Stellungnahmen sind verschiedene Vorschläge eingegangen, welche allesamt validiert wurden (vgl. auch Anhang 4), dabei insbesondere:

- Anwendung von vollständigen Modellen, in welchen möglichst alle Netzebenen berücksichtigt werden (gemäß Plan);
- Installed.power als Kostentreiber in der Hochspannungsebene;
- Überprüfung von Parametern zur Berücksichtigung der Siedlungsdichte und -struktur in UV und AV aggregiert und disaggregiert;
- Überprüfung von Bodenklassen-gewichteten Parametern (drei Grundvarianten sowie je Netzebene);
- Überprüfung von Bodenklassen-gewichteten Kabellängen (drei Varianten);
- Berücksichtigung von Zählpunkten;
- Überprüfung von allen Flächenmaßen;
- Genaue Analyse der dezentralen Erzeugungsleistung und Einspeisepunkte.

## **4.7.3 Validierung der funktionalen Form und Normierung**

Der Breusch-Pagan Test zeigt, dass alle ARegV-kompatiblen Modelle von Heteroskedastizität betroffen sind. Dieses Problem kann gelöst werden, indem entweder eine andere funktionale Form gewählt oder eine Normierung vorgenommen wird (wie im EVS1 sowie verschiedenen statistischen Studien). Die verschiedenen Möglichkeiten werden nachfolgend näher ausgeführt.

## **4.7.3.1 Funktionale Form**

Für die Durchschnittskostenmodelle und die SFA stehen die nachfolgend diskutierten funktionalen Formen zur Auswahl. Jede Funktion beschreibt für die Verteilernetzbetreiber  $i \in 1 ... I$ den Zusammenhang zwischen Vergleichsparametern  $Y_{1i}$  ...  $Y_{xi}$  und Kosten  $X_i$  mit einer unterschiedlichen mathematischen Funktion. Diese werden jeweils formal für das Beispiel von zwei Parametern  $Y_{1i}$ ,  $Y_{2i}$  und ohne Vektornotation beschrieben.

## **Linear**

Die einfachste funktionale Form, welche für die SFA verwendet werden kann, ist die Lineare, so wie sie im klassischen multiplen linearen Regressionsmodell verwendet wird:

$$
X_i = b_0 + b_1 Y_{1i} + b_2 Y_{2i}.
$$

Dabei ist  $b_0$  die Konstante bzw. der Schnittpunkt der Regressionsgeraden mit der X-Achse. Die beiden Parameter  $b_1$ und  $b_2$  sind die Koeffizienten der Schätzgerade und geben deren Steigung an. Bei der linearen Kostenfunktion sind  $b_0$  die mengenunabhängigen Fixkosten und  $b_1$ und  $b_2$ die Grenzkosten.

Wenn als Resultat einer OLS-Schätzung die Abweichungen von der Kostenfunktion z.B. von der Größe des Unternehmens abhängen (d.h. wenn bspw. Heteroskedastizität vorliegt), sind die Grundannahmen des Regressionsmodells verletzt. Als Folge daraus wird die Signifikanz der geschätzten Koeffizienten unterschätzt und der Schätzer ist nicht mehr effizient.

## **Normiert linear**

Heteroskedastizität kommt im klassischen linearen Modell sehr oft vor. Sie verletzt eine wichtige Grundannahme im Regressionsmodell und führt zu verzerrten Resultaten. Eine einfache Abhilfe von der Heteroskedastizität im klassischen linearen Modell kann die normierte lineare

funktionale Form schaffen (vgl. z.B. White and MacDonald, 1980). Dabei werden alle unabhängigen Variablen sowie die abhängige Variable durch eine der Variablen dividiert, die die Größe des Unternehmens am besten abbildet (hier: *Y1i*,):

$$
X_i/Y_{1i} = b_0/Y_{1i} + b_1Y_{1i}/Y_{1i} + b_2Y_{2i}/Y_{1i}
$$

Die Normierung kann somit verhindern, dass die Varianz des Fehlerterms mit der Größe des Unternehmens ansteigt.

#### **Loglinear**

Eine weitere Möglichkeit zum Umgang mit Heteroskedastizität ist die Anwendung einer loglinearen funktionalen Form (wie beispielsweise der Cobb und Douglas, 1928):

$$
lnX_i = b_0 + b_1 lnY_{1i} + b_2 lnY_{2i}
$$

Durch die Logarithmierung auf beiden Seiten der Gleichung wird ein möglicher Größeneffekt linearisiert, d.h. der Fehlerterm wird größenunabhängig.

#### **Translog**

Im Umgang mit Heteroskedastizität bietet sich mit der translog funktionalen Form (Christensen et al., 1973) eine weitere Möglichkeit. Diese funktionale Form berücksichtigt Interaktionseffekte zwischen den einzelnen Parametern. Zudem ermöglichen die quadratischen Terme nichtlineare Zusammenhänge zwischen der abhängigen und den unabhängigen Variablen darzustellen und tragen so zur Flexibilisierung der Kostenfunktion bei:

$$
lnX_i = b_0 + b_1 lnY_{1i} + b_2 lnY_{2i} + 0.5b_{11}(lnY_{1i})^2 + 0.5b_{22}(lnY_{2i})^2 + b_{12}(lnY_{1i})(lnY_{2i})
$$

#### **Ergebnisse**

Die obigen Durchschnittskostenmodelle sind grundsätzlich mit linearen Spezifikationen geschätzt worden. Ergänzend wurden andere funktionale Formen getestet, insb. die loglineare sowie normiert lineare Modelle (zur eigentlichen Normierung vgl. Folgekapitel).

Die nicht-linearen Spezifikationen haben dabei überwiegend schlechter abgeschnitten als die linearen. Der einzige Parameter, der in einer loglinearen Funktion die Multikollinearität reduziert, ist yDecInstalled.Power. Dies hat jedoch keine Auswirkungen auf die statistischen Eigenschaften des Modells (insb. auf Heteroskedastizität).

Loglineare Modelle führen im Vergleich zu linearen Modellen für Zählpunkte, Leitungen, Kabel, Anschlusspunkte und Höchstlast, die allesamt linear bezüglich Totex sind, zu einer geringeren Anpassungsgüte und/oder größerer Heteroskedastizität (vgl. auch Resultate in Abschnitt 5.3.1.2). Werden Flächen und Umspannstationen logarithmiert, steigt die Multikollinearität an.

Somit ist für die SFA eine lineare oder normiert-lineare funktionale Form vorzuziehen. Eine Logarithmierung macht am ehesten Sinn für die Umspannebene HS/MS sowie DecInstalled.Power, bei welchen die Variationen im Datensatz größer sind.

### **4.7.3.2 Normierung**

-

Ein guter Normierungsfaktor ist ein natürlicher Proxy<sup>14</sup> für die Größe der Unternehmung. Er sollte keine Beobachtungen mit Nullwerten aufweisen, die Anpassungsgüte des Modells nicht verschlechtern und über die Zeit ausreichend konstant sein. Beispielsweise kommt der ARegV Parameter zArea.supplied.ns nicht in Frage, da er Nullstellen aufweist.

Im Hinblick auf eine etwaige Normierung in Modul C/D wurden in Modul B die statistischen Eigenschaften ausgewählter Normierungsfaktoren untersucht. Tabelle 15 zeigt die Resultate für ein Modell mit sTotex.

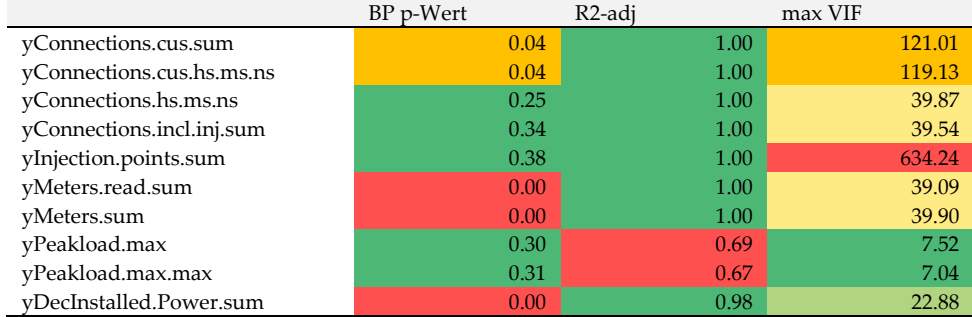

#### **Tabelle 15: Test ausgewählter Normierungsfaktoren**

Die erste Spalte (BP p-Wert) zeigt, ob die Normierung effektiv die Heteroskedastizität der betreffenden Durchschnittskostenfunktion zu reduzieren vermag. Dies ist im obigen Beispiel für fünf Parameter der Fall, da ihr Wert insignifikant ist (p>0.05, grün hinterlegt). Die Werte in der zweiten Spalte (R2) besagen, wie sich die Anpassungsgüte verändert, wenn der jeweilige Parameter zur Normierung verwendet wird (ausgehend von 99%, rot ungenügend). Die beiden Höchstlast-Variablen würden die Anpassungsgüte des Modells stark reduzieren. Die letzte Spalte (max. VIF, ausgehend von 111, rot ungenügend) zeigt an, ob die Normierung einen positiven Effekt auf die Multikollinearität im Modell hat, d.h. diese reduziert. yInjection.points.sum wäre hier demnach nicht zu verwenden, da diese Normierung die Multikollinearität gar erhöht.

Von den statistischen Eigenschaften in den Durchschnittskostenmodellen kann jedoch nicht direkt auf die Eignung in der SFA geschlossen werden. Überdies sind diese rein statistischen Eigenschaften nicht die alleinigen Beurteilungskriterien. Bei der Auswahl werden weitere Kriterien berücksichtigt. Die genauen Kriterien sind in Kapitel 5.1.3 ausgewiesen. Beispielsweise sollte ein Normierungsfaktor im Zeitablauf keinen großen Schwankungen ausgesetzt sein (d.h. Anschluss- oder Zählpunkte eignen sich besser als Höchstlast, Ein- und Ausspeisung oder dezentrale Erzeugungsleistung).

<sup>14</sup> Eine Proxy-Variable ist eine Variable, die eine Eigenschaft wiedergibt (vorliegend Unternehmensgröße), welche nicht ohne weiteres objektiv gemessen werden kann. Der Proxy steht somit stellvertretend und indikativ für die eigentliche Eigenschaft, welche beschrieben werden soll.

#### **4.8 Fazit Modul B**

Die verschiedenen Parametergruppen weisen untereinander hohe Korrelationen auf, d.h. im Effizienzvergleichsmodell führt eine steigende Parameteranzahl grundsätzlich zu einer erhöhten Kollinearität der Vergleichsparameter untereinander. Die Untersuchungen zur optimalen Modellgröße haben dabei gezeigt, dass – wenn ARegV und das Kriterium der Vollständigkeit nicht berücksichtigt werden müssen – bereits sechs Parameter ausreichen, um die Varianz der Verteilernetzbetreiber optimal zu erklären. Da auch die ARegV-Parameter untereinander korrelieren, ist Multikollinearität nicht ganz auszuschließen. Von den Parametern mit höchstem Erklärungsgehalt bezüglich der Aufwandsparameter korreliert die Ein- und Ausspeisung am stärksten mit den ARegV-Parametern. Dies bedeutet, dass diese Parameter, sobald die ARegV-Parameter gesetzt sind, u.a. einen geringen zusätzlichen Erklärungsgehalt aufweisen, jedoch die zu begrenzende Multikollinearität stark erhöhen.

Bei der Parameterwahl wurden vier Verfahren angewendet (unrestringiert und ARegV-restringiert je aggregiert und disaggregiert). Dabei ergibt sich das in Abbildung 25 dargestellte Bild. Neben den notwendigen ARegV-Parametern sind insbesondere Parameter der Gruppe Einspeisung, Ausspeisung, dezentrale Erzeugung und Zählpunkte zu untersuchen. Bezüglich der bereits erwähnten Ein- und Ausspeisung wird obige Vermutung bestätigt: In den ARegV-restringierten Modellen spielen diese Parameter eine weit weniger wichtige Rolle als in den unrestringierten Modellen.

Die Analyse des Modells aus dem EVS1 hat gezeigt, dass dieses nach wie vor gut funktioniert. Im Sinne des Gütekriteriums der Robustheit/Konstanz wird es daher in Modul C weiterverfolgt. Dabei bestehen aufgrund der Ergebnisse zwei mögliche Stoßrichtungen zur Ergänzung bzw. Anpassung dieses Modells:

- Überprüfung von dezentraler Erzeugungsleistung sowie Umspannstationen. Umspannstationen wurden als kontrollierbar und Input-orientiert klassifiziert, zudem korreliert der Parameter sehr stark mit den ARegV-Parametern Kabel, Leitungen und zArea.supplied.ns (vgl. Abbildung 18), womit entsprechende Kosten von Umspannstationen durch diese Parameter schon implizit abgedeckt werden. Im Übrigen werden die Umspannstationen beim ARegV-Parameter Anschlusspunkte bereits mitgezählt. Daraus ergibt sich, dass der Parameter Umspannstationen bevorzugt zu streichen bzw. zu ersetzen ist.
- Einschluss von nicht berücksichtigten Gruppen aus UV und AV Modellen, insb. Ausspeisung/Einspeisung oder Zählpunkte. Die Parameter Ausspeisung/Einspeisung dürften dabei die Multikollinearität stärker erhöhen als die Zählpunkte.
- Die ersten beiden Punkte können kombiniert werden, indem entweder die dezentrale Erzeugungsleistung und/oder die Umspannstationen durch Zählpunkte und/oder Ausspeisung/Einspeisung ersetzt werden.

Zur funktionalen Form der SFA weisen die obigen Arbeiten auf eine normiert-lineare Spezifikation hin. Als Normierungsfaktoren kommen mehrere Varianten in Frage, wobei insbesondere der Parameter aus dem EVS1 gut abschneidet (yConnections.incl.inj.sum). Die definitive Auswahl erfolgt auch hier in Modul C/D.

# **5. Modul C/D Berechnung und Festlegung der Effizienzwerte**

# **5.1 Beschreibung der Arbeitsschritte**

Ausgehend von Modul B wird in den Modulen C/D die Modellspezifikation von DEA und SFA unter Berücksichtigung möglicher Ausreißer hergeleitet. In Modul D werden die Resultate gemäß dem Best-of-four Verfahren zusammengeführt und Second-Stage Analysen durchgeführt. Das Vorgehen ist dabei erneut iterativ. Für die SFA werden zuerst Standardspezifikationen angewendet und danach – soweit aus ökonometrischen Gründen erforderlich oder durch ökonomische oder ingenieurwissenschaftliche Überlegungen nahegelegt – weitere, komplexere Spezifikationen in den folgenden Dimensionen getestet:

- alternative funktionale Formen;
- alternative Verteilungsannahmen;
- alternative Normierungen;
- alternative Kostentreiberspezifikationen.

Bei der DEA entfallen die ersten drei Spiegelstriche.

## **5.1.1 Parameterspezifikation**

-

Die Anpassung bzw. Ergänzung der Ausgangsmodelle erfolgt – anders als in Modul B – grundsätzlich händisch. Nach jeder Anpassung wird das neue Modell anhand vielfältiger Kriterien beurteilt und entschieden, ob das Modell weiter angepasst wird. Bei der Parameterspezifikation kommen grundsätzlich erneut die Gütekriterien, wie sie in Abschnitt 4.2.2 eingeführt wurden, zur Anwendung.

Aus **konzeptioneller Sicht** stehen demnach einfach interpretierbare, möglichst natürliche und vollständige Parameterkombinationen im Vordergrund, welche möglichst konsistent mit der Idee der Anreizregulierung sein sollen. Zur Vollständigkeit gehört dabei auch die Symmetrie der Parameter bspw. bezüglich Kabel und Leitungen wie im EVS1 bereits umgesetzt.

Aus **statistischer Sicht** sollten die Modelle die einschlägigen Gütekriterien möglichst erfüllen (Log likelihoods, Lambda, etc.) <sup>15</sup> und die Parameter sollten in der SFA möglichst signifikant sein und positive Vorzeichen aufweisen.

Schließlich sollten aus einer **regulatorischen Sicht** robuste Spezifikationen gewählt werden, welche eine ausreichende Konstanz auch mit früheren Effizienzvergleichen aufweisen, mit der ARegV kompatibel sind und soweit sinnvoll dem Vorsichtsprinzip gerecht werden.

Zusätzlich gelangen die nachfolgenden Kriterien zur Anwendung:

- Durchschnitt und Standardabweichung der Effizienzwerte (DEA, SFA, bestabgerechnet);
- Korrelation von SFA und DEA Werten (d.h. möglichst ähnliches Ranking);
- Resultat des ersten Schrittes der Second-Stage Analyse (vgl. unten);
- Konvergenz der SFA Verfahren sowie Sensitivität bezüglich Normierung.

<sup>15</sup> In den sogenannten Maximum Likelihood Modellen wird ein möglichst hoher Log Likelihood angestrebt. Lambda gibt Auskunft zur Schiefe des Fehlerterms. Ist diese nicht gegeben, ist eine grundlegende Annahme des SFA Modells verletzt.

## **5.1.2 Funktionale Form**

Es werden die in Abschnitt 4.7.3.1 beschriebenen funktionalen Formen getestet:

- 1. Linear mit und ohne Konstante
- 2. Normiert linear mit und ohne Konstante
- 3. Loglinear
- 4. Translog

Die funktionale Form wird nach den folgenden Kriterien ausgewählt:

- Erfüllung der Grundannahmen des klassischen Regressionsmodells, z.B. Vermeidung von Heteroskedastizität (vorliegend wäre dies bei einer linearen funktionalen Form der Fall);
- Resultate aus Modul B, d.h. welche funktionale Form die Durchschnittskostenmodelle nahelegen;
- Anpassungsgüte der SFA Schätzungen, Signifikanz der Parameter und resultierende Ergebnisse;
- Konzeptionelle Relevanz der funktionalen Form: Möglichst einfache Spezifikationen, z.B. wird normiert linear gegenüber loglinear vorgezogen. Wenn also nicht gute Gründe wie z.B. Heteroskedastizität dagegen sprechen, werden die Formen unter 1 oben den Formen unter 2 vorgezogen, diese wiederum 3 und 4.
- Umgang mit Nullstellen;<sup>16</sup>
- Falls eine Auswahl nach oben den stehenden Kriterien unklar sein sollte: Flexibilität der Kostenfunktion.<sup>17</sup>

## **5.1.3 Normierung**

-

Bei der normiert linearen funktionalen Form werden die abhängige sowie die unabhängigen Variablen mit einer größenabhängigen aggregierten Variablen normiert. Im Rahmen von Modul B (vgl. Abschnitt 4.7.3.2) wurden bereits verschiedene unabhängige Variablen überprüft, darunter Anschlusspunkte, Zählpunkte und Jahreshöchstlast.

Der Parameter zur Normierung der SFA wird nach den folgenden Kriterien ausgewählt:

- Darstellung von Größenunterschieden: der Parameter muss direkt mit Größenunterschieden zwischen den Unternehmen im Zusammenhang stehen;
- Nicht-Beeinflussbarkeit des Parameters: der Parameter sollte von der Unternehmung nicht beeinflussbar sein;
- Nullstellen: Der Parameter darf keine Nullstellen aufweisen, was beispielsweise bei zArea.supplied.ns der Fall ist;
- Konvergenz der SFA: Eine Voraussetzung für die Verwendung der SFA ist, dass der Berechnungsalgorithmus das Maximum der Likelihood-Funktion findet, d.h. dass die SFA konvergiert;
- Robustheit des Parameters: Der Parameter sollte keinen zu großen Schwankungen unterworfen sein. Bspw. sind die Anschlusspunkte der Ein- und Ausspeisung aufgrund der geringeren Varianz vorzuziehen;

<sup>16</sup> Logarithmische Kostenfunktionen wie beispielsweise die translog können nicht verwendet werden, wenn in den Daten Nullstellen vorkommen, da der Logarithmus von null nicht definiert ist.

<sup>17</sup> Die Flexibilität gibt Auskunft zum Verhalten der Kostenfunktion abseits des Maximierungspunktes. Dabei wird eine höhere Flexibilität vorgezogen.

- Anpassungsgüte der SFA Schätzungen, Signifikanz der Parameter und resultierende Ergebnisse;
- Eignung zur Reduktion der Heteroskedastizität und Multikollinearität;
- Konsistenz zu Effizienzvergleich 2008: Im Effizienzvergleich 2008 wurde ebenfalls der Parameter Anschlusspunkte zur Normierung verwendet<sup>18</sup>.

## **5.1.4 Verteilungsannahmen**

Zur Unterscheidung des stochastischen Störterms von der Ineffizienz im SFA Modell sind Annahmen zur statistischen Verteilung der beiden Terme notwendig. Der Störterm wird in der SFA wie in den meisten Regressionsmodellen als normalverteilt angenommen, während für die Ineffizienz eine halbnormale, exponentielle, gestutzte oder allenfalls Gamma Verteilung<sup>19</sup> infrage kommt. Bei der letzteren handelt es sich um eine generellere Verteilung als die Exponentialverteilung, welche je nach Parametrisierung der exponentiellen Verteilung entspricht oder einer gestutzten Verteilung sehr ähnlich wird. Sie wird daher nur angewendet, falls die anderen Verteilungen zu keinen plausiblen Resultaten führen.

Die Verteilung des stochastischen Störterms wird nach den folgenden Kriterien ausgewählt:

- Signifikanzen der Parameter;
- Höhe der Log likelihoods sowie der daraus abgeleiteten Informationskriterien (AIC/BIC);
- Varianzen der Fehlerterme und der Ineffizienzen;
- Die Kolmogorov-Smirnov Tests zum Vergleich der empirischen mit den theoretischen Verteilungen (quantitativ);
- Betrachtung der Histogramme der Ineffizienzen (qualitativ);
- Plausibilität der Effizienzwerte;
- Plausibilität der Second-Stage Analyse.

Als Schätzer für die Berechnung der Ineffizienz wurde aufgrund konzeptioneller Überlegungen wie in den vorangegangenen Effizienzvergleichen der Erwartungswert der gewählten bedingten Verteilung des Ineffizienzterms gewählt (Jondrow et al., 1982).

## **5.1.5 Ausreißeranalysen**

Ein einzelner VNB darf die übrigen Effizienzwerte bzw. die Lage der Effizienzkostengrenze nicht zu stark beeinflussen. Die folgenden beiden Abschnitte beschreiben das genaue Vorgehen zur Bestimmung von Ausreißern.

## **5.1.5.1 DEA: Dominanz und Supereffizienz**

Gemäß Anlage 3 zu §12 ARegV gilt bei der nicht-parametrischen Methode "ein Wert dann als Ausreißer, wenn er für einen überwiegenden Teil des Datensatzes als Effizienzmaßstab gelten würde. Zur Ermittlung von Ausreißern sind statistische Tests durchzuführen. Dabei ist die mittlere Effizienz aller Netzbetreiber einschließlich der potenziellen Ausreißer mit der mittleren Effizienz der Netzbetreiber zu vergleichen, die sich bei Ausschluss der potenziellen Ausreißer ergeben würde [**Dominanz**]. Der dabei festgestellte Unterschied ist mit einer Vertrauenswahrscheinlichkeit von mindestens 95 Prozent zu identifizieren. Die auf diese Weise festgestellten Ausreißer sind aus dem Datensatz zu entfernen. Ergänzend ist eine Analyse der **Supereffizienzwerte** durchzuführen. Dabei sind diejenigen Ausreißer aus dem Datensatz zu entfernen, deren Effizienzwerte den oberen Quartilswert um mehr als den 1,5fachen Quartilsabstand übersteigen. Der Quartilsabstand ist dabei definiert als die Spannweite der zentralen 50 Prozent eines Datensatzes."

-

<sup>18</sup> Definition vgl. Abschnitt 5.3.1.1.

<sup>19</sup> Es handelt sich bei allen Verteilungen um schiefe Verteilungen im Sinne von §12 Anlage 3 ARegV.

Die Abschätzung des Einflusses von VNB i auf die durchschnittliche Effizienz E (Dominanz) wird anhand nachfolgender Formel berechnet:

$$
\frac{\sum_{k\in I\setminus i} (E(k;I\setminus i) - 1)^2}{\sum_{k\in I\setminus i} (E(k;I) - 1)^2}
$$

Der Datensatz I besteht aus n VNB, und i ist ein potentieller Ausreißer. E(k,I) ist die Effizienz von VNB k wenn im Vergleich alle VNB verwendet werden und E(k,I\i) ist die Effizienz von k wenn der VBN i nicht berücksichtigt wird. Niedrige Werte aus dieser Formel (evaluiert mit einer F(n-1,n-1) Verteilung, vgl. Banker, 1996 oder Bogetoft und Otto, 2011) indizieren, dass VNB i ein Ausreißer ist. Die kumulierte Effizienz im Vergleich ohne i im Zähler ist dann deutlich niedriger als die kumulierte Effizienz im Vergleich mit i im Nenner.

Zur Berechnung der Supereffizienz gilt VNB i als supereffizient, falls:

$$
E(i; I \setminus i) > q(0.75) + 1.5[q(0.75) - q(0.25)]
$$

 $E(i,I \setminus i)$  ist die Effizienz von VNB i, wenn VNB i nicht in der DEA berücksichtigt wird und das Resultat dieser DEA auf i angewendet wird. Dieser Wert wird für alle i berechnet. Danach werden die Quartilswerte q(0.25) und q(0.75) der Verteilung der supereffizienten VNB mit E(i,I\i) > 1 bestimmt. VNB i gilt als Ausreißer, falls E(i,I\i) größer ist als die Summe des oberen Quartilswert q(0.75) und dem 1.5fachen Quartilsabstand, welcher durch die 50% der VNB, die in der Mitte der Effizienzwertverteilung der supereffizienten VNB liegen, aufgespannt wird (q(0.75)  $- q(0.25)$ .

Die Kriterien wurden so bereits im EVS1 und EVG2 angewendet<sup>20</sup> und stützen sich direkt auf die ARegV.

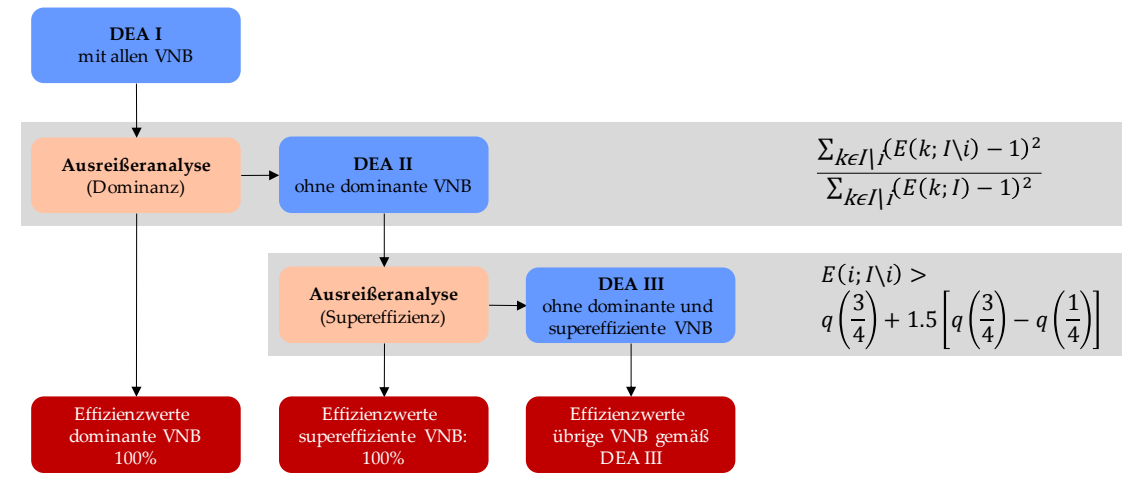

**Abbildung 26: Ausreißeranalyse DEA – Arbeitsschritte und Kriterien**

Das Vorgehen mit den angewendeten Kriterien ist in Abbildung 26 dargestellt. Demnach erfolgt die Berechnung des Dominanzkriteriums gestützt auf eine erste DEA. Den so erfassten Ausreißern wird ein Effizienzwert von 100% zugewiesen. Danach erfolgt eine Iteration weiterer DEA ohne Berücksichtigung der dominanten VNB, welche als Grundlage zur Berechnung der Supereffizienz angewendet wird. VNB, welche als Ausreißer identifiziert werden, wird wiederum

-

<sup>20</sup> Die Notation wurde leicht angepasst bzw. korrigiert, was an den angewendeten Kriterien nichts ändert.

ein Wert von 100 zugewiesen. Für die noch verbleibenden VNB (also alle nicht-Ausreißer) wird eine dritte DEA berechnet und die Effizienzwerte entsprechend zugewiesen.

Dieses AregV-basierte Vorgehen entspricht der Best Practice (vgl. z.B. Agrell und Niknazar, 2014) und führt zu guten Resultaten (vgl. Ausführungen in Abschnitt 5.3.2 mit Abbildung 31). Weitere Iterationsschritte, wie sie teils im Rahmen der Anhörung gefordert worden sind, so bspw. eine zusätzliche vorgängige vollständige Elimination einzelner VNB mittels Cooks Distance aus dem gesamten Effizienzvergleich, wurden verworfen (vgl. auch Ausführungen in Kapitel 4.2.1.3).

## **5.1.5.2 SFA: Cook's-Distance**

Gemäß Anlage 3 zu §12ARegV gilt bei der parametrischen Methode "ein Wert dann als Ausreißer, wenn er die Lage der ermittelten Regressionsgerade zu einem erheblichen Maß beeinflusst. Zur Ermittlung des erheblichen Einflusses sind statistische Tests durchzuführen, mit denen ein numerischer Wert für den Einfluss zu ermitteln ist. Liegt der ermittelte Wert über einem methodisch angemessenen kritischen Wert, so ist der Ausreißer aus dem Datensatz zu entfernen. Methoden, die zur Anwendung kommen können, sind insbesondere Cooks-Distance, DFBE-TAS, DFFITS, Covariance-Ratio oder Robuste Regression."

Aufgrund der Multikollinearität der vorgegebenen ARegV Parameter ist die Konvergenz der SFA nicht immer gegeben. Die Ausreißeranalyse kann helfen, wenn sie optimal greift. In den vorangegangenen Effizienzvergleichen wurde jeweils die Cook's-Distance angewendet. Eine Alternative zu Cook wäre ein Vorgehen, welches stärker auf die Effizienzkostengrenze abzielt. Jedoch dürfte dies im Widerspruch zur ARegV stehen.

Es wurde daher erneut die Cook's-Distance angewendet, wobei zwei Schwellenwerte getestet wurden, welche normale VNB von Ausreißern unterscheiden:

1 (analog zum EVS1) und  $\frac{4}{n-p-1}$  (analog zum EVG2).

Das zweite Kriterium, bei welchem der Schwellenwert zur Identifizierung eines Ausreißers niedriger liegt, hat dabei die Ausreißer gestützt auf eine ergänzend durchgeführte Wilson Analyse am zuverlässigsten identifiziert. Es wurde daher das Kriterium analog zum EVG2 verwendet. Abbildung 32 in Abschnitt 5.3.3 illustriert die Ausreißer für die gewählte SFA-Spezifikation für Totex und zeigt, dass der Schwellenwert eine natürliche Grenze darstellt.

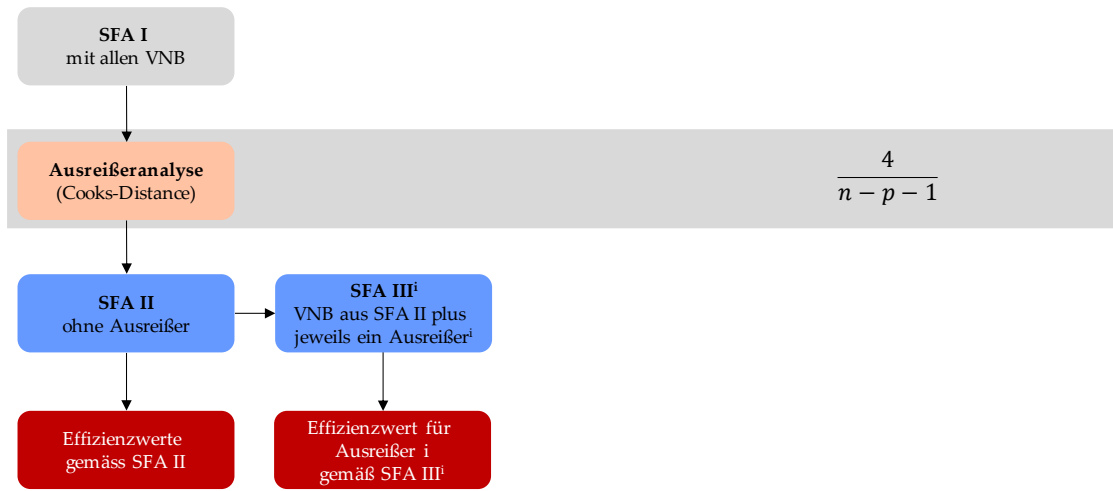

**Abbildung 27: Ausreißeranalyse SFA – Arbeitsschritte und Kriterien**

Abbildung 27 zeigt das Vorgehen bei der Ausreißeranalyse der SFA. Nach der Identifizierung der Ausreißer mittels der Cook's-Distance wurde eine SFA ohne Ausreißer gerechnet und den hierbei berücksichtigten VNB ein entsprechender Effizienzwert zugewiesen. Für die Ausreißer wurde wie beim EVG2 je eine neue SFA geschätzt (betreffender Ausreißer zusammen mit allen Nicht-Ausreißern). Gestützt hierauf wurde den jeweiligen Ausreißer ein Effizienzwert zugewiesen.

### **5.1.6 Best-of-four**

Liegen die DEA und SFA Werte für je Totex und sTotex vor, sind die individuellen Effizienzwerte je VNB nach dem Best-of-four Verfahren gemäß § 12 ARegV festzulegen. Dabei wird für jeden VNB der höchste Wert aus den beiden DEA und SFA Schätzungen herangezogen. Dabei bildet ein Effizienzwert von 60% in jedem Fall die Untergrenze. Der bestabgerechnete Effizienzwert ergibt sich somit nach der folgenden Formel:

```
max(E-DEA(Totex), E-DEA(sTotex), E-SFA(Totex), E-SFA(sTotex), 60%),
```
mit E-DEA als Effizienz berechnet mit einem NDRS-DEA Modell, und E-SFA als Effizienz mit einer SFA. Das Best-of-four Verfahren entspricht dem Vorsichtsprinzip, welches verhindert, dass die VNB im Falle von Schätzfehlern schlechter gestellt werden (vgl. auch Abschnitt 2.2.3 hierzu).

## **5.1.7 Second-Stage Analysen**

Gestützt auf die bestabgerechneten Effizienzwerte erfolgt eine systematische Second-Stage Analyse mit dem Ziel zu prüfen, ob für die Bestimmung der Effizienzwerte alle wesentlichen Kostentreiber berücksichtigt worden sind und somit keine verzerrten bestabgerechneten<sup>21</sup> Effizienzwerte vorliegen.

Das Vorgehen ist dabei wie folgt.

-

In einem **ersten Schritt** erfolgt eine statistische Prüfung ausgewählter im Effizienzvergleichsmodell nicht berücksichtigter Parameter mittels

- 1.1 Tobit-Regressionen der nicht berücksichtigten Parameter auf die bestabgerechneten Effizienzwerte für kardinale Variablen und Kruskal-Wallis-Tests für ordinale Variablen;
- 1.2 Kombinierter Tobit-Regressionen zusammen mit den übrigen Kostentreibern des betreffenden Modells.

Bei über 700 Variablen ist anzunehmen, dass einige Variablen aus rein statistischen Gründen signifikant erscheinen, welche jedoch nicht zwingend relevant sind (sogenannte "false positives"). Die Anzahl der geprüften Parameter wird daher wie folgt auf die wesentlichen Kostentreiber eingeschränkt (wobei die Anzahl zu testenden Parameter nach wie vor sehr hoch bleibt, vgl. Abschnitt 5.3.5): Es findet keine Prüfung von Vergleichsparametern mit fehlenden Angaben, die lediglich zu Informationszwecken dienen (z.B. zGIS mit Angabe, ob der betreffende VNB ein Geoinformationssystem verwendet) oder die kontrollierbar sind (und somit nicht mit der Anreizregulierung kohärent) statt.

Unabhängig von diesen Kriterien wurden Parameter inkl. Derivaten hiervon, welche die Industrie als potenziell relevant eingeschätzt hat, im Rahmen der Second-Stage Analysen überprüft. Namentlich sind dies Parameter bezüglich:

- Beschreibung der Siedlungsdichte bzw. eines möglichen City Effekts, z.B. Zählpunkte;
- Erneuerbare Energieformen auf allen Spannungsebenen;

<sup>21</sup> Die Second-Stage-Analyse bezieht sich – wie in den vorangegangenen Effizienzvergleichen – auf bestabgerechnete Effizienzwerte (also Best-of-four), weil genau diese zur Festlegung der Erlösobergrenzen dienen. Von Relevanz ist also die Frage, ob ein nicht berücksichtigter Parameter die bestabgerechneten Effizienzwerte übermäßig beeinflusst. Dies erfordert als Ausgangsbasis bestabgerechnete Werte. Im Übrigen schreibt die ARegV jeweils die gleichen Parameter für SFA und DEA vor, wobei das Vorgehen im Fall von widersprüchlichen Second-Stage-Analysen auf Einzelergebnissen nicht geklärt ist. Dies spricht ebenfalls für eine Second-Stage-Analyse auf bestabgerechneten Effizienzwerten.

- Einspeisepunkte;
- Leitungsarten auf allen Dimensionen getrennt;
- Flächen auch auf Mittel- und Hochspannungsebene;
- Anzahl und Kapazität von Trafostationen sowie Umspannstationen.

In einem **zweiten Schritt** kommt für die Variablen, welche in den Schritten 1.1 und 1.2 als signifikant erschienen sind, folgendes Verfahren zur Anwendung:

- 2.1 Erweiterte kombinierte Tobit-Regressionen, welche zusätzlich auch quadrierte Terme für den fraglichen Kostentreiber erlauben;
- 2.2 Abschätzung des maximalen Effekts (Impact) mit Kriterium 1.96 \* Standardabweichung \* Koeffizient < 0.5%;
- 2.3 Konzeptionelle Analyse, z.B. hat der betreffende Parameter das richtige Vorzeichen, um welche Art von Kostentreiber handelt es sich.
- 2.4 Abschätzung des Effekts anhand einer Berücksichtigung in der SFA/DEA;
- 2.5 Falls ein hinreichender Effekt beobachtet wird, Prüfung einer Berücksichtigung als neuer Parameter.

Im gewählten Effizienzvergleichsmodell konnte die Second-Stage Analyse nach der konzeptionellen Analyse (Schritt 2.3) abgeschlossen werden (d.h. es konnten keine fehlenden Parameter identifiziert werden).

## **5.2 Ausgangsspezifikationen**

Gestützt auf die Erkenntnisse von Modul B erfolgte die Modellbildung für den Effizienzvergleich ausgehend von folgenden sechs Ausgangsspezifikationen:

- DV1: ARegV disaggregiert Totex;
- DV2: ARegV disaggregiert sTotex;
- AV1: ARegV aggregiert Totex;
- AV2: ARegV aggregiert sTotex;
- AV3: ARegV aggregiert Totex/sTotex kombiniert;
- Modell vom EVS1.

Es wurden somit die ARegV-restringierten Modellspezifikationen bzw. Kostentreiber-Kombinationen aus Modul B als Ausgangspunkt zur weiteren Verfeinerung der Modelle verwendet. Da die ARegV für Totex und sTotex die gleiche Modellspezifikation verlangt, wurde zudem eine Kombination der aggregierten Modelle weiterverfolgt. Als sechste Ausgangsspezifikation diente das Modell aus der ersten Regulierungsperiode. Die UV Modelle aus Modul B wurden als solche nicht weiterverfolgt. Stattdessen wurden die Erkenntnisse aus diesen Modellen zur Weiterentwicklung der obigen Modelle verwendet. Ebenso wurden die Erkenntnisse aus den disaggregierten Modellen für die Weiterentwicklung der aggregierten Modelle verwendet (für die Aufteilung aggregierter Variablen in mehrere disaggregierte).

Für jede der sechs Ausgangsspezifikationen wurden folgende Arbeitsschritte durchgeführt:

- Berechnung und Tests aller DEA und SFA Modelle inkl. Ausreißeranalysen;
- Analyse konzeptioneller, statistischer und regulatorischer Kriterien gemäß Abschnitt 5.1.1;
- Durchführung abgekürzter Second-Stage Analysen (Schritte 1.1, 1.2 und 2.3 gemäß Kapitel 5.1.7).

Bei der SFA kamen die in R und Stata implementierten Optimierungs-Routinen zur Anwendung. Je Ausgangsspezifikation wurden zwischen 3 und 15 Varianten getestet.

Für Spezifikationen, welche gemäß den obigen Kriterien vielversprechend waren, wurden verschiedene funktionale Formen gemäß Abschnitt 5.1.2 getestet (linear, normiert linear, loglinear, translog mit log x und teilweise log y, z.B. Höchstlast). Als Normierungsfaktoren wurden dabei u.a. Anschlusspunkte, Zählpunkte und Ausspeisung untersucht. Ebenfalls getestet wurde eine von der Industrie geforderte Variante, in welcher der Parameter Zählpunkte für die Normierung der SFA herangezogen wird, nicht aber Teil der Modellspezifikation ist.

Spezielles Augenmerk galt der Multikollinearität, welche teilweise zu nicht konvergierenden Optimierungsroutinen führten. Es wurden daher ergänzende Analysen zur Sensitivität der Effizienzwerte mit zunehmender Anzahl berücksichtigter VNB durchgeführt. Abbildung 28 zeigt dies illustrativ. Die Durchschnittseffizienz (Skala links) bleibt hier im relevanten Bereich stabil (ab ca. 130 Beobachtungen, Skala unten) stabil.

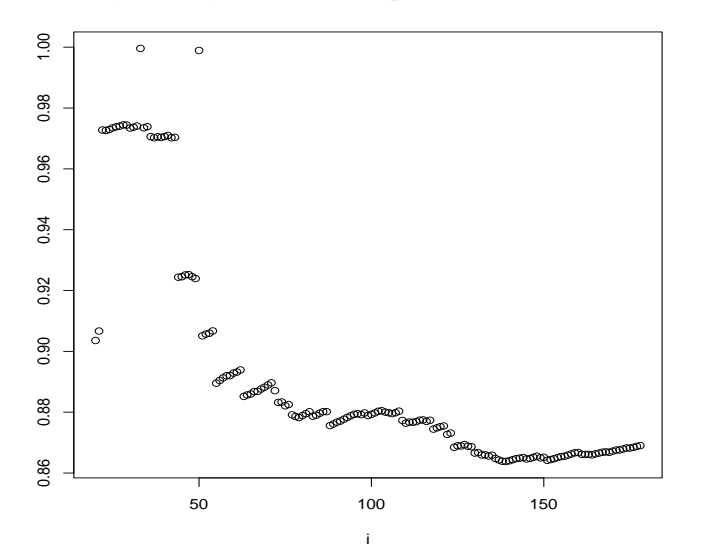

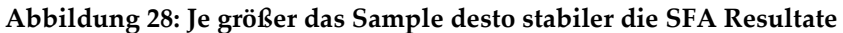

Für die besten Modelle wurden zudem die Ineffizienz-Verteilungen gemäß Kapitel 5.1.4 getestet (Halb-Normalverteilung, gestutzte Normalverteilung, exponentielle Verteilung).

Bei der Weiterentwicklung der Ausgangsspezifikationen wurden insb. folgende Parameter getestet:

- Verschiedene Bodenklassen, auch als Gewichtungsfaktoren für Y Parameter;
- Verschiedene Parameter für Höchstlast, insb. auch die max-Ausgestaltungen;
- Alternative Disaggregationen von Kabel und Leitungen;
- Verschiedene Definitionen von Anschlusspunkten mit und ohne Einspeisepunkte, die nicht bereits Anschlusspunkte sind;
- Ausspeisung;
- Umspannstationen;
- Varianten der dezentralen Erzeugung;
- Verschiedene Dichteparameter oder Proxies.

## **5.3 Ergebnisse**

Die Analysen von 5.2 führen zu drei "besten Modellen", die nachfolgend in Tabelle 16 angegeben sind. Benchmark ist dabei das Modell vom EVS1 in der zweiten Spalte (Modell 0). Die Tabelle enthält eine Zusammenfassung der Beurteilung der Gütekriterien gemäß 5.1.1.

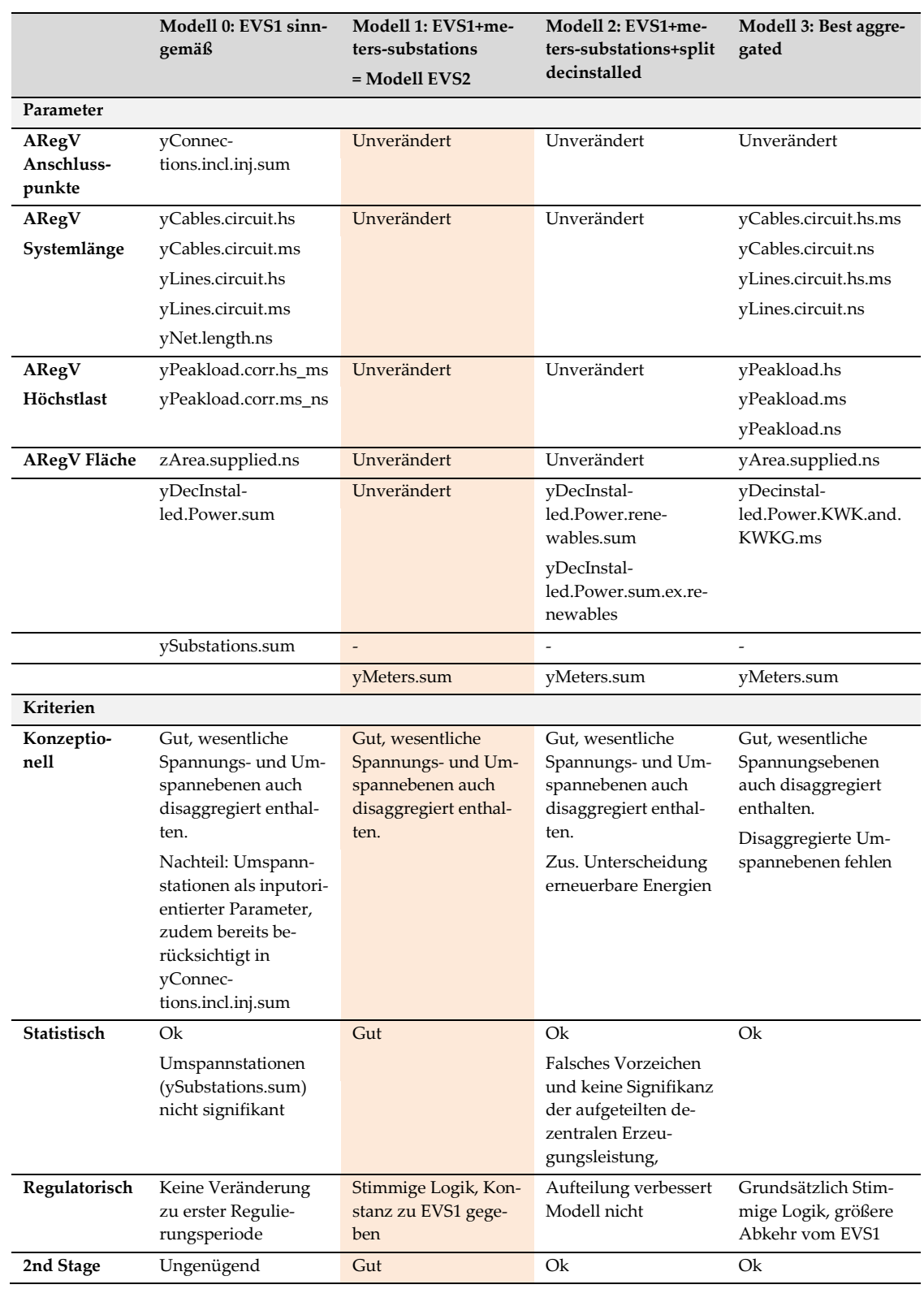

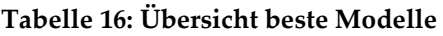

Spalte 2 (Modell 0) zeigt im oberen Tabellenteil die sinngemäß adaptierte Parameterspezifikation der ersten Regulierungsperiode. Neben den drei Spannungsebenen Hoch-, Mittel- und Niederspannung werden darin die Umspannebenen HS/MS und MS/NS in disaggregierter Form berücksichtigt. Zur Berücksichtigung eines möglichen demographischen Wandels gem. § 13 Abs. 3 S. 1 ARegV werden die Parameter der Jahreshöchstlast analog zum EVS1 um Leerstand bereinigt. Im Gegensatz zur ersten Regulierungsperiode werden bei den aggregierten Parametern sämtliche Netzebenen bzw. Spannungs- und Umspannebenen berücksichtigt, d.h. auch HOES und HOES/HS, welche im Jahr 2008 noch nicht abgefragt worden waren.

Spalte 3 (Modell 1) zeigt das Resultat einer Weiterentwicklung ausgehend von Modell 0. Da Umspannstationen als selbstständiger Parameter nicht signifikant und zudem bereits implizit in der Anzahl der Anschlusspunkte enthalten sind, wurde im Vergleich zu Modell 0 gestützt auf die Ergebnisse in Modul B und die Signifikanz in der SFA anstatt des Parameters "Umspannstationen" der Parameter "Zählpunkte" ins Modell aufgenommen.

Spalte 4 (Modell 2) zeigt eine weitere Variante dieses Modells, in welchem zusätzlich die installierte dezentrale Erzeugungsleistung nach erneuerbar und nicht erneuerbar unterteilt werden.

Spalte 5 (Modell 3) zeigt das beste Modell der in Abschnitt 5.2 aufgeführten Ausgangsspezifikationen AV1-AV3 und berücksichtigt im Wesentlichen neue Varianten für die Systemlänge, die Höchstlast sowie die dezentrale Erzeugung.

Die Beurteilung der Modelle gemäß den Kriterien in Abschnitt 5.1.1 ist im unteren Teil der Tabelle zusammengefasst. Sie lässt sich wie folgt zusammenfassen:

- Aus **konzeptioneller Sicht** stechen die Modelle 1 und 2 hervor, indem sie einerseits die relevanten Netz- und Umspannebenen in disaggregierter Form beinhalten und andererseits im Vergleich zu Modell 0 den input-orientierten Parameter "Umspannstationen" mit dem output-orientierten Parameter "Zählpunkte" ersetzen. Bei Model 0 ist der input-orientierte, endogene Parameter "Umspannstationen" als solcher überdies implizit in der Anzahl der Anschlusspunkte enthalten.
- Aus **statistischer Sicht** bringt die zusätzliche Unterscheidung zwischen verschiedenen Arten dezentraler installierter Erzeugungsleistung (Modell 2) keine Verbesserung. In Modell 0 sind die Umspannstationen insignifikant. Auch in der Second-Stage Analyse von Modell 1 sind sie nicht signifikant (vgl. Anhang 7). Dies deutet darauf hin, dass die Kosten der notwendigen Umspannstationen durch andere Modell-Parameter gut erklärt werden können (vgl. hierzu auch Ausführungen in Abschnitt 4).
- Aus **regulatorischer Sicht** besticht insb. Modell 1 durch seine Konstanz im Vergleich zum Status quo. Hier stellt insb. Modell 3 eine größere Abkehr zum EVS1 dar. Ein weiterer Nachteil von Modell 3 ist, dass die Versorgungsaufgabe im Hinblick auf die installierte dezentrale Erzeugungsleistung nicht vollständig abgebildet wird. Auch werden hier keine Unterschiede hinsichtlich der MS- und HS-Ebenen in der Leitungslänge berücksichtigt.
- Bezüglich der Second-Stage Analysen schneidet ebenfalls Modell 1 am besten ab, d.h. die Anzahl verbleibender Variablen ist nach dem ersten Schritt (1.1, 1.2) der Second-Stage Analyse in Modell 1 mit Abstand am niedrigsten. Dies deutet darauf hin, dass dieses Modell alle wesentlichen Parameter enthält.
- Hinsichtlich der übrigen Kriterien, u.a. die Verteilung der resultierenden Effizienzwerte, schnitt ebenfalls Modell 1 am besten ab.

Gestützt auf diese Beurteilung wurde Modell 1 als Effizienzvergleichsmodell für die zweite Regulierungsperiode ausgewählt.

## **5.3.1 Detailspezifikation**

In den nächsten vier Abschnitten wird die Detailspezifikation des Modells erläutert. Dazu gehören die verwendeten Parameter, die funktionale Form und deren Normierung sowie die Verteilung des Ineffizienzterms.

## **5.3.1.1 Parameter**

Das Modell besteht aus den zwei abhängigen Variablen Totex und sTotex sowie elf unabhängige Variablen. Von diesen 13 Parametern gehen gemäß Tabelle 17 zehn Parameter direkt aus dem Datensatz der BNetzA hervor. Bei den restlichen drei Parametern handelt es sich um Kombinationen aus Basisparametern der BNetzA. Für die SFA wurden die einzelnen Parameter jeweils mit den in der dritten Spalte angegebenen Skalenfaktoren normiert (Ausführungen hierzu vgl. Kapitel 5.3.1.3).

| $\mathbf x$                    | Beschreibung                                                                                                    |                          |  |  |
|--------------------------------|----------------------------------------------------------------------------------------------------|--------------------------|--|--|
| Totex; sTotex                  | Parameter direkt aus BNetzA-Datensatz                                                                                                    |                          |  |  |
| Y, Z                           | Beschreibung                                                                                                    | Skalenfaktor             |  |  |
| yConnec-<br>tions.incl.inj.sum | Kombination folgender Parameter aus BNetzA-Datensatz:<br>yConnections.hoes + yInjection.points.hoes +<br>yConnections.hs + yInjection.points.hs +<br>yConnections.ms + yInjection.points.ms +<br>yConnections.ns + yInjection.points.ns -<br>yInjection.points.ns.that.are.connection.points.ns.as.well | [Normierungs-<br>faktor] |  |  |
| yCables.circuit.hs             | Parameter direkt aus BNetzA-Datensatz                                                                                                    | $10^{27}$                |  |  |
| yCables.circuit.ms             | Parameter direkt aus BNetzA-Datensatz                                                                                                    | $10^{5}$                 |  |  |
| vLines.circuit.hs              | Parameter direkt aus BNetzA-Datensatz                                                                                                    | $10^{27}$                |  |  |
| yLines.circuit.ms              | Parameter direkt aus BNetzA-Datensatz                                                                                                    | $10^{6}$                 |  |  |
| yNet.length.ns                 | Kombination folgender Parameter aus BNetzA-Datensatz:<br>yCables.circuit.ns +<br>yLines.circuit.ns                                                                                                    | $10^{5}$                 |  |  |
| yPeakload.corr.hs ms           | Parameter direkt aus BNetzA-Datensatz                                                                                                    | $10^{3}$                 |  |  |
| yPeakload.corr.ms ns           | Parameter direkt aus BNetzA-Datensatz                                                                                                    | $10^{3}$                 |  |  |
| vDecInstal-<br>led.Power.sum   | Kombination folgender Parameter aus BNetzA-Datensatz:<br>yDecInstalled.Power.renewables.sum +<br>yDecInstalled.Power.KWKG.sum +<br>yDecInstalled.Power.KWK.sum +<br>yDecInstalled.Power.other.sum                                                                                                    | $10^{3}$                 |  |  |
| zArea.supplied.ns              | Parameter direkt aus BNetzA-Datensatz                                                                                                    | $10^{6}$                 |  |  |
| yMeters.sum                    | Parameter direkt aus BNetzA-Datensatz                                                                                                    | $10^{3}$                 |  |  |

**Tabelle 17: Genaue Spezifikation des gewählten Modells**

# **5.3.1.2 Funktionale Form**

Im Rahmen der Analyse wurden mit der linearen, der normiert linearen, der Cobb-Douglas sowie der translog vier verschiedene funktionale Formen getestet. Es hat sich gezeigt, dass bei der linearen funktionalen Form Heteroskedastizität vorliegt. Aus diesem Grund fällt die lineare funktionale Form zur weiteren Verwendung aus.

Zur Limitierung der Heteroskedastizität bieten sich einerseits Normierung und andererseits Logarithmierung an (vgl. Kapitel 5.1.1). Die Logarithmierung hat aber den Nachteil, dass der Logarithmus für Nullwerte nicht definiert ist und die Effizienz für die entsprechenden Unternehmen nicht geschätzt werden kann. Im vorliegenden Datensatz gibt es sehr viele Parameter mit Nullwerten. Eine Beschränkung auf Parameter ohne Nullwerte würde den Datensatz unnötig einschränken. Dieser Grund spricht gegen eine Verwendung der beiden logarithmierten funktionalen Formen (Loglinear und Translog).

Ausgehend von den Resultaten aus dem Modul B wurden bei der SFA für die in Kapitel 5.2 erwähnten Ausgangsspezifikationen und Varianten insb. normiert-lineare, aber auch einige loglineare und translog Funktionen getestet und anhand der Kriterien in Abschnitt 5.1.2 evaluiert. Die normiert-lineare funktionale Form schnitt dabei generell am besten ab. Die Validierung für die Parameterspezifikation aus 5.3.1.1 im Durchschnittskostenmodell ist in Tabelle 18 wiedergegeben und zeigt, dass hier die normiert-lineare Form mit Abstand am besten abschneidet. Entsprechend wurde die normiert-lineare Form gewählt.

| <b>Funktionale Form</b> | Adi R2 | BP p=Wert | Beurteilung    |
|-------------------------|--------|-----------|----------------|
| linlin                  | 1.00   | 0.00      | Nicht geeignet |
| normlin                 | 1.00   | 0.34      | Geeignet       |
| loglin                  | 0.54   | 0.01      | Nicht geeignet |
| loglog                  | 0.94   | 0.00      | Nicht geeignet |

**Tabelle 18: Heteroskedastizität und Anpassungsgüte verschiedener funktionaler Formen** 

## **5.3.1.3 Normierung**

Bei der SFA wurden zwei Arten von Normierungen vorgenommen.

Erstens war im Rahmen der normiert-linearen funktionalen Form der **Normierungsfaktor** festzulegen. Im Rahmen von Modul B wurden als Normierungsfaktoren u.a. Anschlusspunkte, Zählpunkte, Jahreshöchstlast und die dezentrale Erzeugungsleistung geprüft (vgl. Kapitel 4.7.3.2). Zur endgültigen Festlegung der Normierung wurden in der SFA verschiedene Varianten geprüft und anhand der Kriterien in Abschnitt 5.1.3 evaluiert, so z.B. die statistischen Eigenschaften, die Konvergenzeigenschaften, die Robustheit des Normierungsparameters und die Konstanz mit dem EVS1. Im Resultat wurde – wie in der ersten Regulierungsperiode – die Anzahl Anschlüsse (yConnections.incl.inj.sum) zur Normierung ausgewählt. Der Parameter begrenzt die Heteroskedastizität effektiv. Zur Illustration dient Abbildung 29: Die Varianz der Residuen *v<sup>i</sup>* der SFA (stochastischer Störterm) steigt nicht mit der Größe an, unten dargestellt anhand des Parameters yDecinstalled.power.sum. Ein analoges Bild ergibt sich auch mit den übrigen Parametern inkl. sTotex. Zudem reduziert der Parameter die Multikollinearität. Dies zeigt sich auch daran, dass mit Ausnahme des ARegV-Parameters versorgte Fläche (zArea.supplied.ns) alle Parameter das richtige Vorzeichen haben.

## **Abbildung 29: Konstante Varianz der Residuen**

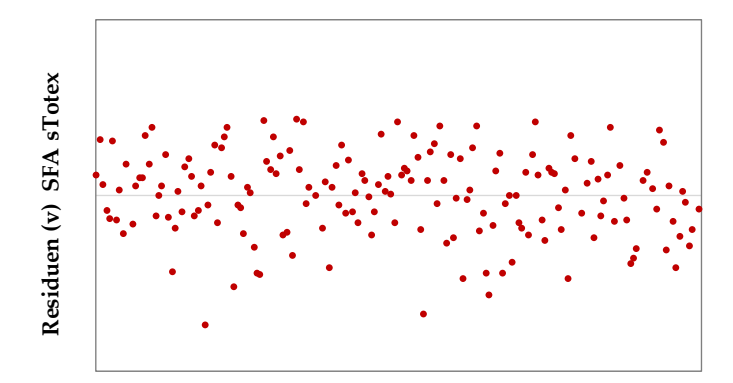

**VNB geordnet nach yDecinstalled.power.sum** 

In einem zweiten Schritt wurden die einzelnen Parameter individuell gemäß den in Tabelle 17 angegebenen **Skalenfaktoren** normiert, damit diese ungefähr den gleichen Durchschnitt aufweisen. Dieser zweite Schritt unterstützt die numerischen Optimierungsroutinen, hat aber keinen Einfluss auf die Ergebnisse. Die in Tabelle 20 resultierenden SFA-Koeffizienten sind demnach für die direkte Interpretation mit dem jeweiligen Skalenfaktor hochzurechnen.

### **5.3.1.4 Verteilungsannahmen**

Zur Unterscheidung des stochastischen Störterms von der Ineffizienz im SFA Modell sind Annahmen zur statistischen Verteilung der beiden Terme notwendig. Der Störterm wird in der SFA wie in den meisten Regressionsmodellen als normalverteilt angenommen, während für die Ineffizienz eine halbnormale, exponentielle, gestutzte oder Gamma-Verteilung infrage kommt. Die gestutzte Verteilung führte insb. im Vergleich zur halbnormalen Verteilung zu weniger plausiblen Resultaten. Gamma-Verteilungen wurden ebenfalls geprüft. Diese Annahmen führten jedoch zu Konvergenzproblemen bei der Berechnung der Effizienzwerte. Daraufhin wurden die gestutzte und die Gamma-Verteilung ausgeschlossen und die halbnormale und die exponentielle Verteilung weiter untersucht.

Verteilungsannahmen sind aus theoretischer Sicht grundsätzlich schwierig zu testen (Wang et al., 2011). Aus diesem Grund wurden für den Entscheid für eine halbnormale oder eine exponentielle Verteilung die nachfolgenden Kriterien nach dem Vorsichtsprinzip angewendet:

- Der Vergleich der Signifikanzen der Parameter lässt nicht auf eine Überlegenheit einer der beiden Verteilungen schließen.
- Die Log likelihoods sowie die daraus abgeleiteten Informationskriterien (AIC und BIC) sind jeweils beinahe gleich groß, sodass sich daraus keine eindeutige Überlegenheit ableiten lässt.
- Die Varianzen der Fehlerterme und der Ineffizienzen ergeben keine Auffälligkeiten. Deren Verhältnisse (Lambda) liegen für beide Modelle in einer plausiblen Größenordnung.
- Die quantitativen Kolmogorov-Smirnov Tests zum Vergleich der empirischen mit den theoretischen Verteilungen ergeben keine Präferenz.
- Die qualitative Betrachtung der Histogramme der Ineffizienzen lässt keinen eindeutigen Schluss zu.
- Die Effizienzwerte der exponentiellen Verteilung sind etwas stärker mit denen der DEA korreliert als bei Verwendung der halbnormalen Verteilung.
- Bei der Second-Stage Analyse war die Anzahl der nach den Schritten 1.1 und 1.2 verbleibenden Parameter mit der exponentiellen Verteilung noch tiefer als mit den anderen Verteilungen.
- Die Effizienzwerte mit exponentieller Verteilung sind für alle VNB höher als mit halbnormaler Verteilung der Effizienzterme.

Aufgrund dieser Erwägungen lässt sich keine der beiden Verteilungen eindeutig ausschließen. Darum wurde im Sinne des Vorsichtsprinzips (höhere Korrelation mit DEA, Vorteile bei der Second-Stage Analyse sowie höhere Effizienzwerte mit der exponentiellen Verteilung) die exponentielle Verteilung gewählt.

#### **5.3.1.5 Formale Darstellung SFA**

Zusammenfassend wurde folgende Spezifikation der SFA geschätzt:

$$
\frac{X_i}{\text{yConnections. incl. inj. sum}_i} = \alpha \frac{\text{yConnections. incl. inj. sum}_i}{\text{yConnections. incl. inj. sum}_i} + \beta_1 \frac{\text{yCables. circuit. hs}_i * 10^7}{\text{yConnections. incl. inj. sum}_i} + \beta_2 \frac{\text{yLines. circuit. hs}_i * 10^7}{\text{yConnections. incl. inj. sum}_i} + \beta_3 \frac{\text{yLines. circuit. hs}_i * 10^7}{\text{yConnections. incl. inj. sum}_i} + \beta_4 \frac{\text{yLines. circuit. ns} * 10^5}{\text{yConnections. incl. inj. sum}_i} + \beta_5 \frac{\text{yNet. length. ns} * 10^5}{\text{yConnections. incl. inj. sum}_i} + \beta_6 \frac{\text{yPeakload. corr. ns} * 10^5}{\text{yConnections. incl. inj. sum}_i} + \beta_7 \frac{\text{yPeakload. corr. ms} * 10^3}{\text{yConnections. incl. inj. sum}_i} + \beta_8 \frac{\text{yPeakload. corr. ms} * 10^3}{\text{yConnections. incl. inj. sum}_i} + \beta_9 \frac{\text{zArea. supplied. ns}_i * 10^6}{\text{yConnections. incl. inj. sum}_i} + \beta_9 \frac{\text{yMechastalled. Power. sum}_i * 10^3}{\text{yConnections. incl. inj. sum}_i} + \beta_1 \frac{\text{zArea. supplied. ns}_i * 10^6}{\text{yConnections. incl. inj. sum}_i} + \beta_6 \frac{\text{yMeters. sum}_i * 10^3}{\text{yConnections. incl. inj. sum}_i} + \gamma_i
$$

mit  $u_i \sim \exp(\lambda)$  und  $v_i \sim N(0; \sigma_{v_i}^2)$ .

#### **5.3.2 Ergebnisse DEA**

Tabelle 19 zeigt die Effizienzwerte der DEA für sTotex und Totex, jeweils mit und ohne Ausreißer. Abbildung 30 zeigt die entsprechenden Resultate graphisch. Anhang 8 zeigt die zugehörigen Einzelergebnisse je VNB. Aus Tabelle und Abbildung wird ersichtlich, dass die Effizienzwerte bezüglich sTotex insgesamt leicht höher sind. Dies deutet auf eine effektive Vergleichbarkeitsrechnung hin.

Bei der Ausreißeranalyse war kein VNB so dominant bezüglich der übrigen VNB, als dass das Dominanzkriterium zum Tragen gekommen wäre. Dies war bereits beim EVS1 und EVG2 so und ist bei Modellen, die wie vorliegend viele Dimensionen (Variablen) umfassen, meist der Fall, da Dominanz bedingt, dass ein VNB in mehreren Dimensionen gleichzeitig zur Referenz wird. Vorliegend war ein einzelner VNB nahe an der Grenze zur Dominanz. Es handelt sich dabei nicht um den VNB, für welchen die Verbände in der Konsultation gefordert hatten, dass dieser vom Vergleich ex ante auszuschließen sei.

Das zweite Kriterium, die Supereffizienzanalyse, ist weniger streng und macht Beobachtungen schneller zu Ausreißern. Der kritische Wert gemäß dem Kriterium in Abschnitt 5.1.5.1 lag bei 117% (sTotex) bzw. 116% (Totex). In beiden DEA bezüglich Totex und sTotex wurden je zehn VNB zu Ausreißern, davon handelte es sich bei jeweils neun Ausreißern um identische VNB. Die Ausreißer erhalten bei der DEA einen Effizienzwert von 100%. Die Supereffizienzwerte sind in Abbildung 31 wiedergegeben. Rote Säulen stehen für VNB, welche gemäß dem Supereffizienz-Kriterium als Ausreißer gelten. Demnach zeigt – konsistent mit der Dominanzanalyse und mit dem EVG2 – ein VNB eine herausragende Stellung.

Von den verbleibenden VNB waren 31 (sTotex) bzw. 38 (Totex) Referenzunternehmen ("Peers"), also Beobachtungen, welche zusammen in der DEA ohne Ausreißer die effiziente

Kostengrenze formen und somit wie die Ausreißer einen Effizienzwert von 100% erhalten (getrennt nach sTotex und Totex erhalten somit 41 bzw. 48 VNB den maximalen Wert von 100%).

Der Vergleich der Werte vor und nach Ausreißeranalyse zeigt, dass die durchschnittliche Effizienz durch die Herausnahme der supereffizientesten VNB deutlich von 78% auf 85% steigt. Der Grund liegt darin, dass sich die individuelle Effizienz eines VNB nach Ausreißeranalyse im Vergleich zu Peers berechnet, welche weniger (super)effizient sind. Dadurch steigt die relative Effizienz (und die Anzahl der Peers).

Insgesamt ist das Muster vergleichbar mit den Resultaten des EVS1 und EVG2.

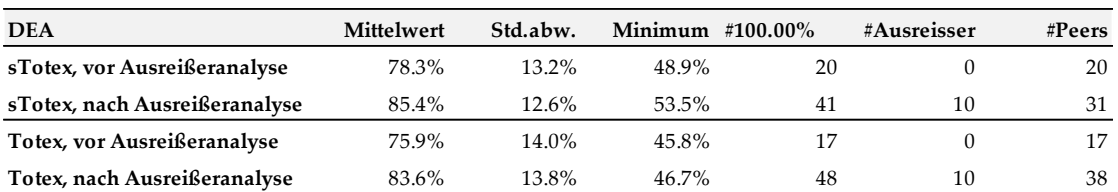

#### **Tabelle 19: DEA Werte mit und ohne Ausreißern**

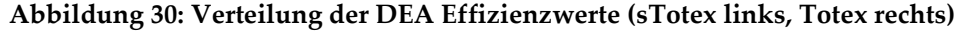

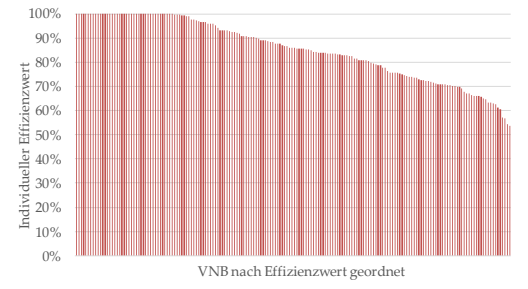

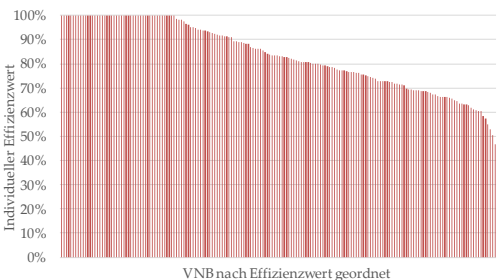

**Abbildung 31: Supereffizienzwerte der Ausreißer (sTotex links, Totex rechts)**

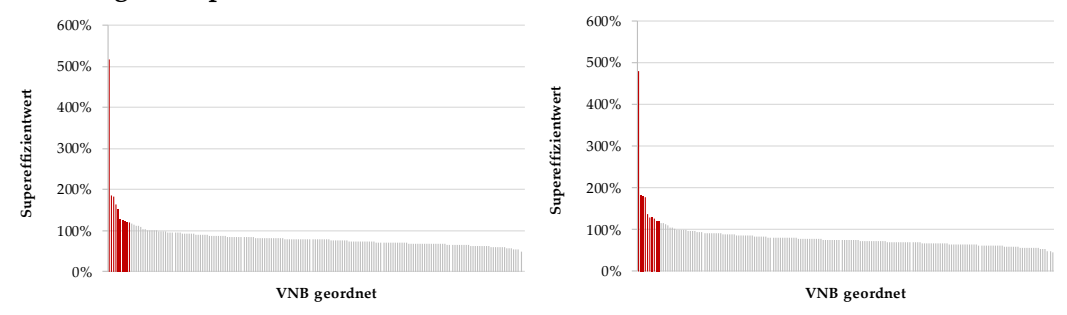

#### **5.3.3 Ergebnisse SFA**

Die nachfolgenden beiden Tabellen geben das Resultat der SFA Schätzungen für sTotex und Totex wieder. Die Einzelwerte je VNB finden sich wiederum im Anhang 8.

## **Tabelle 20: SFA Koeffizienten sTotex**

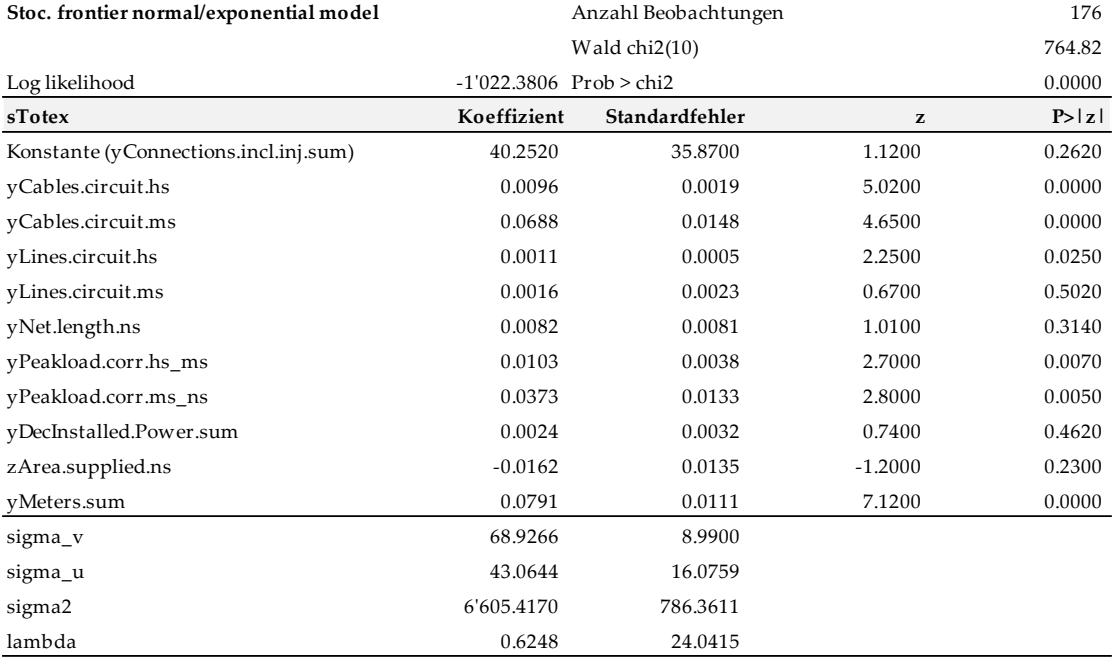

# **Tabelle 21: SFA Koeffizienten Totex**

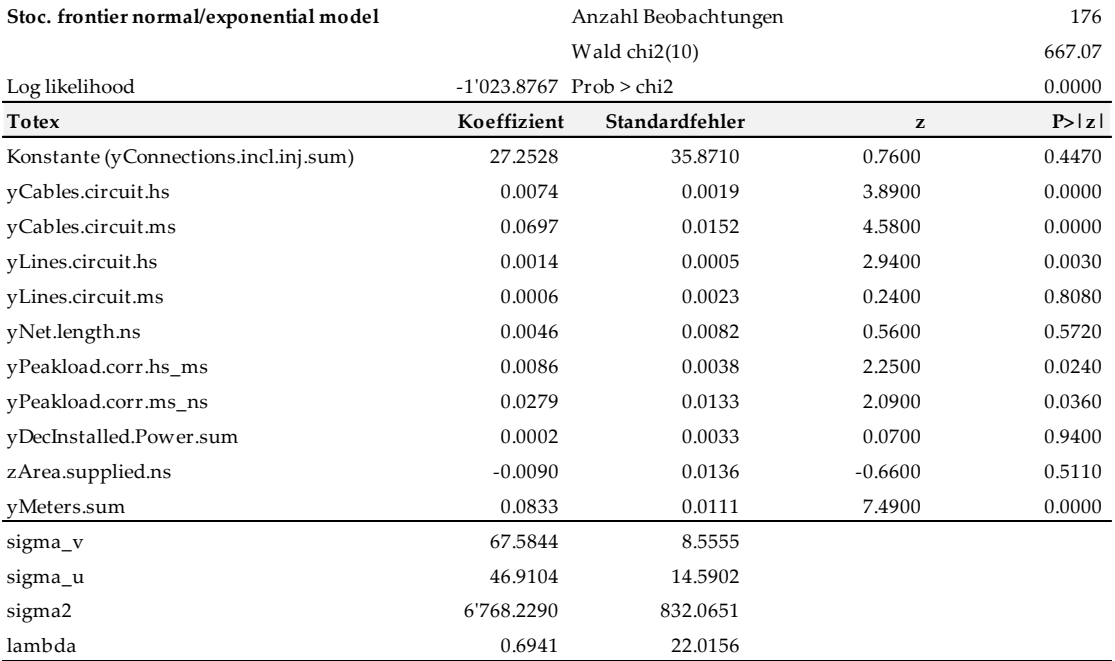

In beiden Schätzungen ist der Wald Test signifikant, d.h. alle Parameter zusammen sind signifikant. Dies kann als Indiz dafür aufgefasst werden, dass die Wahl der Variablen insgesamt richtig getroffen und das Modell als Ganzes gut spezifiziert ist. Im Weiteren ergeben die Varianzen der Fehlerterme und der Ineffizienzen keine Auffälligkeiten. Deren Verhältnisse (Lambda) liegen für beide Modelle in einer plausiblen Größenordnung. Würde Lambda gegen null streben, wäre die Schiefe der Residuen nicht gegeben und somit eine wichtige Grundannahme des SFA Modells verletzt. Wäre der Wert von Lambda sehr hoch, wäre das ein Hinweis auf eine Missspezifikation des Modells.

Die Konstante ist aufgrund der Normierung gleichzeitig der Koeffizient für den Normierungsparameter yConnections.incl.inj.sum.<sup>22</sup> Zur direkten Interpretation der Koeffizienten sind diese mit den Normierungs- und Skalenparametern zu bereinigen. Mit Ausnahme des nicht signifikanten ARegV-Parameters Fläche haben alle Parameter ein positives Vorzeichen. Eine höhere installierte dezentrale Erzeugungsleistung rechtfertigt damit entsprechend höhere Kosten.

Die zugehörigen Resultate sind in den folgenden Abbildungen graphisch dargestellt. Die Durchschnittswerte inkl. Anzahl Ausreißer sind in Tabelle 22 angegeben. Anhang 8 zeigt die zugehörigen Einzelergebnisse je VNB. Es wird ersichtlich, dass die Effizienzwerte bezüglich sTotex insgesamt erneut leicht höher sind. In beiden Fällen zeigt sich weiter, dass nur wenige VNB mit einer relativ gesehen niedrigen Effizienz vorhanden sind.

Bei den gemäß Abschnitt 5.1.5.2 mit der Cook's Distance identifizierten Ausreißern handelt es sich bei sTotex und Totex um die exakt gleichen VNB. Abbildung 33 zeigt die Werte der Cook's Distance (kritischer Wert 0.2). Aus der Abbildung wird ersichtlich, dass das angewendete Kriterium die wesentlichen VNB als Ausreißer identifiziert (rote Punkte). Ebenso wird eine herausragende Stellung von zwei VNB ersichtlich ( ). Erneut handelt es sich dabei nicht um den VNB, für welchen in der Konsultation Forderungen gestellt worden waren, dass er vom Effizienzvergleich ex ante auszuschließen sei (

#### **Tabelle 22: SFA Werte**

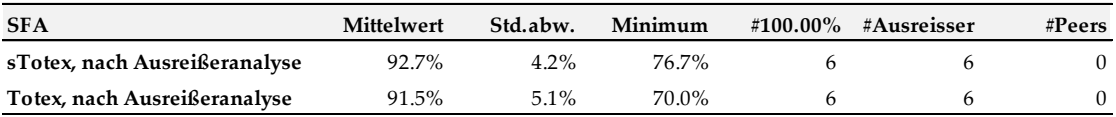

Individueller Effizienzwert

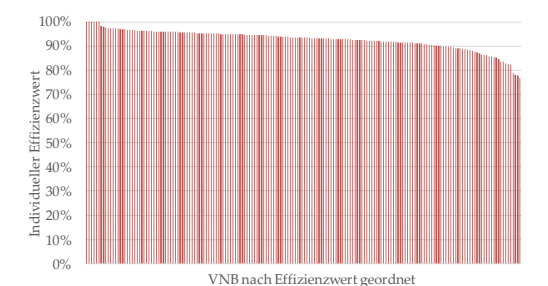

#### **Abbildung 32: Verteilung der SFA Effizienzwerte (sTotex links, Totex rechts)**

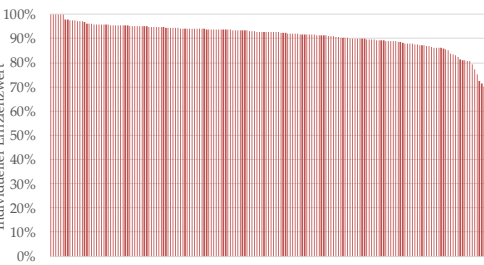

VNB nach Effizien

<sup>22</sup> Die lineare CRS Kostenfunktion ist  $X = a1*var1+. . . + a11*var11.$ 

-

Bei Normierung mit der Var1 wird daraus

X/Var1 = a1+a2\*(Var2/Var1)+...+a11\*(Var11/Var1).

Dies ist die Gleichung die geschätzt wird. Danach kann die Gleichung wiederum mit Var1 ausmultipliziert werden und a1 als Achsenabschnitt wird zum Koeffizienten (Grenzkosten) von Var1.

#### **Abbildung 33: Cook's Distance der Ausreißer (sTotex links, Totex rechts)**

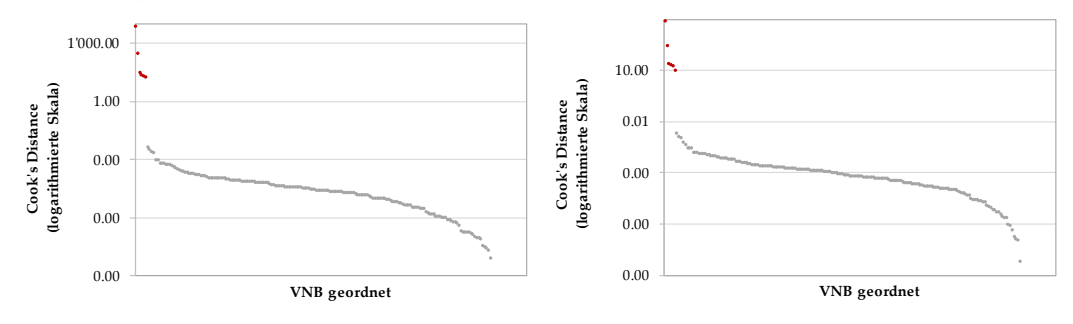

### **5.3.4 Best-of-four**

Die nachfolgende Tabelle zeigt die Effizienzwerte für die einzelnen vier Modelle, die best-oftwo Effizienzwerte für Totex, sTotex, DEA und SFA sowie die maßgeblichen best-of-four Effizienzwerte. Anhang 8 zeigt die zugehörigen individuellen Effizienzwerte je VNB.

Aus der Tabelle wird ersichtlich, dass die Werte einerseits bei sTotex leicht höher sind als bei Totex und andererseits bei der SFA höher als bei der DEA liegen. Insgesamt haben 53 von 182 VNB die maximale Effizienz erreicht (vgl. nächste Abbildung).

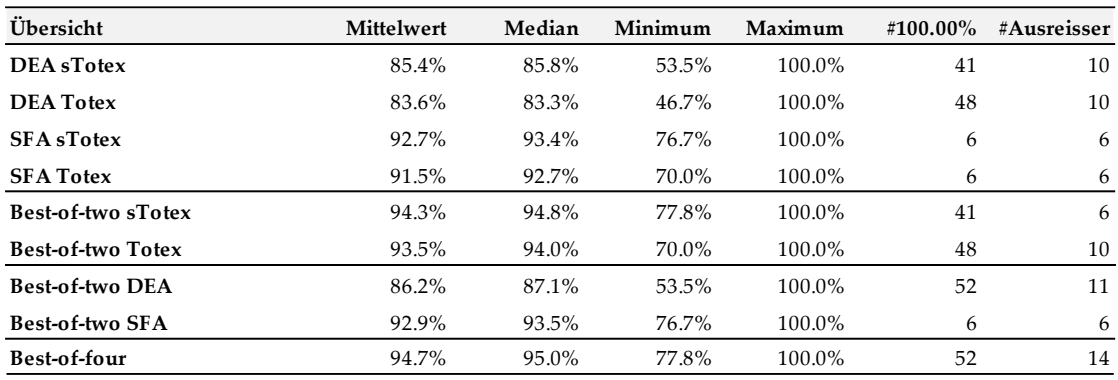

#### **Tabelle 23: Resultatübersicht**

### **Abbildung 34: Verteilung der bestabgerechneten Effizienzwerte**

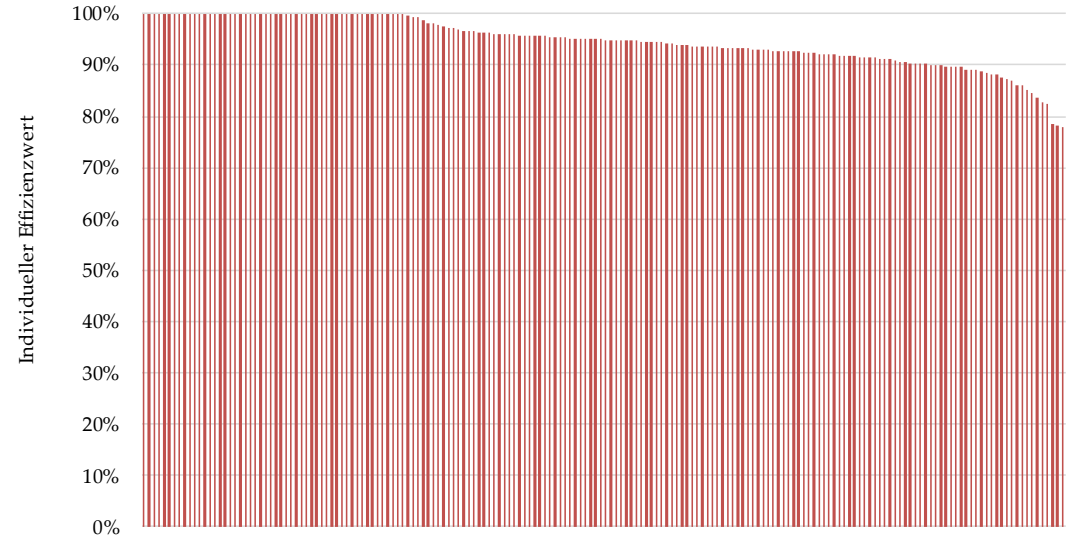

VNB nach Effizienzwert geordnet

### **5.3.5 Second-Stage Analysen**

Im Nachgang zum Best-of-four Verfahren wurden für die wichtigsten Modelle umfangreiche Second-Stage Analysen durchgeführt.

Gemäß den in Abschnitt 5.1.7 genannten Kriterien wurden rund 400 Variablen darauf untersucht, ob sie einen signifikanten Erklärungsgehalt (mit Kriterium 95%) auf die bestabgerechneten Effizienzwerte haben. Dies bedeutet, dass, alleine gestützt auf diese hohe Anzahl von untersuchten Variablen, einige Variablen aus rein statistischen Gründen signifikant erscheinen, welche jedoch nicht relevant sind ("false positive"). Gleichwohl wird jede signifikante Variable gründlich weiter untersucht.

Folgende Schritte wurden durchgeführt, wobei Parameter in Schritt 2 nur dann weiter untersucht werden, wenn sie sowohl in 1.1 als auch in 1.2. signifikant sind (Details vgl. Abschnitt 5.1.7, die ebenfalls vorgesehenen Schritte 2.4 und 2.5 waren nicht notwendig):

- 1.1 Individuelle Tobit-Regressionen bzw. Kruskal-Wallis Tests für diskrete 0-1 Variablen;
- 1.2 Kombinierte Tobit-Regressionen;
- 2.1 Quadratische kombinierte Tobit-Regressionen;
- 2.2 Impact Analyse mit Kriterium 1.96\*Standardabweichung\*Koeffizient < 0.5%;
- 2.3 Konzeptionelle Analyse, z.B. hat der betreffende Parameter in 1) das richtige Vorzeichen, um welche Art von Kostentreiber handelt es sich, usw.

Die Ergebnisse der Second-Stage Analyse der obigen Modellspezifikation werden nachfolgend ausgeführt. Die komplette Liste der getesteten Parameter ist in Anhang 7 angegeben.

Nach den Tests gemäß den Schritten 1.1 und 1.2 konnten von den 261 Y Variablen und 138 Z Variablen alle bis auf fünf Variablen ausgeschlossen werden. Tabelle 24 listet die in Schritt 2 zu prüfenden Variablen auf und gibt die quantitativen Resultate der Schritte 1 und 2 wieder.

Der maximale Effekt (Impact) bezeichnet den Einfluss der Variablen im Rahmen der Schätzungen der Second-Stage Analysen. Er ist nicht direkt als Einfluss auf die individuellen Effizienzwerte zu interpretieren. Bei diskreten 0-1 Variablen lässt sich keine quadratische Schätzung durchführen. Der Impact für diese Variable ließe sich zwar berechnen, aber die dazu notwendige Standardabweichung besitzt bei diskreten 0-1 Variablen keine sinnvolle Interpretation.

|                             | 1.1 Individuelle Tobit / KW |             | 1.2. Komb. T | 2.1 Ouadratische Tobit |             |             |                | 2,2         |          |
|-----------------------------|-----------------------------|-------------|--------------|------------------------|-------------|-------------|----------------|-------------|----------|
|                             | Achsen-                     | linearer    | p Wert (lin. | p Wert (lin.           | linearer    | p linearer  | quad.          | p quad.     |          |
| Variable                    | abschnitt                   | Koeffizient | Koeff. / KW) | Koeff.)                | Koeffizient | Koeffizient | Koeffizient    | Koeffizient | Impact   |
| yCables.circuit.hs          | 0.9546                      | 1.07E-04    | 0.043        | 0.003                  | 2.41E-04    | 0.105       | $-0.000000256$ | 0.331       | 0.021    |
| vInjection.same.nets.ns     | 0.9591                      | $-3.55E-10$ | 0.006        | 0.013                  | $-4.61E-11$ | 0.926       | $-8.36E-19$    | 0.522       | $-0.025$ |
| vInjection.ns.sum           | 0.9521                      | 5.77E-12    | 0.017        | 0.011                  | 1.74E-11    | 0.007       | $-1.06F-21$    | 0.046       | 0.024    |
| yDecInstalled.Power.kwkg.ns | 0.9520                      | 4.69E-06    | 0.033        | 0.011                  | 9.58E-06    | 0.120       | $-4.88F-10$    | 0.394       | 0.021    |
| zUtility.gas.nets           | n/a                         | n/a         | 0.015        | 0.017                  | n/a         | n/a         | n/a            | n/a         | n/a      |

**Tabelle 24: Einflussanalyse der nicht ausgeschlossenen Variablen**

Von diesen fünf Variablen ist eine schon im Modell berücksichtigt (yCables.circuit.hs). Eine weitere weist einen second-order Effekt auf, d.h. der Einfluss ist auf einem Teil des Intervalls monoton steigend und auf einem anderen Teil monoton fallend (yInjection.ns.sum). Folglich verblieben nach den Schritten 2.1 und 2.2 noch drei Variablen zur konzeptionellen Untersuchung.

Die konzeptionelle Diskussion der für Schritt 2.3 verbleibenden Variablen führte zur folgenden Einschätzung:

**yInjection.same.nets.ns**

Der lineare Koeffizient hat ein negatives Vorzeichen. Einspeisung ist jedoch ein monotoner Kostentreiber, d.h. die Kosten nehmen auf dem ganzen Intervall des Parameters zu. Aus diesem Grund ist ein positives Vorzeichen zu erwarten. Im Übrigen handelt es sich um einen sehr spezifischen Parameter, der lediglich für 17 Beobachtungen keine Nullwerte enthält. Das Resultat ist folglich zufällig oder der Parameter lediglich ein Proxy für Unternehmen, welche gemeinsame Eigenschaften aufweisen, der jedoch keinen eigentlichen Kostentreiber darstellt.

#### **yDec.installed.power.kwkg.ns**

Dieser Parameter ist bereits mit dem Parameter ydec.installed.power.sum berücksichtigt, welcher als erklärender Parameter ins Effizienzvergleichsmodell einfließt. Die Berücksichtigung beider Parameter im Modell würde demnach einerseits zu einer Doppelzählung von Leistungen führen, andererseits zu einer möglichen Überspezifikation und Multikollinearität. Im Übrigen hat die Analyse von Modell 2 in Kapitel 5.2/5.3 gezeigt, dass eine Aufteilung der dezentralen Erzeugungsleistung mit einer geringeren Belastbarkeit einhergeht.

### **zUtility.gas.nets**

-

Der Koeffizient hat ein negatives Vorzeichen. Dieses negative Vorzeichen würde bedeuten, dass entweder keine Synergien zwischen dem Betrieb von Strom- und Gasnetzen bestehen würden, oder dass Kosten aus dem Gasnetz zum Stromnetz verschoben worden wären. Erstes (keine Synergien) widerspricht wissenschaftlichen Untersuchungen, die fast ausnahmslos Synergieeffekte zwischen Gas- und Stromnetzen nachweisen (vgl. bspw. Filippini und Farsi, 2008). Bei Synergieeffekten müsste das Vorzeichen aber positiv sein. Bei Zweitem (Kostenallokation zwischen den Divisionen) muss diese Variable entweder in beiden Anreizregulierungen für Gas und Strom berücksichtigt werden oder in keiner, da ansonsten Anreize zur taktischen Kostenallokation bestehen. Da diese Variable im EVG2 nicht berücksichtigt wurde, sollte sie demnach auch im EVS2 nicht berücksichtigt werden. Für Unternehmen, die die Voraussetzungen zur Teilnahme am Regelverfahren und somit für den Effizienzvergleich Strom erfüllen, sich im Gasbereich jedoch im Vereinfachten Verfahren befinden, besteht allenfalls ein Anreiz zur Kostenallokation vom Strom zum Gasnetz. Würde dies aber tatsächlich auch gemacht, müsste das Vorzeichen ebenfalls positiv sein. Dieser Parameter hat mit dem negativen Vorzeichen folglich keinen sinnvoll erklärbaren Einfluss auf die bestabgerechneten Effizienzwerte.

Die drei Parameter konnten somit ebenfalls ausgeschlossen werden und eine weitergehende Analyse gemäß den Schritten 2.3 oder 2.4 war nicht notwendig.

Aufgrund der Anhörung wurden im Rahmen der Second Stage Analyse zusätzlich Tobit-Regressionen für den Parameter Bodenklassen456 gemäß EVG2, das Lohnniveau<sup>23</sup> sowie die Parameterkombination "\_Density" definiert als yMeters.sum/yConnections.incl.inj.sum durchgeführt. Alle Parameter sind nicht signifikant. Ebenfalls nicht signifikant sind im Übrigen Umspannstationen auf allen Netzebenen disaggregiert sowie aggregiert.

Die obige Analyse stützt die Validität des gewählten Effizienzvergleichsmodells.

<sup>23</sup> Hierfür wurde der Parameter zLohnniveau gebildet und getestet. Dem Parameter wurden je VNB die Bruttolöhne und -gehälter (Inland) je geleistete Arbeitsstunde der Arbeitnehmer in Deutschland nach Bundesländern von der Volkswirtschaftlichen Gesamtrechnungen der Länder (VGRdL) zugrunde gelegt (Basisjahr 2011).

#### **5.4 Diskussion**

Gestützt auf die ARegV war ein Effizienzvergleichsmodell zu wählen, welches einerseits die Anzahl der Anschlusspunkte in Stromversorgungsnetzen, die Fläche des versorgten Gebietes, die Leitungslänge (Systemlänge) und die zeitgleiche Jahreshöchstlast als Parameter beinhaltet, andererseits aber Parameter beinhaltet, die nicht in ihrer Wirkung ganz oder teilweise wiederholend sind. Als mögliche weitere Vergleichsparameter nennt die ARegV im Weiteren die Jahresarbeit sowie die dezentralen Erzeugungsanlagen in Stromversorgungsnetzen.

Nach einer umfassenden Analyse der zur Verfügung stehenden Kostentreiber und deren gegenseitigen Interaktionen wurde das Effizienzvergleichsmodell ausgehend von sechs Ausgangsspezifikationen hergeleitet, darunter auch die Spezifikation der ersten Regulierungsperiode (EVS1). Gestützt hierauf konnte ein Effizienzvergleichsmodell gefunden werden, welches den Vorgaben der ARegV in optimaler Weise nachkommt und das bisherige Modell in eine sinnvolle Richtung weiterentwickelt. Im Wesentlichen wurde im Vergleich mit der ersten Regulierungsperiode der endogene Parameter Umspannstationen mit dem exogenen Parameter Anzahl Zählpunkte ersetzt. Dies ist wünschbar, da exogene, output-orientierte Parameter aus Sicht der Anreizregulierung endogenen, input-orientierten Parametern klar vorzuziehen sind.

In der SFA sind mit Ausnahme eines ARegV-Parameters, der nicht signifikant ist, alle Parameter positiv, was für eine stark begrenzte Multikollinearität spricht: Ein gegenseitiges Oszillieren von Parametern mit entsprechend überhöhten Koeffizienten findet nahezu nicht statt. Dies ist aufgrund der ARegV-Vorgaben, welche zu einer gewissen Multikollinearität der Inputparameter führt, nicht selbstverständlich. Unabhängig davon sind aus statistischer Sicht die gewählten Parameter insgesamt signifikant. Gestützt auf die konzeptionellen Analysen und die Gruppenanalyse kann zudem davon ausgegangen werden, dass es sich bei allen Parametern effektiv um Kostentreiber handelt. Das Modell berücksichtigt alle relevanten Netzebenen, wobei auch entsprechende disaggregierte Kostentreiber enthalten sind. Die nahe Anlehnung an das bisherige Effizienzvergleichsmodell lässt im Übrigen eine bessere Vergleichbarkeit mit den bisherigen Werten zu.

Bei den vorangegangen Effizienzvergleichen wurde jeweils der Frage nachgegangen, ob das gewählte Modell mögliche "City Effekte" und Größeneffekte korrekt zu berücksichtigen vermag.

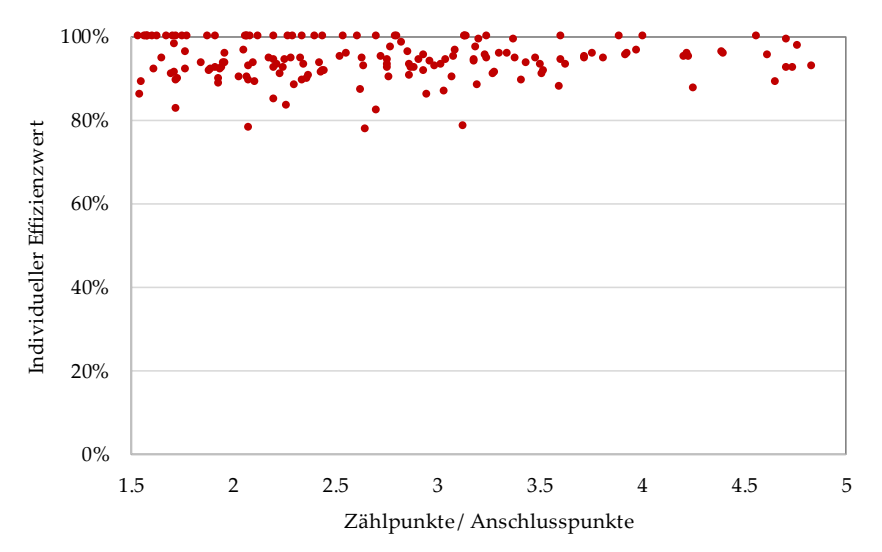

**Abbildung 35: Effizienz vs. Besiedlungsdichte**

Abbildung 35 zeigt die Verteilung der Effizienzwerte (vertikale Achse) gegenüber dem Verhältnis von Zähl- zu Anschlusspunkten (horizontale Achse). Ein hohes Verhältnis von Zähl- zu Anschlusspunkten ist ein Hinweis auf eine höhere Zahl von Mehrfamilien- und Geschäftshäusern und somit ein Zeichen für ein dicht besiedeltes Gebiet. Die Abbildung zeigt, dass das Verhältnis von Zähl- zu Anschlusspunkten keinen Effekt auf die Effizienzwerte hat (die Punktewolke ist horizontal). Dies wird durch zugehörige Tobit-Regressionen im Rahmen der Second Stage Analyse untermauert (vgl. Liste der geprüften Parameter in Anhang 7, Variable "\_Density" sowie weitere wie zWeighted.Density).

VNB in überwiegend städtischen bzw. dicht besiedelten Gebieten haben somit im Vergleich zu ländlichen VNB keinen Vorteil und umgekehrt.

Eine weitere Frage ist, ob die Effizienzwerte von der Größe abhängig sind oder nicht. Abbildung 36 zeigt den Zusammenhang von Effizienzwerten und Unternehmensgröße (geordnet nach sTotex). Auch hier zeigt sich kein systematischer Zusammenhang, was aufgrund der Second-Stage Analyse zu erwarten war (Proxies für die Betriebsgröße nicht signifikant). Das Modell kann somit mit Größeneffekten gut umgehen und "bestraft" Netzbetreiber nicht alleine aufgrund derer Betriebsgröße. Kleine Anbieter sind gegenüber mittleren oder größeren Anbietern weder im Vor- noch im Nachteil und umgekehrt. Dies ist im Sinn der Anreizregulierung, welche sicherstellen möchte, dass für jeden Verteilernetzbetreiber – gegeben seiner Versorgungsaufgabe – eine möglichst hohe (technische) Effizienz vorliegt.

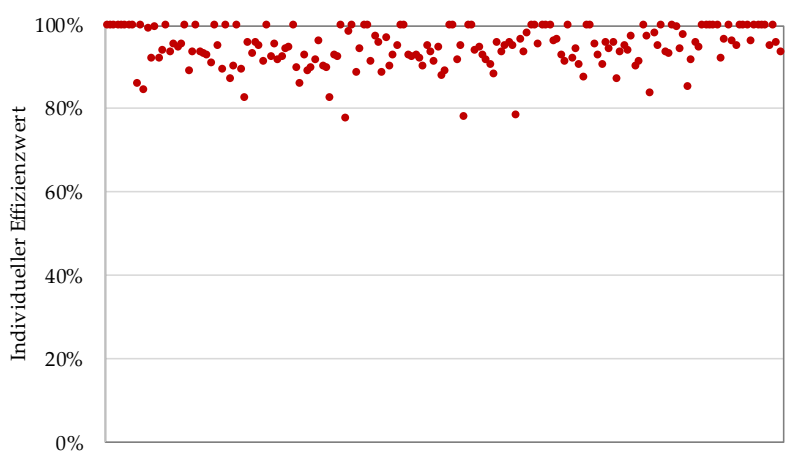

#### **Abbildung 36: Effizienz vs. Größe**

-

#### VNB geordnet nach sTotex

Eine dritte Frage betrifft die Abhängigkeit von Lohnniveau und Effizienzwerten. Liegt ein Versorgungsgebiet eines VNB in einer Region mit hohem Lohnniveau, muss dieser für den gleichen Mitarbeitenden allenfalls mehr zahlen als ein VNB, dessen Netz sich in einer Region mit tiefem Lohnniveau befindet. Der Effizienzvergleich berücksichtigt das länderspezifische Lohnniveau, welches exogen vorgegeben ist, dann angemessen, wenn dieses die bestabgerechneten individuellen Effizienzwert der VNB nicht beeinflusst. Abbildung 37 untermauert das Resultat aus der Second-Stage Analyse, wonach das Lohnniveau keinen Einfluss auf die individuellen Effizienzwerte hat.<sup>24</sup> Somit werden Verteilernetzbetreiber aufgrund des Lohnniveaus im jeweiligen Bundesland nicht benachteiligt.

<sup>24</sup> Datenpunkte für Bundesländer mit wenigen VNB werden in der veröffentlichten Version geschwärzt, damit keine Rückschlüsse auf die vertraulichen individuellen Effizienzwerte gezogen werden können. Aus der Abbildung geht im Übrigen nicht hervor, wie viele VNB hinter einem einzelnen Datenpunkt liegen.
**Abbildung 37: Effizienz vs. Lohnniveau**

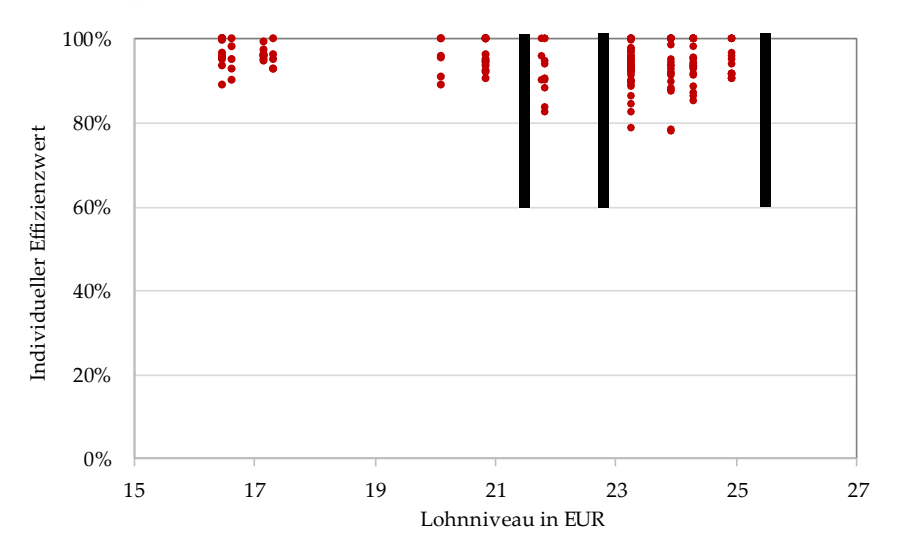

Der Vergleich der Effizienzwerte mit den Resultaten aus dem EVS1 ist in Tabelle 25 angegeben.

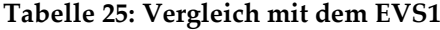

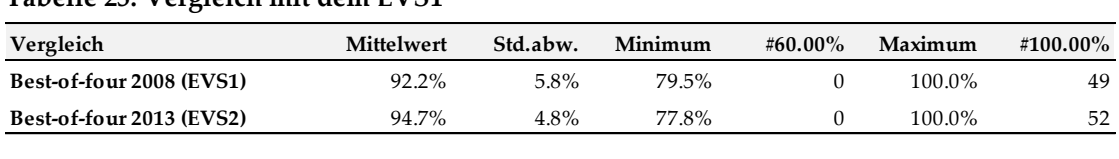

Demnach liegen die durchschnittlichen Effizienzwerte in der zweiten Regulierungsperiode rund 2,5 Prozentpunkte höher als in der ersten Regulierungsperiode. Des Weiteren hat die Streuung der Effizienzwerte um einen Prozentpunkt abgenommen. Die VNB haben sich demnach innerhalb der letzten fünf Jahre einem einheitlicheren Effizienzniveau genähert.

#### **Referenzen**

- Agrell, P. J., P. Bogetoft, A. Cullmann, Ch. von Hirschhausen, A. Neumann, M. Walter (2008). Projekt Gerner IV – Ergebnisdokumentation: Bestimmung der Effizienzwerte Verteilernetzbetreiber Strom, 2008. Bericht im Auftrag der Bundesnetzagentur.
- Agrell, P. J. and P. Niknazar, (2014) Structural and Behavioral Robustness in Applied Best-practice Regulation, *Socio-Economic Planning Sciences*, in press. http://dx.doi.org/10.1016/j.seps.2013.12.004
- Aigner, D., C. A. K. Lovell, and P. Schmidt (1977). Formulation and estimation of stochastic frontier production function models. Journal of Econometrics, 6(1), 21-37.
- Banker, R. (1996), Hypothesis Tests Using Data Envelopment Analysis, Journal of Productivity Analysis, 7, 139-159
- Benford F. (1938). The Law of Anomalous Numbers. In: Proceedings of the American Philosophical Society (Proc. Amer. Phil. Soc.), 551–572, Philadelphia.
- Bogetoft, P. (2012) Performance Benchmarking Measuring and Managing Performance, Springer New York 2012.
- Bogetoft, P. and L. Otto (2011), Benchmarking with DEA, SFA, and R, Springer New York, 2011.
- Charnes, A., W. Cooper, and E. Rhodes (1978). Measuring the efficiency of decision making units. European Journal of Operational Research, 2, 429-444.
- Christensen, L., D. Jorgenson, L. Lau (1973). Transcendental logarithmic production frontier. Review of Economics and Statistics, 55, 28-45.
- Cobb, C., P. Douglas (1928). A theory of production. The American Economic Review, 18(1), 139-165.
- Filippini, M., M. Farsi (2008). Cost Efficiency and Scope Economies in Multi-Output Utilities in Switzerland. Strukturberichterstattung Nr. 39, SECO, Bern, Schweiz.
- Filippini, M., P.J. Agrell, M. Farsi, M. Koller (2011). Messung der produktiven Effizienz in EVU – Eine Anwendung zur Anreizregulierung in der Schweiz. Studie im Auftrag des Bundesamtes für Energie (BFE). Centre for Energy Policy and Economics, ETH Zürich.
- Finger, M., C. Jaag, M. Lang, M. Lutzenberger, U. Trinkner (2009). Bestimmung des Regulierungsbedarfs aus ökonomischer Sicht: Angemessenheit und Folgen einer funktionalen oder strukturellen Trennung von Swisscom. Studie im Auftrag von Swisscom.
- Frontier Economics / consentec (2012). Anlage A.BM –Effizienzvergleich für Verteilernetzbetreiber Gas. Bericht im Auftrag der Bundesnetzagentur.
- Jondrow, J., Lovell, C. A. K., Materov, I. S., Schmidt, P. (1982). On the Estimation of Technical Inefficiency in the Stochastic Frontier Production Function Model, Journal of Econometrics, 19, 233-238.
- Newcomb, S. (1881). Note on the Frequency of the Use of different Digits in Natural Numbers. In: American journal of mathematics (Amer. J. Math.), 39–40, Baltimore.
- Wang, W., C. Amsler, P. Schmidt (2011). Godness of fit tests in stochastic frontier models, Journal of Productivity Analysis, 35(2), 95-118.
- White, H. and MacDonald, G. M.. (1980). Some large-sample tests for nonnormality in the linear regression model (with comment by S. Weisberg). Journal of the American Statistical Association, 75:16–31.

## **Anhang 1: Abkürzungen**

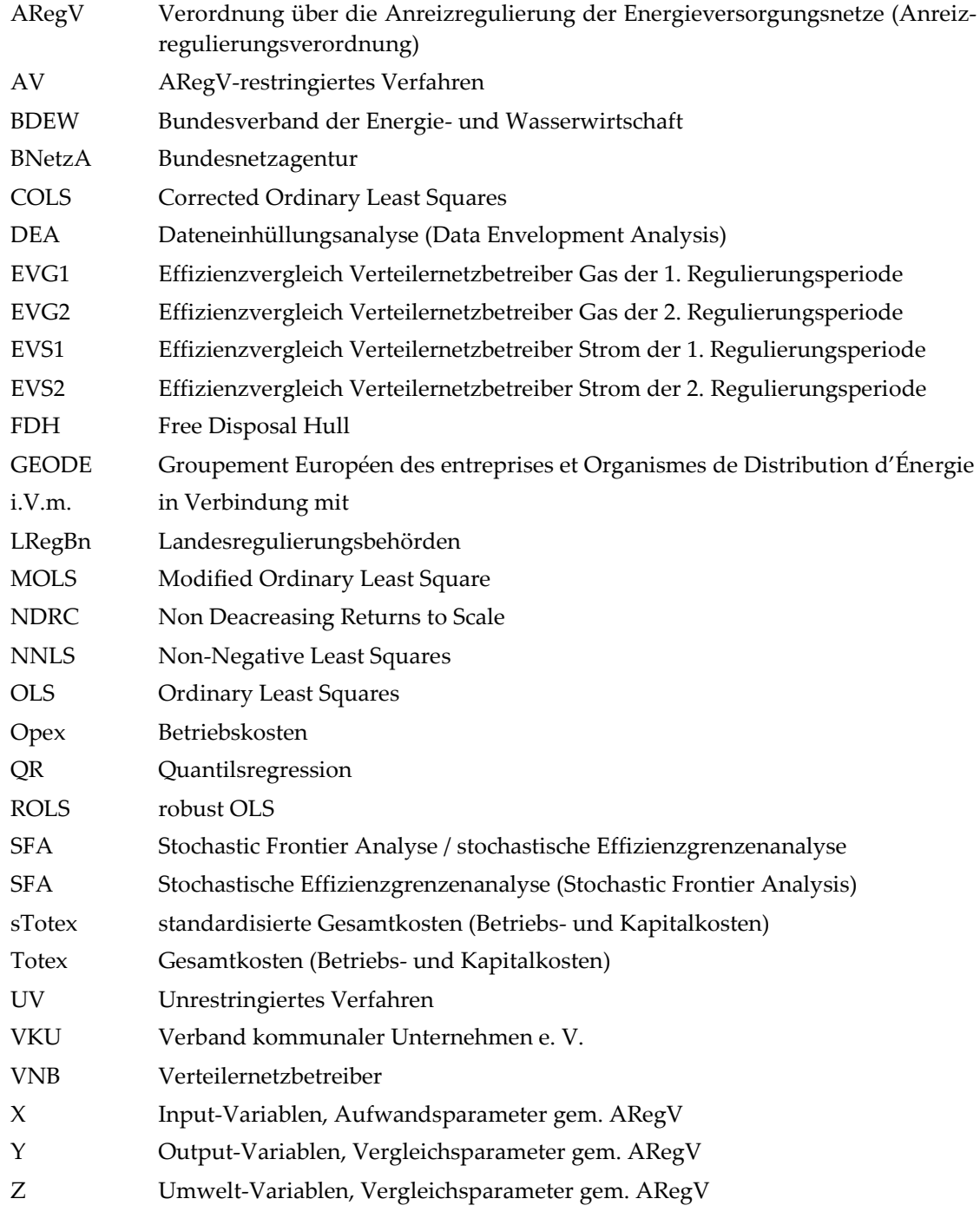

## **Anhang 2: Parameter und verwendete Kurzbezeichnung**

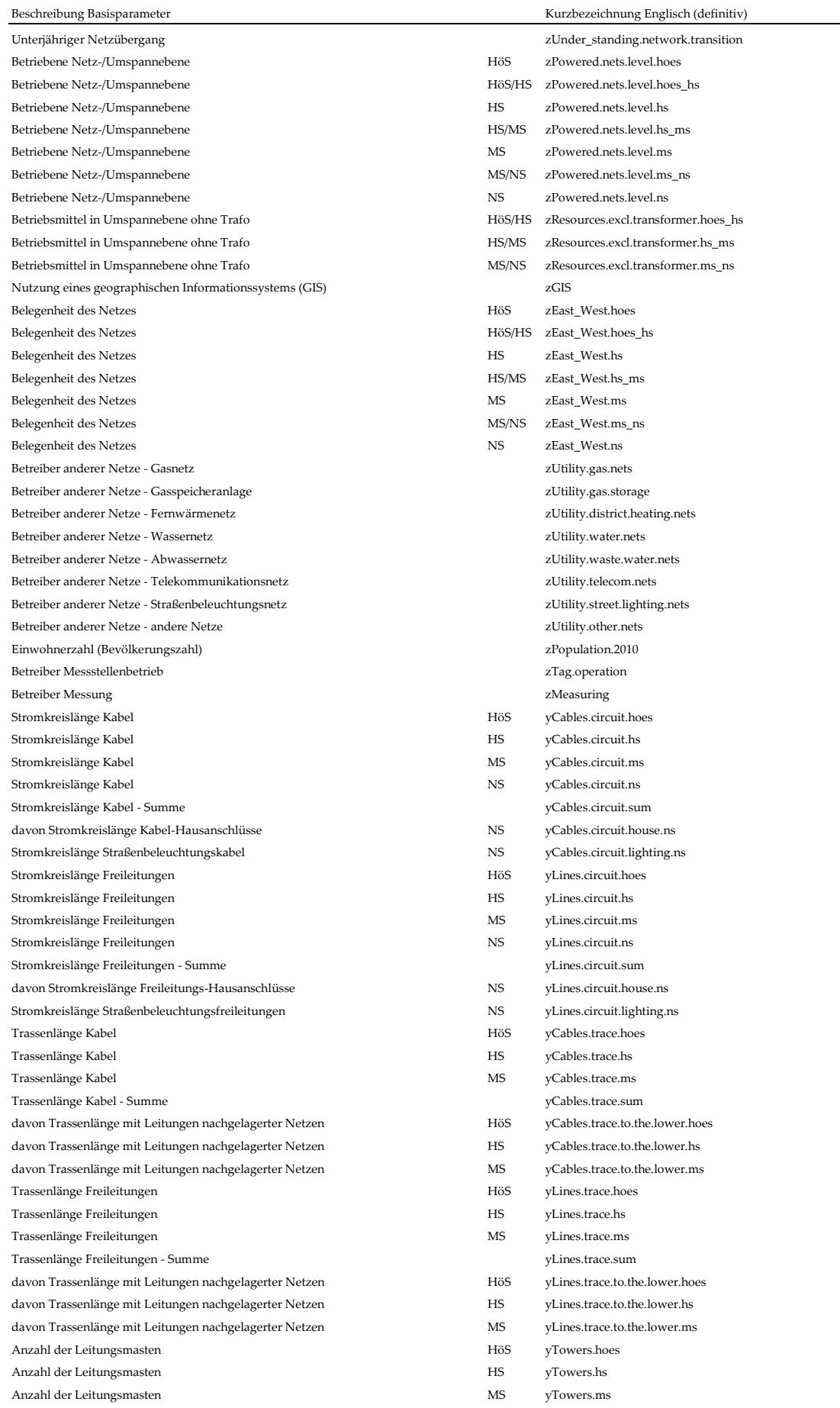

Anzahl der Leitungsmasten NS yTowers. NS yTowers. NS yTowers. NS yTowers. NS yTowers. NS yTowers. NS yTowers. davon Fremdnutzungsanteil der Leitungsmasten Hösen von Hösen Hösen auch der Leitungsmasten. davon Fremdnutzungsanteil der Leitungsmasten HS yTowers. davon Fremdnutzungsanteil der Leitungsmasten MS yTowers. davon Fremdnutzungsanteil der Leitungsmasten NS yTowers. Dachständer NS yTowers.roof.rack.ns Strahlennetz MS zNet.structure.radial.ms Ringnetz MS zNet.structure.ring.ms Maschennetz and the structure.meshed.ms and the structure of the structure  $MS$  zNet.structure.meshed.ms and the structure.meshed.ms and the structure.meshed.ms and the structure.meshed.ms and the structure.meshed.ms and th Strahlennetz+Ringnetz+Maschennetz Strahlennetz NS zNet.structure.radial.ns Ringnetz NS zNet.structure.ring.ns Maschennetz NS zNet.structure.meshed.ns Strahlennetz+Ringnetz+Maschennetz Anzahl der Umspannstationen Anzahl der Umspannstationen Anzahl der Umspannstationen Anzahl der Umspannstationen Anzahl der Umspannstationen Anzahl der Umspannstationen Anzahl der Umspannstationen davon Fremdnutzungsanteil der Umspannstationen davon Fremdnutzungsanteil der Umspannstationen davon Fremdnutzungsanteil der Umspannstationen davon Fremdnutzungsanteil der Umspannstationen davon Fremdnutzungsanteil der Umspannstationen davon Fremdnutzungsanteil der Umspannstationen davon Fremdnutzungsanteil der Umspannstationen Anzahl der Schaltstationen Anzahl der Schaltstationen Anzahl der Schaltstationen Anzahl der Schaltstationen davon Fremdnutzungsanteil der Schaltstationen davon Fremdnutzungsanteil der Schaltstationen davon Fremdnutzungsanteil der Schaltstationen davon Fremdnutzungsanteil der Schaltstationen Anzahl der Transformatoren Anzahl der Transformatoren Anzahl der Transformatoren Anzahl der Transformatoren Anzahl der Transformatoren Anzahl der Transformatoren Anzahl der Transformatoren davon Fremdnutzungsanteil der Transformatoren davon Fremdnutzungsanteil der Transformatoren davon Fremdnutzungsanteil der Transformatoren davon Fremdnutzungsanteil der Transformatoren davon Fremdnutzungsanteil der Transformatoren davon Fremdnutzungsanteil der Transformatoren davon Fremdnutzungsanteil der Transformatoren Anzahl der Reservetransformatoren Anzahl der Reservetransformatoren Anzahl der Reservetransformatoren Anzahl der Reservetransformatoren Anzahl der Reservetransformatoren Anzahl der Reservetransformatoren Anzahl der Reservetransformatoren davon Fremdnutzungsanteil der Reservetransformatoren davon Fremdnutzungsanteil der Reservetransformatoren davon Fremdnutzungsanteil der Reservetransformatoren davon Fremdnutzungsanteil der Reservetransformatoren davon Fremdnutzungsanteil der Reservetransformatoren MS/NS yTransformatoren

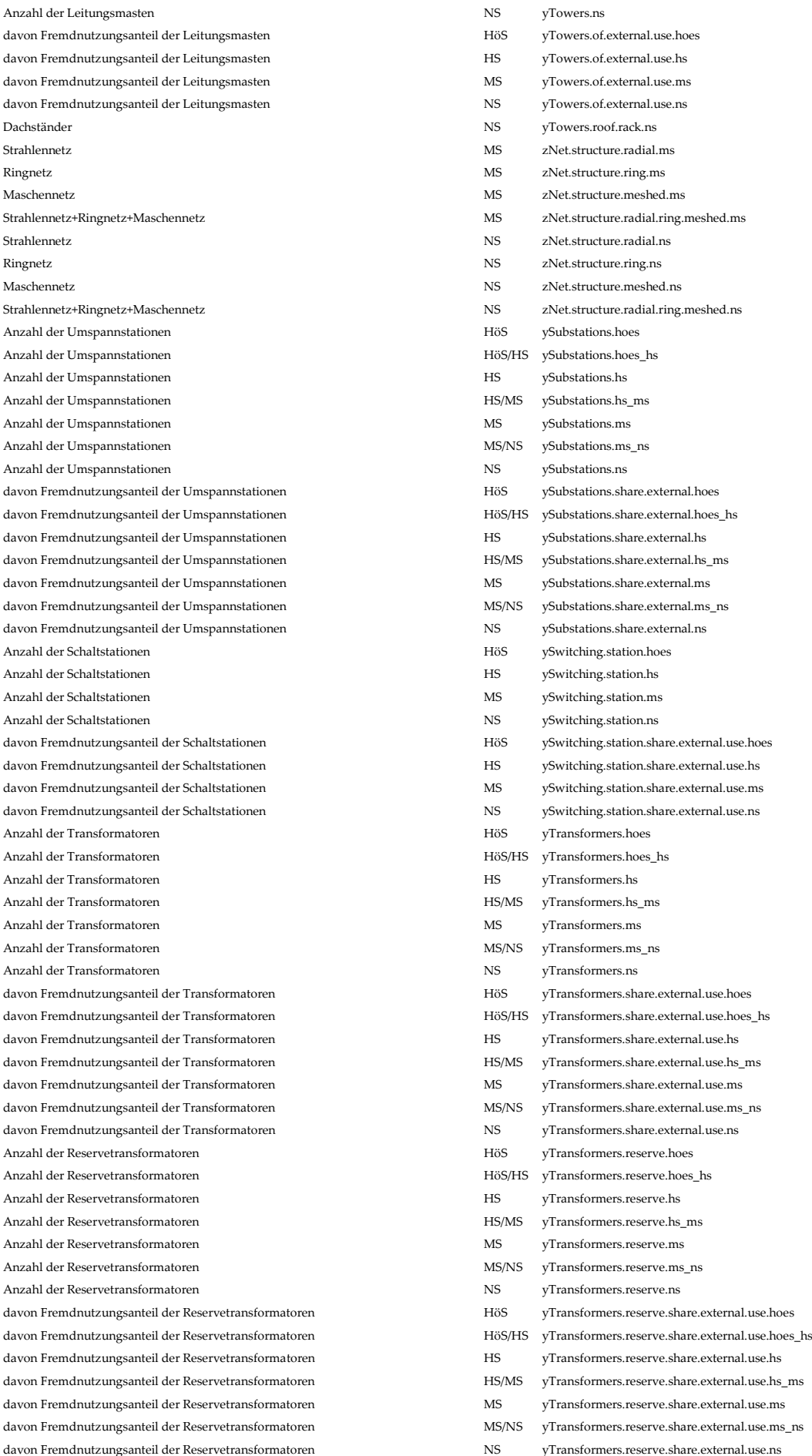

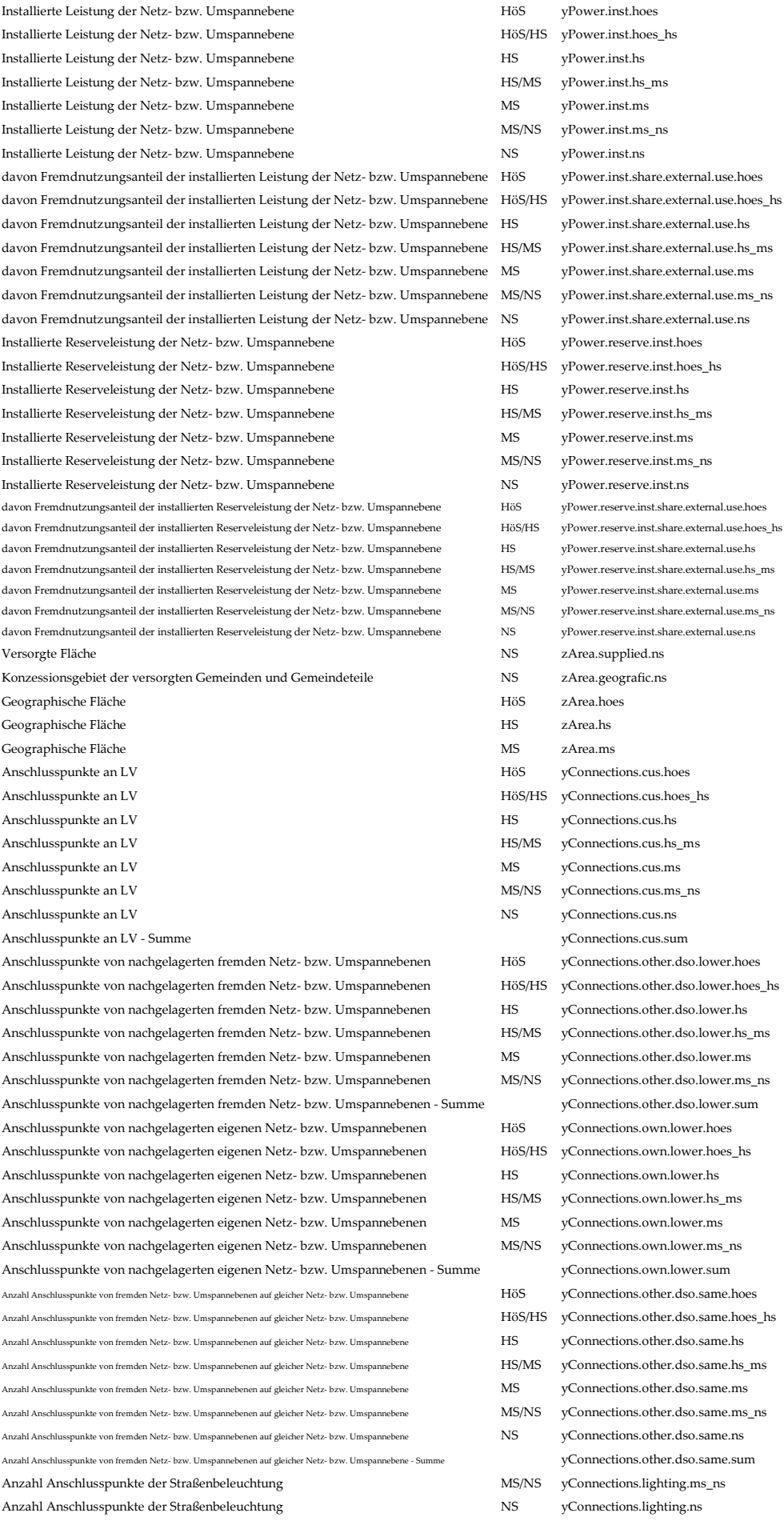

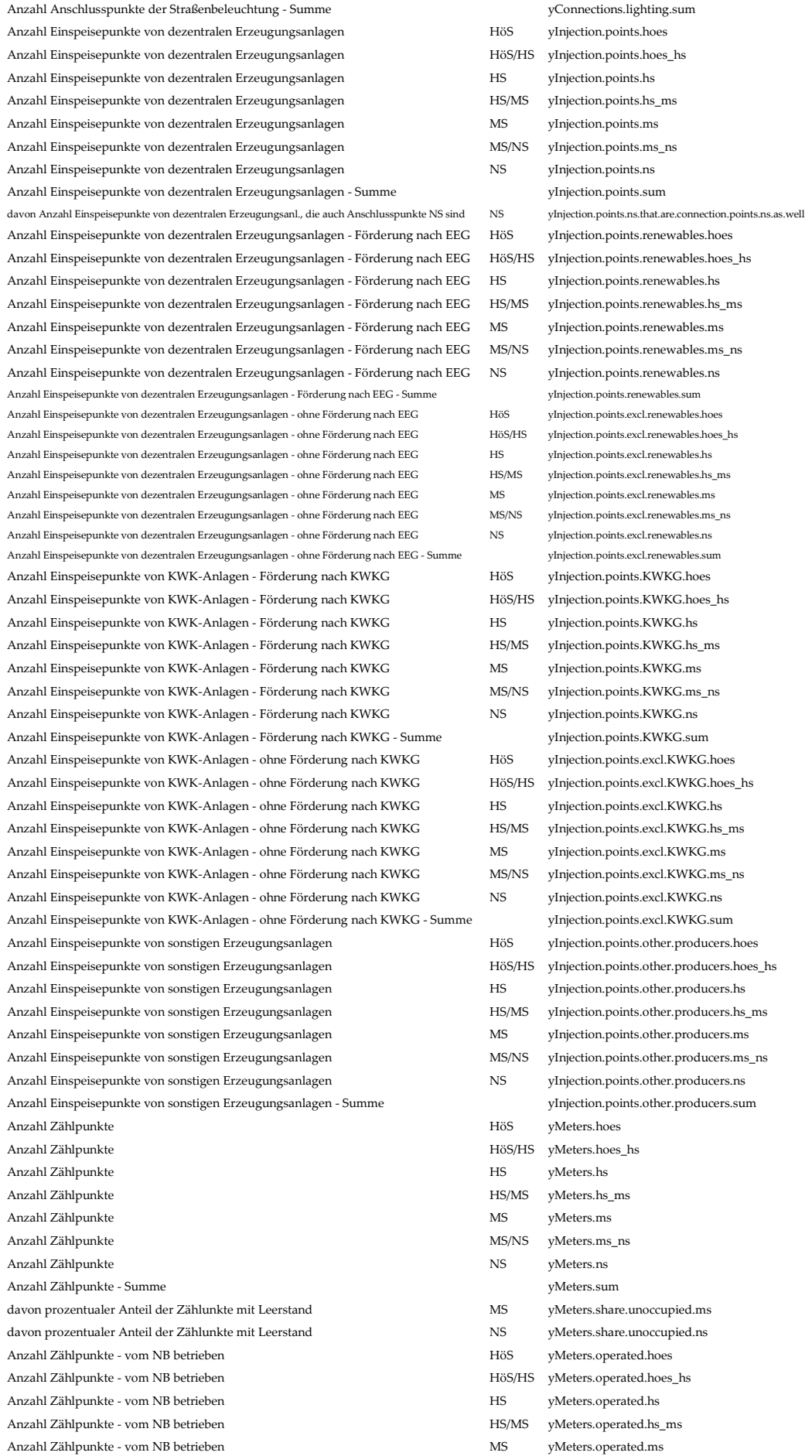

Anzahl Zählpunkte - vom NB betrieben MS/NS MS/NS yMeters.operated.ms\_ns Anzahl Zählpunkte - vom NB betrieben NS yMeters.operated.ns Anzahl Zählpunkte - vom NB betrieben - Summe yMeters.operated.sum Anzahl Zählpunkte - vom NB abgelesen en hoofdelde and hoesen hoofdelde HöS vMeters.read.hoes Anzahl Zählpunkte - vom NB abgelesen **HöS/HS** yMeters.read.hoes\_hs Anzahl Zählpunkte - vom NB abgelesen **HS** yMeters.read.hs Anzahl Zählpunkte - vom NB abgelesen **HS/MS** vMeters.read.hs\_ms Anzahl Zählpunkte - vom NB abgelesen MS vMeters.read.ms Anzahl Zählpunkte - vom NB abgelesen MS/NS MS/NS vMeters.read.ms\_ns Anzahl Zählpunkte - vom NB abgelesen NS vMeters.read.ns Anzahl Zählpunkte - vom NB abgelesen - Summe yamme yMeters.read.sum vMeters.read.sum Anzahl Zählpunkte - von Dritten betrieben HöS yMeters.operated.by.third.hoes Anzahl Zählpunkte - von Dritten betrieben der der anten Hös/HS yMeters.operated.by.third.hoes\_hs Anzahl Zählpunkte - von Dritten betrieben HS yMeters.operated.by.third.hs Anzahl Zählpunkte - von Dritten betrieben HS/MS yMeters.operated.by.third.hs\_ms Anzahl Zählpunkte - von Dritten betrieben MS yMeters.operated.by.third.ms Anzahl Zählpunkte - von Dritten betrieben MS/NS yMeters.operated.by.third.ms\_ns Anzahl Zählpunkte - von Dritten betrieben NS yMeters.operated.by.third.ns Anzahl Zählpunkte - von Dritten betrieben - Summe von Britten betrieben - Summe vMeters.operated.by.third.sum Anzahl Zählpunkte - von Dritten abgelesen HöS yMeters.read.by.third.hoes Anzahl Zählpunkte - von Dritten abgelesen der der absolution HöS/HS yMeters.read.by.third.hoes\_hs Anzahl Zählpunkte - von Dritten abgelesen HS yMeters.read.by.third.hs Anzahl Zählpunkte - von Dritten abgelesen HS/MS yMeters.read.by.third.hs\_ms Anzahl Zählpunkte - von Dritten abgelesen MS yMeters.read.by.third.ms Anzahl Zählpunkte - von Dritten abgelesen MS/NS yMeters.read.by.third.ms\_ns Anzahl Zählpunkte - von Dritten abgelesen NS yMeters.read.by.third.ns Anzahl Zählpunkte - von Dritten abgelesen - Summe von Britten abgelesen - Summe vMeters.read.by.third.sum Anzahl Zählpunkte außerhalb Versorgungsgebietes - vom NB betrieben HöS yMeters.operated.outside.hoes Anzahl Zählpunkte außerhalb Versorgungsgebietes - vom NB betrieben HöS/HS yMeters.operated.outside.hoes\_hs Anzahl Zählpunkte außerhalb Versorgungsgebietes - vom NB betrieben HS yMeters.operated.outside.hs Anzahl Zählpunkte außerhalb Versorgungsgebietes - vom NB betrieben HS/MS yMeters.operated.outside.hs\_ms Anzahl Zählpunkte außerhalb Versorgungsgebietes - vom NB betrieben MS MS yMeters.operated.outside.ms Anzahl Zählpunkte außerhalb Versorgungsgebietes - vom NB betrieben MS/NS yMeters.operated.outside.ms\_ns Anzahl Zählpunkte außerhalb Versorgungsgebietes - vom NB betrieben NS yMeters.operated.outside.ns Anzahl Zählpunkte außerhalb Versorgungsgebietes - vom NB betrieben - Summe yMeters.operated.outside.sum Anzahl Zählpunkte außerhalb Versorgungsgebietes - vom NB abgelesen HöS yMeters.read.outside.hoes Anzahl Zählpunkte außerhalb Versorgungsgebietes - vom NB abgelesen HöS/HS yMeters.read.outside.hoes\_hs Anzahl Zählpunkte außerhalb Versorgungsgebietes - vom NB abgelesen HS yMeters.read.outside.hs Anzahl Zählpunkte außerhalb Versorgungsgebietes - vom NB abgelesen HS/MS yMeters.read.outside.hs\_ms Anzahl Zählpunkte außerhalb Versorgungsgebietes - vom NB abgelesen MS MS yMeters.read.outside.ms Anzahl Zählpunkte außerhalb Versorgungsgebietes - vom NB abgelesen MS/NS yMeters.read.outside.ms\_ns Anzahl Zählpunkte außerhalb Versorgungsgebietes - vom NB abgelesen NS NS yMeters.read.outside.ns Anzahl Zählpunkte außerhalb Versorgungsgebietes - vom NB abgelesen - Summe yMeters.read.outside.sum zIHL über alle Entnahmen **HöS** yPeakload.hoes zJHL über alle Entnahmen HöS/HS yPeakload.hoes\_hs zJHL über alle Entnahmen **HS** yPeakload.hs zJHL über alle Entnahmen HS/MS yPeakload.hs\_ms zJHL über alle Entnahmen and and a state of the state of the MS state of the VPeakload.ms zIHL über alle Entnahmen MS/NS yPeakload.ms\_ns zJHL über alle Entnahmen **NS** yPeakload.ns Installierte dezentrale Erzeugungsleistungen aller EEG-Anlagen HöS yDecInstalled.Power.renewables.hoes Installierte dezentrale Erzeugungsleistungen aller EEG-Anlagen HöS/HS yDecInstalled.Power.renewables.hoes\_hs Installierte dezentrale Erzeugungsleistungen aller EEG-Anlagen HS yDecInstalled.Power.renewables.hs Installierte dezentrale Erzeugungsleistungen aller EEG-Anlagen HS/MS yDecInstalled.Power.renewables.hs\_ms Installierte dezentrale Erzeugungsleistungen aller EEG-Anlagen MS yDecInstalled.Power.renewables.ms Installierte dezentrale Erzeugungsleistungen aller EEG-Anlagen MS/NS yDecInstalled.Power.renewables.ms\_ns Installierte dezentrale Erzeugungsleistungen aller EEG-Anlagen NS yDecInstalled.Power.renewables.ns Installierte dezentrale Erzeugungsleistungen aller EEG-Anlagen - Summe yDecInstalled.Power.renewables.sum davon Installierte dezentrale Erzeugungsleistungen aller EEG-Anlagen - Solarenergie HöS yDecInstalled.Power.renewables.solar.hoes davon Installierte dezentrale Erzeugungsleistungen aller EEG-Anlagen - Solarenergie HöS/HS yDecInstalled.Power.renewables.solar.hoes\_hs davon Installierte dezentrale Erzeugungsleistungen aller EEG-Anlagen - Solarenergie HS yDecInstalled.Power.renewables.solar.hs davon Installierte dezentrale Erzeugungsleistungen aller EEG-Anlagen - Solarenergie HS/MS yDecInstalled.Power.renewables.solar.hs\_ms davon Installierte dezentrale Erzeugungsleistungen aller EEG-Anlagen - Solarenergie MS yDecInstalled.Power.renewables.solar.ms davon Installierte dezentrale Erzeugungsleistungen aller EEG-Anlagen - Solarenergie MS/NS yDecInstalled.Power.renewables.solar.ms\_ns

davon Installierte dezentrale Erzeugungsleistungen aller EEG-Anlagen - Solarenergie NS yDecInstalled.Power.renewables.solar.ns davon Installierte dezentrale Erzeugungsleistungen aller EEG-Anlagen – Solaren. - Summe yDecInstalled.Power.renewables.solar.sum davon Installierte dezentrale Erzeugungsleistungen aller EEG-Anlagen - Windenergie HöS yDecInstalled.Power.renewables.wind.hoes davon Installierte dezentrale Erzeugungsleistungen aller EEG-Anlagen - Windenergie HöS/HS vDecInstalled.Power.renewables.wind.hoes\_hs davon Installierte dezentrale Erzeugungsleistungen aller EEG-Anlagen - Windenergie HS yDecInstalled.Power.renewables.wind.hs davon Installierte dezentrale Erzeugungsleistungen aller EEG-Anlagen - Windenergie HS/MS yDecInstalled.Power.renewables.wind.hs\_ms davon Installierte dezentrale Erzeugungsleistungen aller EEG-Anlagen - Windenergie MS yDecInstalled.Power.renewables.wind.ms davon Installierte dezentrale Erzeugungsleistungen aller EEG-Anlagen - Windenergie MS/NS yDecInstalled.Power.renewables.wind.ms\_ns davon Installierte dezentrale Erzeugungsleistungen aller EEG-Anlagen - Windenergie NS yDecInstalled.Power.renewables.wind.ns davon Installierte dezentrale Erzeugungsleistungen aller EEG-Anlagen - Windenergie - Summe yDecInstalled.Power.renewables.wind.sum davon Installierte dezentrale Erzeugungsleistungen aller EEG-Anlagen - ohne Förderung nach EEG HöS yDecInstalled.Power.renewables.excl.hoes davon Installierte dezentrale Erzeugungsleistungen aller EEG-Anlagen - ohne Förderung nach EEG HöS/HS yDecInstalled.Power.renewables.excl.hoes\_hs davon Installierte dezentrale Erzeugungsleistungen aller EEG-Anlagen - ohne Förderung nach EEG HS yDecInstalled.Power.renewables.excl.hs davon Installierte dezentrale Erzeugungsleistungen aller EEG-Anlagen - ohne Förderung nach EEG HS/MS yDecInstalled.Power.renewables.excl.hs\_ms davon Installierte dezentrale Erzeugungsleistungen aller EEG-Anlagen - ohne Förderung nach EEG MS yDecInstalled.Power.renewables.excl.ms davon Installierte dezentrale Erzeugungsleistungen aller EEG-Anlagen - ohne Förderung nach EEG MS/NS yDecInstalled.Power.renewables.excl.ms\_ns davon Installierte dezentrale Erzeugungsleistungen aller EEG-Anlagen - ohne Förderung nach EEG NS yDecInstalled.Power.renewables.excl.ns davon Installierte dezentrale Erzeugungsleistungen aller EEG-Anlagen - ohne Förd. nach EEG - Summe yDecInstalled.Power.renewables.excl.sum Installierte dezentrale Erzeugungsleistungen aller KWK-Anlagen nach KWKG HöS yDecInstalled.Power.KWKG.hoes Installierte dezentrale Erzeugungsleistungen aller KWK-Anlagen nach KWKG HöS/HS yDecInstalled.Power.KWKG.hoes\_hs Installierte dezentrale Erzeugungsleistungen aller KWK-Anlagen nach KWKG HS yDecInstalled.Power.KWKG.hs Installierte dezentrale Erzeugungsleistungen aller KWK-Anlagen nach KWKG HS/MS yDecInstalled.Power.KWKG.hs\_ms Installierte dezentrale Erzeugungsleistungen aller KWK-Anlagen nach KWKG MS vDecInstalled Power.KWKG ms Installierte dezentrale Erzeugungsleistungen aller KWK-Anlagen nach KWKG MS/NS yDecInstalled.Power.KWKG.ms\_ns Installierte dezentrale Erzeugungsleistungen aller KWK-Anlagen nach KWKG NS yDecInstalled.Power.KWKG.ns Installierte dezentrale Erzeugungsleistungen aller KWK-Anlagen nach KWKG - Summe yDecInstalled.Power.KWKG.sum Installierte dezentrale Erzeugungsleistungen aller KWK-Anlagen HöS yDecInstalled.Power.KWK.hoes Installierte dezentrale Erzeugungsleistungen aller KWK-Anlagen HöS/HS yDecInstalled.Power.KWK.hoes\_hs Installierte dezentrale Erzeugungsleistungen aller KWK-Anlagen HS yDecInstalled.Power.KWK.hs Installierte dezentrale Erzeugungsleistungen aller KWK-Anlagen HS/MS yDecInstalled.Power.KWK.hs\_ms Installierte dezentrale Erzeugungsleistungen aller KWK-Anlagen MS yDecInstalled.Power.KWK.ms Installierte dezentrale Erzeugungsleistungen aller KWK-Anlagen MS/NS yDecInstalled.Power.KWK.ms\_ns Installierte dezentrale Erzeugungsleistungen aller KWK-Anlagen NS yDecInstalled.Power.KWK.ns Installierte dezentrale Erzeugungsleistungen aller KWK-Anlagen - Summe yDecInstalled.Power.KWK.sum Sonstige installierte Erzeugungsleistungen HöS yDecInstalled.Power.other.hoes Sonstige installierte Erzeugungsleistungen HöS/HS yDecInstalled.Power.other.hoes\_hs Sonstige installierte Erzeugungsleistungen HS yDecInstalled.Power.other.hs Sonstige installierte Erzeugungsleistungen HS/MS yDecInstalled.Power.other.hs\_ms Sonstige installierte Erzeugungsleistungen MS yDecInstalled.Power.other.ms Sonstige installierte Erzeugungsleistungen MS/NS yDecInstalled.Power.other.ms\_ns Sonstige installierte Erzeugungsleistungen NS yDecInstalled.Power.other.ns Sonstige installierte Erzeugungsleistungen - Summe yDecInstalled.Power.other.sum Einspeisung aus gleicher Netzebene HöS yInjection.same.net.hoes Einspeisung aus dezentralen Erzeugungsanlagen - Förderung nach EEG HöS yInjection.Power.renewables.hoes Einspeisung aus dezentralen Erzeugungsanlagen - ohne Förderung nach EEG HöS yInjection.Power.excl.renewables.hoes Einspeisung aus KWK-Anlagen - Förderung nach KWKG Höster Höster Höster Schwer.KWKG.hoes Einspeisung aus KWK-Anlagen - ohne Förderung nach KWKG HöS yInjection.Power.excl.KWKG.hoes Einspeisung aus sonstiger Erzeugung HöS yInjection.Power.other.hoes Einspeisung aus Erzeugung - Summe HöS yInjection.Power.hoes.sum Rückspeisungen aus nachgelagerter Ebene HöS yEnergy.recovered.to.lower.net.hoes Einspeisung - Summe HöS yInjection.hoes.sum Ausspeisung in gleiche Netzebene HöS yEnergy.delivered.to.the.same.net.level.hoes Netzverluste HöS yEnergy.net.losses.hoes sonstige enthaltene Energiemengen HöS yEnergy.other.hoes Ausspeisung an Letztverbraucher HöS yEnergy.delivered.to.customers.hoes Ausspeisung in fremde nachgelagerte Ebene **HöS** yEnergy.delivered.to.the.lower.net.other.DSOs.hoes Ausspeisung in eigene nachgelagerte Ebene HöS yEnergy.delivered.to.the.lower.own.net.hoes Ausspeisung an LV und in nachgelagerte Ebene - Summe HöS yEnergy.delivered.to.customers.to.the.lower.net.hoes.sum Ausspeisung - Summe HöS yEnergy.hoes.sum Einspeisung aus vorgelagerten Netzen Hösigerten HöS/HS yInjection.to.the.upper.nets.hoes\_hs Einspeisung aus gleicher Umspannebene HöS/HS yInjection.same.nets.hoes\_hs Einspeisung aus dezentralen Erzeugungsanlagen - Förderung nach EEG HöS/HS yInjection.Power.renewables.hoes\_hs Einspeisung aus dezentralen Erzeugungsanlagen - ohne Förderung nach EEG HöS/HS yInjection.Power.excl.renewables.hoes\_hs Einspeisung aus KWK-Anlagen - Förderung nach KWKG Hösen Hös/HS vInjection.Power.KWKG.hoes\_hs

Einspeisung aus KWK-Anlagen - ohne Förderung nach KWKG HöS/HS yInjection.Power.excl.KWKG.hoes\_hs

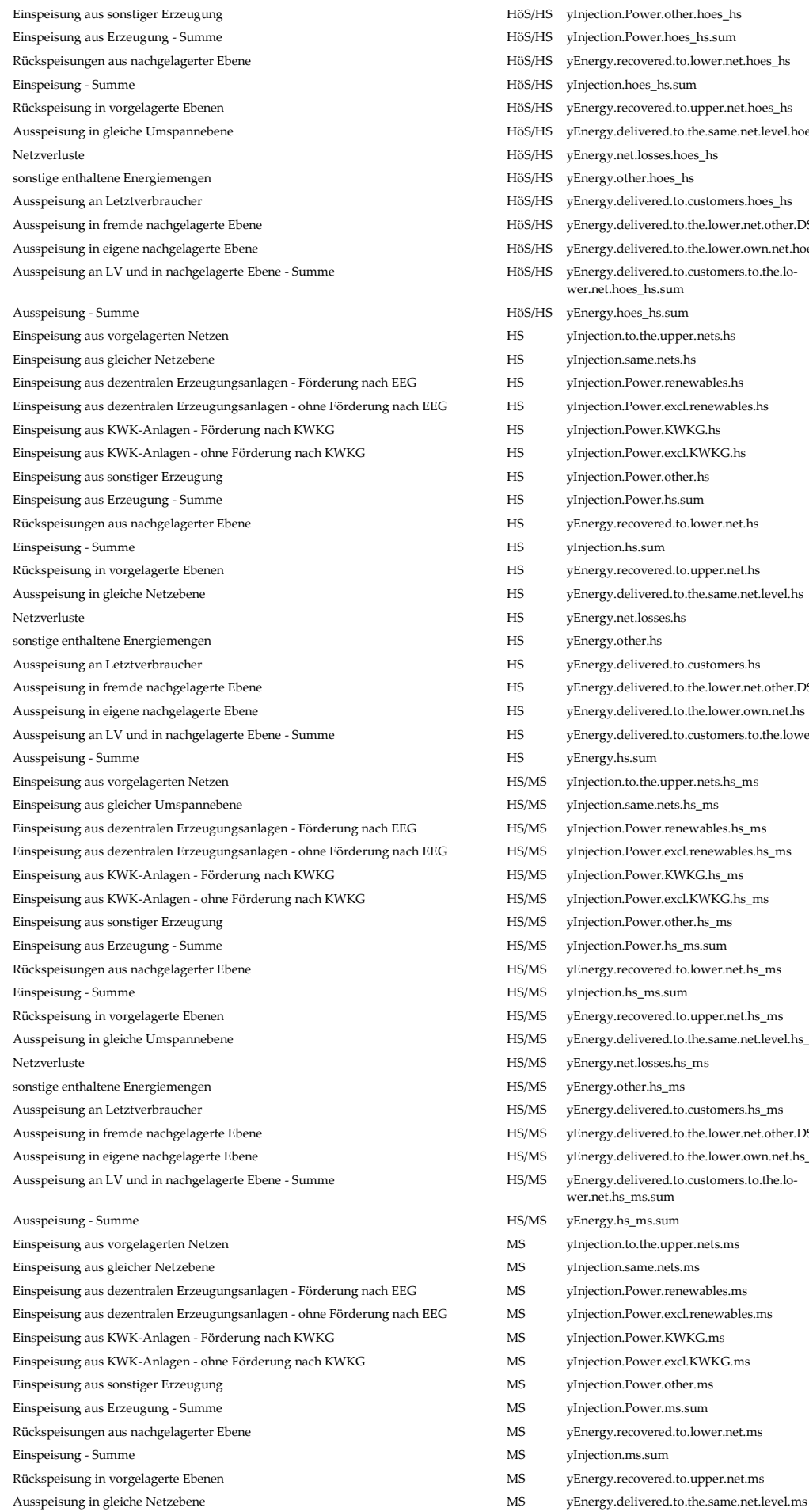

ijection.Power.other.hoes\_hs ijection.Power.hoes\_hs.sum nergy.recovered.to.lower.net.hoes\_hs ijection.hoes\_hs.sum nergy.recovered.to.upper.net.hoes\_hs nergy.delivered.to.the.same.net.level.hoes\_hs nergy.net.losses.hoes\_hs nergy.other.hoes\_hs nergy.delivered.to.customers.hoes\_hs nergy.delivered.to.the.lower.net.other.DSOs.hoes\_hs nergy.delivered.to.the.lower.own.net.hoes\_hs hergy.delivered.to.customers.to.the.lower.net.hoes\_hs.sum nergy.hoes\_hs.sum iection.to.the.upper.nets.hs ijection.same.nets.hs ijection.Power.renewables.hs ijection. Power. excl.renewables.hs Einspeisung aus KWK-Anlagen - Förderung nach KWKG HS yInjection.Power.KWKG.hs Einspeisung aus KWK-Anlagen - ohne Förderung nach KWKG HS yInjection.Power.excl.KWKG.hs ijection.Power.other.hs vjection.Power.hs.sum nergy.recovered.to.lower.net.hs nergy.recovered.to.upper.net.hs hergy.delivered.to.the.same.net.level.hs nergy.net.losses.hs nergy.other.hs nergy.delivered.to.customers.hs nergy.delivered.to.the.lower.net.other.DSOs.hs nergy.delivered.to.the.lower.own.net.hs nergy.delivered.to.customers.to.the.lower.net.hs.sum nergy.hs.sum iection.to.the.upper.nets.hs\_ms eiection.same.nets.hs\_ms ijection Power renewables.hs\_ms ijection. Power. excl.renewables.hs\_ms vjection.Power.KWKG.hs\_ms iection.Power.excl.KWKG.hs\_ms viection.Power.other.hs\_ms vjection.Power.hs\_ms.sum nergy.recovered.to.lower.net.hs\_ms ijection.hs\_ms.sum nergy.recovered.to.upper.net.hs\_ms hergy.delivered.to.the.same.net.level.hs\_ms nergy.net.losses.hs\_ms nergy.other.hs\_ms nergy.delivered.to.customers.hs\_ms hergy.delivered.to.the.lower.net.other.DSOs.hs\_ms nergy.delivered.to.the.lower.own.net.hs\_ms nergy.delivered.to.customers.to.the.lor.net.hs\_ms.sum nergy.hs\_ms.sum iection.to.the.upper.nets.ms ijection.same.nets.ms ijection. Power. renewables.ms ijection. Power. excl.renewables.ms vjection.Power.KWKG.ms Einspeisung aus KWK-Anlagen - ohne Förderung nach KWKG MS yInjection.Power.excl.KWKG.ms vjection.Power.other.ms ijection.Power.ms.sum nergy.recovered.to.lower.net.ms ijection.ms.sum nergy.recovered.to.upper.net.ms

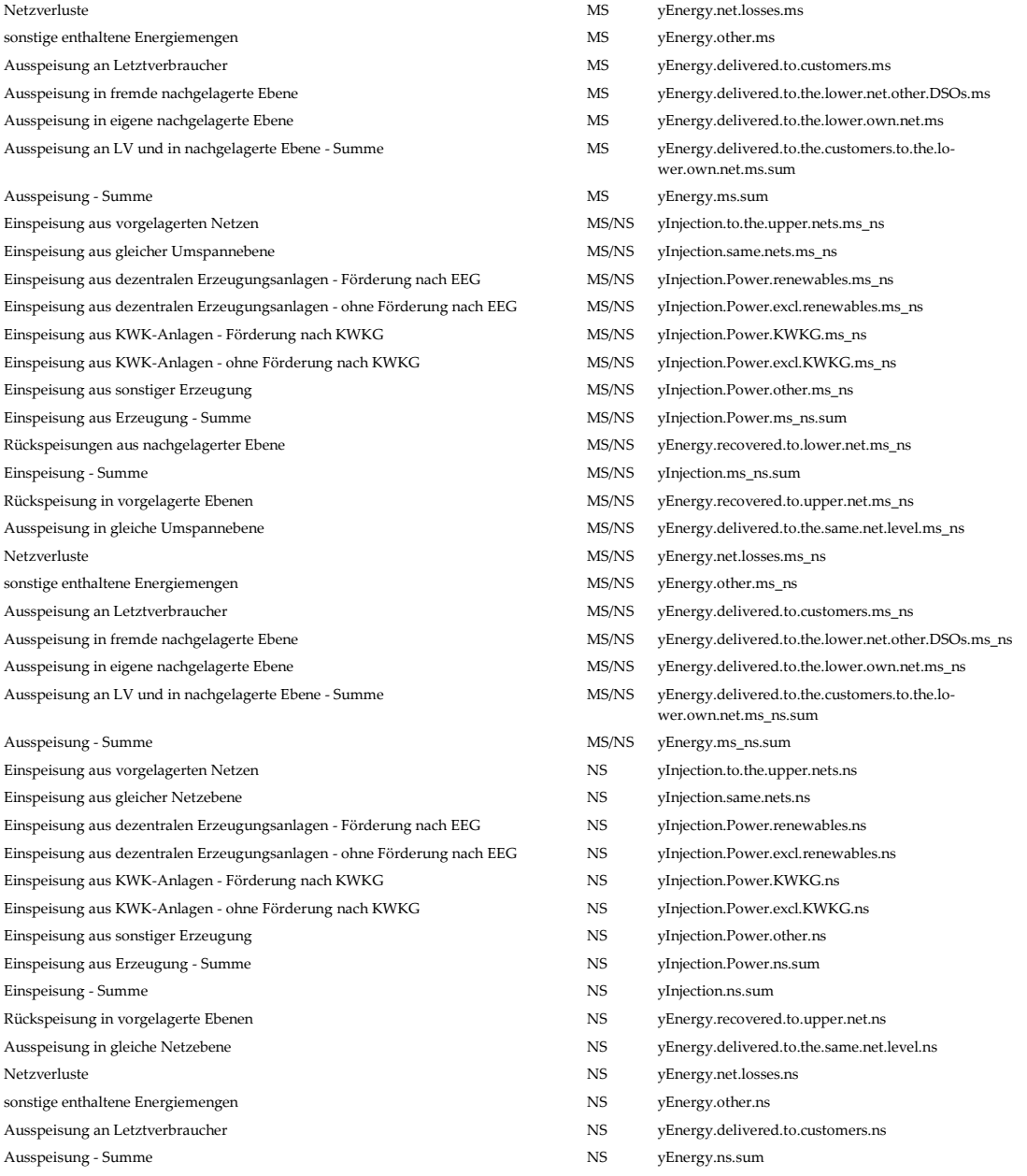

## **Anhang 3: Parameteraggregationen**

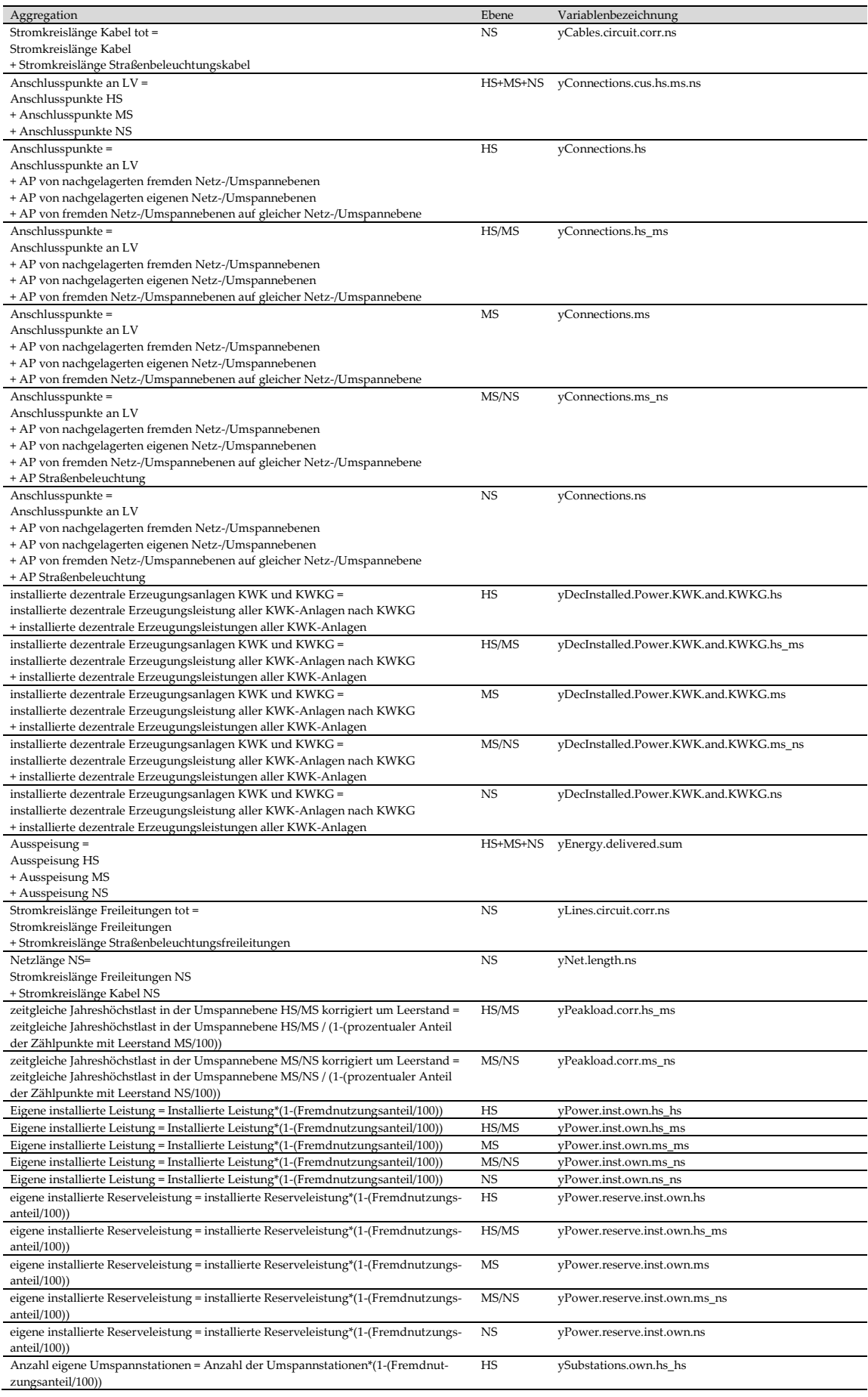

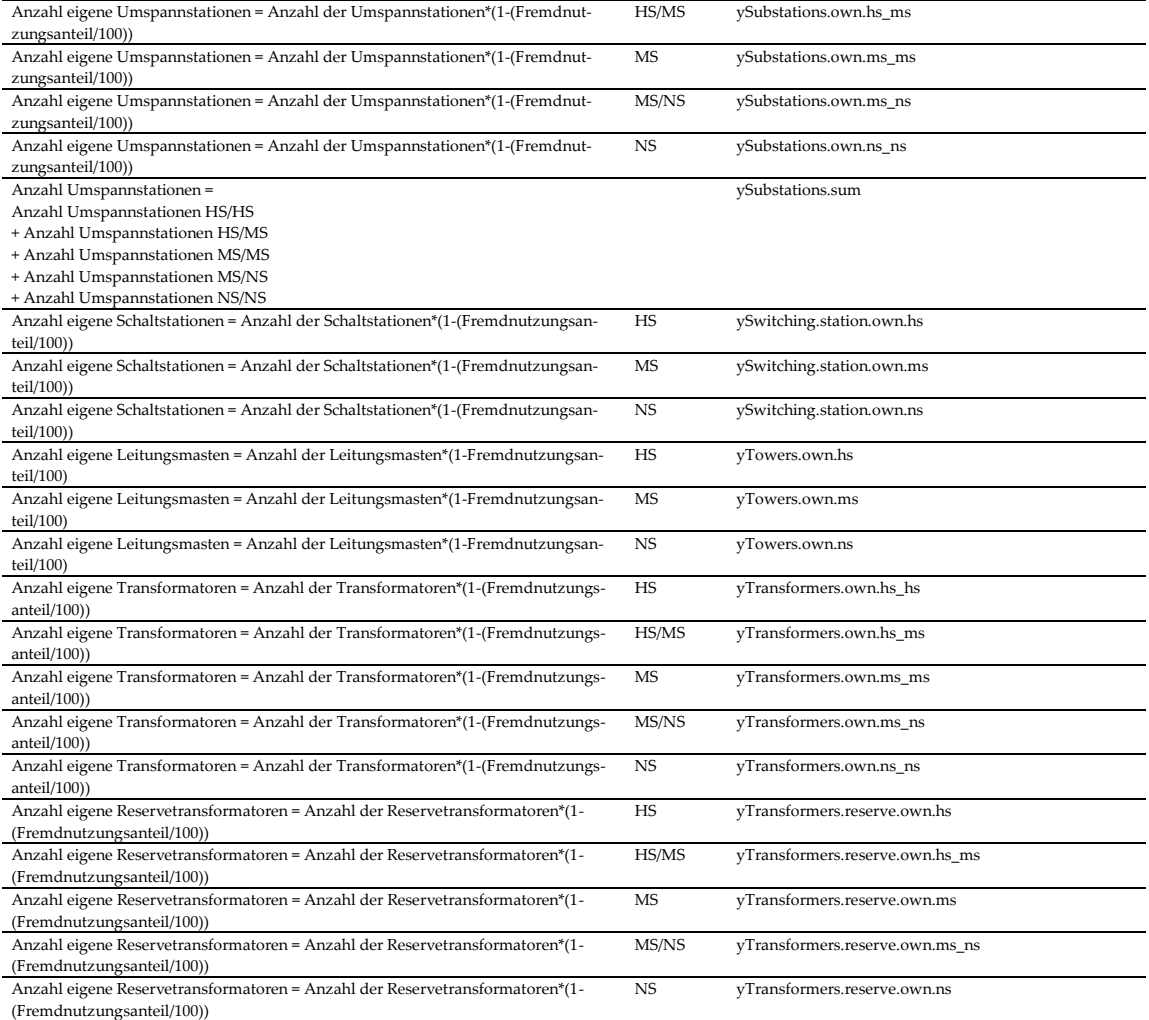

#### **Anhang 4: In der Kostentreiberanalyse berücksichtigte Parameter**

[1] "yCables.circuit.hs" [2] "yCables.circuit.ms" [3] "yCables.circuit.ns" [4] "yCables.circuit.sum" [5] "yCables.circuit.house.ns" [6] "yCables.circuit.lighting.ns" [7] "yCables.circuit.corr.ns" [8] "yLines.circuit.hs" [9] "yLines.circuit.ms" [10] "yLines.circuit.ns" [11] "yLines.circuit.sum" [12] "yLines.circuit.house.ns" [13] "yLines.circuit.lighting.ns" [14] "yLines.circuit.corr.ns" [15] "yConnections.cus.hs" [16] "yConnections.cus.hs\_ms" [17] "yConnections.cus.ms" [18] "yConnections.cus.ms\_ns" [19] "yConnections.cus.ns" [20] "yConnections.cus.sum" [21] "yConnections.cus.hs.ms.ns" [22] "yConnections.own.lower.hs" [23] "yConnections.own.lower.hs\_ms" [24] "yConnections.own.lower.ms" [25] "yConnections.own.lower.ms\_ns" [26] "yConnections.own.lower.sum" [27] "yPeakload.hs" [28] "yPeakload.hs\_ms" [29] "yPeakload.ms" [30] "yPeakload.ms\_ns" [31] "yPeakload.ns" [32] "yPeakload.corr.hs\_ms" [33] "yPeakload.corr.ms\_ns" [34] "yPeakload.corr.max" [35] "yPeakload.max" [36] "zArea.supplied.ns" [37] "zArea.geografic.ns" [38] "zArea.hs" [39] "zArea.ms" [40] "yCables.circuit.hs.ms" [41] "yLines.circuit.hs.ms" [42] "vMeters.hs" [43] "yMeters.hs\_ms" [44] "yMeters.ms" [45] "yMeters.ms\_ns" [46] "yMeters.ns" [47] "yMeters.sum" [48] "yMeters.share.unoccupied.ms" [49] "yMeters.share.unoccupied.ns" [50] "yMeters.operated.hs" [51] "yMeters.operated.hs\_ms" [52] "yMeters.operated.ms" [53] "yMeters.operated.ms\_ns" [54] "yMeters.operated.ns" [55] "yMeters.operated.sum" [56] "yMeters.read.hs" [57] "yMeters.read.hs\_ms" [58] "yMeters.read.ms" [59] "yMeters.read.ms\_ns" [60] "yMeters.read.ns" [61] "yMeters.read.sum"

[62] "yMeters.operated.by.third.hs" [63] "yMeters.operated.by.third.hs\_ms" [64] "yMeters.operated.by.third.ms" [65] "yMeters.operated.by.third.ms\_ns" [66] "yMeters.operated.by.third.ns" [67] "yMeters.operated.by.third.sum" [68] "yMeters.read.by.third.hs" [69] "yMeters.read.by.third.hs\_ms" [70] "yMeters.read.by.third.ms" [71] "yMeters.read.by.third.ms\_ns" [72] "yMeters.read.by.third.ns" [73] "yMeters.read.by.third.sum" [74] "yMeters.operated.outside.hs" [75] "yMeters.operated.outside.hs\_ms" [76] "yMeters.operated.outside.ms" [77] "yMeters.operated.outside.ms\_ns" [78] "yMeters.operated.outside.ns" [79] "yMeters.operated.outside.sum" [80] "yMeters.read.outside.hs\_ms" [81] "yMeters.read.outside.ms" [82] "yMeters.read.outside.ms\_ns" [83] "yMeters.read.outside.ns" [84] "yMeters.read.outside.sum" [85] "zWeightedDensity.Adresses" [86] "zWeightedDensity.Connections" [87] "zWeightedDensity.Meters" [88] "yDecInstalled.Power.renewables.hs" [89] "yDecInstalled.Power.renewables.hs\_ms" [90] "yDecInstalled.Power.renewables.ms" [91] "yDecInstalled.Power.renewables.ms\_ns" [92] "yDecInstalled.Power.renewables.ns" [93] "yDecInstalled.Power.renewables.sum" [94] "yDecInstalled.Power.renewables.solar.hs" [95] "yDecInstalled.Power.renewables.solar.hs\_ms" [96] "yDecInstalled.Power.renewables.solar.ms" [97] "yDecInstalled.Power.renewables.solar.ms\_ns" [98] "yDecInstalled.Power.renewables.solar.ns" [99] "yDecInstalled.Power.renewables.solar.sum" [100] "yDecInstalled.Power.renewables.wind.hs" [101] "yDecInstalled.Power.renewables.wind.hs\_ms" [102] "yDecInstalled.Power.renewables.wind.ms" [103] "yDecInstalled.Power.renewables.wind.ms\_ns" [104] "yDecInstalled.Power.renewables.wind.ns" [105] "yDecInstalled.Power.renewables.wind.sum [269] "yTransformers.reserve.ms\_ns" [106] "yDecInstalled.Power.renewables.excl.hs" [107] "yDecInstalled.Power.renewables.excl.hs\_ms" [108] "yDecInstalled.Power.renewables.excl.ms" [109] "yDecInstalled.Power.renewables.excl.ms\_ns" [110] "yDecInstalled.Power.renewables.excl.ns" [111] "yDecInstalled.Power.renewables.excl.sum" [112] "yDecInstalled.Power.KWKG.hs" [113] "yDecInstalled.Power.KWKG.hs\_ms" [114] "yDecInstalled.Power.KWKG.ms" [115] "yDecInstalled.Power.KWKG.ms\_ns" [116] "yDecInstalled.Power.KWKG.ns" [117] "yDecInstalled.Power.KWKG.sum"

[118] "yDecInstalled.Power.KWK.hs" [119] "yDecInstalled.Power.KWK.hs\_ms" [120] "yDecInstalled.Power.KWK.ms" [121] "yDecInstalled.Power.KWK.ms\_ns" [122] "yDecInstalled.Power.KWK.ns" [123] "yDecInstalled.Power.KWK.sum" [124] "yDecInstalled.Power.other.hs" [125] "yDecInstalled.Power.other.hs\_ms" [126] "yDecInstalled.Power.other.ms" [127] "yDecInstalled.Power.other.ms\_ns" [128] "yDecInstalled.Power.other.ns" [129] "yDecInstalled.Power.other.sum" [130] "yDecInstalled.Power.KWK.and.KWKG.hs" [131] "yDecInstalled.Power.KWK.and.KWKG.hs\_ms" [132] "yDecInstalled.Power.KWK.and.KWKG.ms" [133] yDecInstalled.Power.KWK.and.KWKG.ms\_ns" [134] "yDecInstalled.Power.KWK.and.KWKG.ns" [135] "yPower.inst.hs" [136] "yPower.inst.hs\_ms" [137] "yPower.inst.ms" [138] "yPower.inst.ms\_ns" [139] "yPower.inst.ns" [140] "yPower.inst.share.external.use.hs" [141] "yPower.inst.share.external.use.hs\_ms" [142] "yPower.inst.share.external.use.ms" [143] "yPower.inst.share.external.use.ms\_ns" [144] "yPower.inst.share.external.use.ns" [145] "yPower.reserve.inst.hs" [146] "yPower.reserve.inst.hs\_ms" [147] "yPower.reserve.inst.ms" [148] "yPower.reserve.inst.ms\_ns" [149] "yPower.reserve.inst.share.external.use.ms" [150] "yPower.reserve.inst.share.external.use.ms\_ns" [151] "yPower.inst.own.hs" [152] "yPower.inst.own.hs\_ms" [153] "yPower.inst.own.ms" [154] "yPower.inst.own.ms\_ns" [155] "yPower.inst.own.ns" [156] "yPower.reserve.inst.own.hs" [157] "yPower.reserve.inst.own.hs\_ms" [158] "yPower.reserve.inst.own.ms" [159] "yPower.reserve.inst.own.ms\_ns" [160] "yInjection.points.hs" [161] "yInjection.points.hs\_ms" [162] "yInjection.points.ms" [163] "yInjection.points.ms\_ns" [164] "yInjection.points.ns" [165] "yInjection.points.sum" [166] "yInjection.points.ns.that.are.connection.points.ns.as.well" [167] "yInjection.points.renewables.hs" [168] "yInjection.points.renewables.hs\_ms" [169] "yInjection.points.renewables.ms" [170] "yInjection.points.renewables.ms\_ns" [171] "yInjection.points.renewables.ns" [172] "yInjection.points.renewables.sum" [173] "yInjection.points.excl.renewables.hs" [174] "yInjection.points.excl.renewables.hs\_ms" [175] "yInjection.points.excl.renewables.ms"

[176] "yInjection.points.excl.renewables.ms\_ns" [177] "yInjection.points.excl.renewables.ns" [178] "yInjection.points.excl.renewables.sum" [179] "yInjection.points.KWKG.hs" [180] "yInjection.points.KWKG.hs\_ms" [181] "yInjection.points.KWKG.ms" [182] "yInjection.points.KWKG.ms\_ns" [183] "yInjection.points.KWKG.ns" [184] "yInjection.points.KWKG.sum" [185] "yInjection.points.excl.KWKG.hs" [186] "yInjection.points.excl.KWKG.hs\_ms" [187] "yInjection.points.excl.KWKG.ms" [188] "yInjection.points.excl.KWKG.ms\_ns" [189] "yInjection.points.excl.KWKG.ns" [190] "yInjection.points.excl.KWKG.sum" [191] "yInjection.points.other.producers.hs" [192] "yInjection.points.other.producers.hs\_ms" [193] "yInjection.points.other.producers.ms" [194] "yInjection.points.other.producers.ms\_ns" [195] "yInjection.points.other.producers.ns" [196] "yInjection.points.other.producers.sum" [197] "yInjection.to.the.upper.nets.hs" [198] "yInjection.same.nets.hs" [199] "yInjection.Power.renewables.hs" [200] "yInjection.Power.excl.renewables.hs" [201] "yInjection.Power.KWKG.hs" [202] "yInjection.Power.excl.KWKG.hs" [203] "yInjection.Power.other.hs" [204] "yInjection.Power.hs.sum" [205] "yInjection.hs.sum" [206] "yInjection.to.the.upper.nets.hs\_ms" [207] "yInjection.same.nets.hs\_ms" [208] "yInjection.Power.renewables.hs\_ms" [209] "vInjection.Power.excl.renewables.hs\_ms" [210] "yInjection.Power.KWKG.hs\_ms" [211] "yInjection.Power.excl.KWKG.hs\_ms" [212] "yInjection.Power.other.hs\_ms" [213] "yInjection.Power.hs\_ms.sum" [214] "yInjection.hs\_ms.sum" [215] "yInjection.to.the.upper.nets.ms" [216] "yInjection.same.nets.ms" [217] "yInjection.Power.renewables.ms" [218] "yInjection.Power.excl.renewables.ms" [219] "yInjection.Power.KWKG.ms" [220] "yInjection.Power.excl.KWKG.ms" [221] "yInjection.Power.other.ms" [222] "yInjection.Power.ms.sum" [223] "yInjection.ms.sum" [224] "yInjection.to.the.upper.nets.ms\_ns" [225] "yInjection.same.nets.ms\_ns" [226] "yInjection.Power.renewables.ms\_ns" [227] "yInjection.Power.excl.renewables.ms\_ns" [228] "yInjection.Power.KWKG.ms\_ns" [229] "yInjection.Power.excl.KWKG.ms\_ns" [230] "yInjection.Power.other.ms\_ns" [231] "yInjection.Power.ms\_ns.sum" [232] "yInjection.ms\_ns.sum" [233] "yInjection.to.the.upper.nets.ns" [234] "yInjection.same.nets.ns" [235] "yInjection.Power.renewables.ns" [236] "yInjection.Power.excl.renewables.ns" [237] "yInjection.Power.KWKG.ns" [238] "yInjection.Power.excl.KWKG.ns" [239] "yInjection.Power.other.ns"

[240] "yInjection.Power.ns.sum" [241] "yInjection.ns.sum" [242] "ySubstations.hs" [243] "ySubstations.hs\_ms" [244] "ySubstations.ms" [245] "ySubstations.ms\_ns" [246] "ySubstations.ns" [247] "ySubstations.share.external.hs" [248] "ySubstations.share.external.hs\_ms" [249] "ySubstations.share.external.ms\_ns" [250] "ySubstations.own.hs" [251] "ySubstations.own.hs\_ms" [252] "ySubstations.own.ms" [253] "ySubstations.own.ms\_ns" [254] "ySubstations.own.ns" [255] "ySubstations.sum" [256] "yTransformers.hs" [257] "yTransformers.hs\_ms" [258] "yTransformers.ms" [259] "yTransformers.ms\_ns" [260] "yTransformers.ns" [261] "yTransformers.share.external.use.hs" [262] "yTransformers.share.external.use.hs\_ms" [263] "yTransformers.share.external.use.ms" [264] "yTransformers.share.external.use.ms\_ns" [265] "yTransformers.share.external.use.ns" [266] "yTransformers.reserve.hs" [267] "yTransformers.reserve.hs\_ms" [268] "yTransformers.reserve.ms" [270] "yTransformers.reserve.share.external.use.ms" [271] "yTransformers.reserve.share.external.use.ms\_ns" [272] "yTransformers.own.hs" [273] "yTransformers.own.hs\_ms" [274] "yTransformers.own.ms" [275] "yTransformers.own.ms\_ns" [276] "yTransformers.own.ns" [277] "yTransformers.reserve.own.hs" [278] "yTransformers.reserve.own.hs\_ms" [279] "yTransformers.reserve.own.ms" [280] "yTransformers.reserve.own.ms\_ns" [281] "ySwitching.station.hs" [282] "ySwitching.station.ms" [283] "ySwitching.station.ns" [284] "ySwitching.station.share.external.use.hs" [285] "ySwitching.station.share.external.use.ms" [286] "ySwitching.station.share.external.use.ns" [287] "ySwitching.station.own.hs" [288] "ySwitching.station.own.ms" [289] "ySwitching.station.own.ns" [290] "yTowers.hs" [291] "yTowers.ms" [292] "yTowers.ns" [293] "yTowers.of.external.use.hs" [294] "yTowers.of.external.use.ms" [295] "yTowers.of.external.use.ns" [296] "yTowers.roof.rack.ns" [297] "yTowers.own.hs" [298] "yTowers.own.ms" [299] "yTowers.own.ns" [300] "zUtility.gas.nets" [301] "zUtility.gas.storage" [302] "zUtility.district.heating.nets" [303] "zUtility.water.nets"

[304] "zUtility.waste.water.nets" [305] "zUtility.telecom.nets" [306] "zUtility.street.lighting.nets" [307] "zUtility.other.nets" [308] "zRail.tracks.ns" [309] "zRail.other.ns" [310] "zRail.tram.ns" [311] "zRail.sum.ns" [312] "zRailroad.sum.ns" [313] "zStreet.highway.ns" [314] "zStreet.national.ns" [315] "zStreet.city.ns" [316] "zStreet.local.ns" [317] "zStreet.rural.ns" [318] "zStreet.other.ns" [319] "zStreet.path.ns" [320] "zStreet.sum.ns" [321] "zNet.structure.radial.ms" [322] "zNet.structure.ring.ms" [323] "zNet.structure.meshed.ms" [324] "zNet.structure.radial.ring.meshed.ms" [325] "zNet.structure.radial.ns" [326] "zNet.structure.ring.ns" [327] "zNet.structure.meshed.ns" [328] "zNet.structure.radial.ring.meshed.ns" [329] "yEnergy.recovered.to.lower.net.hs" [330] "yEnergy.recovered.to.upper.net.hs" [331] "yEnergy.delivered.to.the.same.net.level.hs" [332] "yEnergy.net.losses.hs" [333] "yEnergy.other.hs" [334] "yEnergy.delivered.to.customers.hs" [335] "yEnergy.delivered.to.the.lower.net.other.DSOs.hs" [336] "yEnergy.delivered.to.the.lower.own.net.hs" [337] "yEnergy.delivered.to.customers.to.the.lower.net.hs.sum" [338] "yEnergy.hs.sum" [339] "yEnergy.recovered.to.lower.net.hs\_ms" [340] "yEnergy.recovered.to.upper.net.hs\_ms" [341] "yEnergy.delivered.to.the.same.net.level.hs\_ms" [342] "yEnergy.net.losses.hs\_ms" [343] "yEnergy.other.hs\_ms" [344] "yEnergy.delivered.to.customers.hs\_ms" [345] "yEnergy.delivered.to.the.lower.net.other.DSOs.hs\_ms" [346] "yEnergy.delivered.to.the.lower.own.net.hs\_ms" [347] "yEnergy.delivered.to.customers.to.the.lower.net.hs\_ms.sum" [348] "yEnergy.hs\_ms.sum" [349] "yEnergy.recovered.to.lower.net.ms" [350] "yEnergy.recovered.to.upper.net.ms" [351] "yEnergy.delivered.to.the.same.net.level.ms" [352] "yEnergy.net.losses.ms" [353] "yEnergy.other.ms" [354] "yEnergy.delivered.to.customers.ms" [355] "yEnergy.delivered.to.the.lower.net.other.DSOs.ms" [356] "yEnergy.delivered.to.the.lower.own.net.ms" [357] "yEnergy.delivered.to.the.customers.to.the.lower.own.net.ms.sum" [358] "yEnergy.ms.sum" [359] "yEnergy.recovered.to.lower.net.ms\_ns" [360] "yEnergy.recovered.to.upper.net.ms\_ns" [361] "yEnergy.deliv-

ered.to.the.same.net.level.ms\_ns"

[362] "yEnergy.net.losses.ms\_ns" [363] "yEnergy.other.ms\_ns" [364] "yEnergy.delivered.to.customers.ms\_ns" [365] "yEnergy.delivered.to.the.lower.net.other.DSOs.ms\_ns" [366] "yEnergy.delivered.to.the.lower.own.net.ms\_ns" [367] "yEnergy.delivered.to.the.customers.to.the.lower.own.net.ms\_ns.sum" [368] "yEnergy.ms\_ns.sum" [369] "yEnergy.recovered.to.upper.net.ns" [370] "yEnergy.delivered.to.the.same.net.level.ns" [371] "yEnergy.net.losses.ns"

[372] "yEnergy.other.ns"

[373] "yEnergy.delivered.to.customers.ns" [374] "yEnergy.ns.sum" [375] "yEnergy.delivered.sum" [376] "zBridges.sum.ns" [377] "zBridges.river.ns"

[378] "zPowered.nets.level.hs"

[379] "zPowered.nets.level.hs\_ms" [380] "zPowered.nets.level.ms"

[381] "zPowered.nets.level.ms\_ns"

[382] "zPowered.nets.level.ns"

[383] "zHeight.min.ns"

[384] "zHeight.max.ns" [385] "zHeight.diff.ns"

[386] "zHeight.min.ms" [387] "zHeight.max.ms" [388] "zHeight.diff.ms" [389] "zHeight.min.hs" [390] "zHeight.max.hs" [391] "zHeight.diff.hs" [392] "zResources.excl.transformer.hs\_ms" [393] "zResources.excl.transformer.ms\_ns" [394] "zSlope.share.ns" [395] "zSlope.area.ns" [396] "zSlope.share.ms" [397] "zSlope.area.ms" [398] "zSlope.share.hs"

## **Anhang 5: Durchschnittskostenmodelle Parameterwahl**

### **Tabelle 26: UV aggregiert Totex**

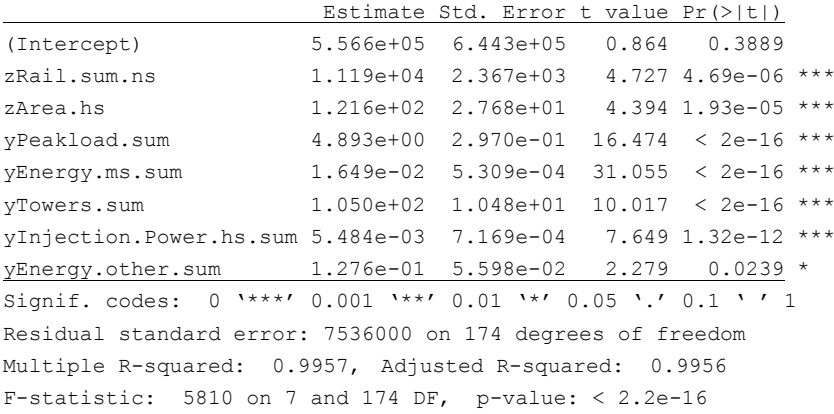

### **Tabelle 27: UV aggregiert sTotex**

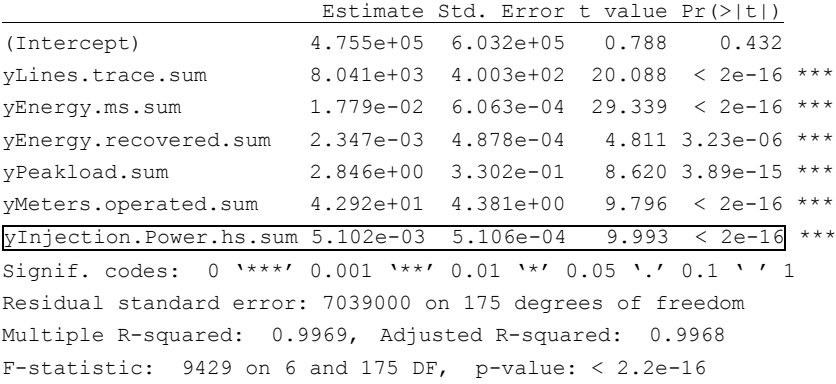

### **Tabelle 28: UV disaggregiert Totex**

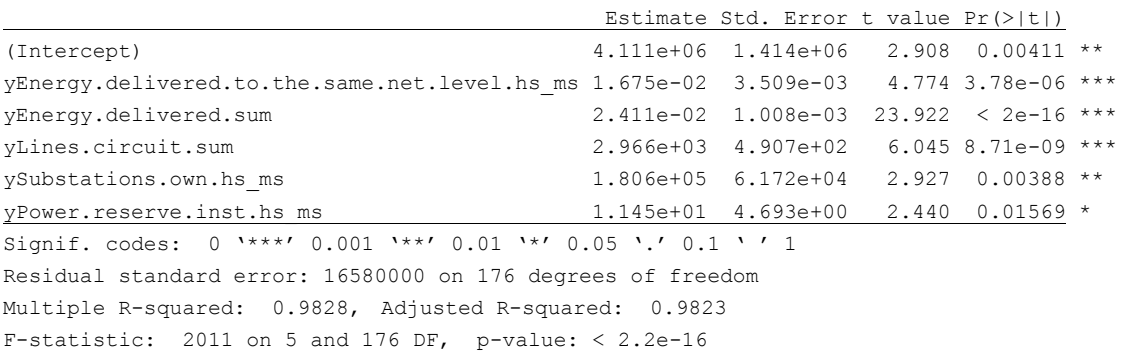

#### **Tabelle 29: UV disaggregiert sTotex**

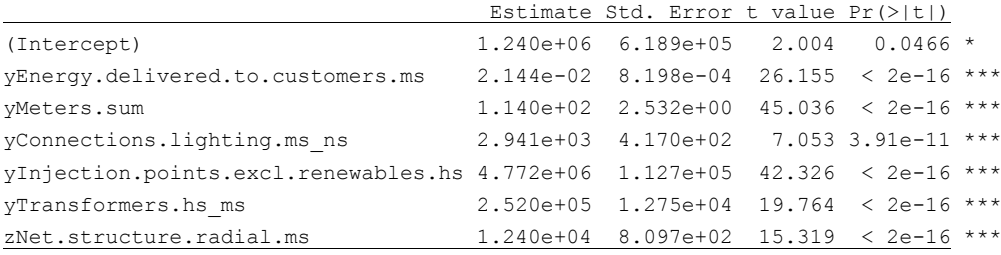

Signif. codes: 0 '\*\*\*' 0.001 '\*\*' 0.01 '\*' 0.05 '.' 0.1 ' ' 1 Residual standard error: 7150000 on 175 degrees of freedom Multiple R-squared: 0.9968, Adjusted R-squared: 0.9967 F-statistic: 9139 on 6 and 175 DF, p-value: < 2.2e-16

#### **Tabelle 30: AV aggregiert Totex**

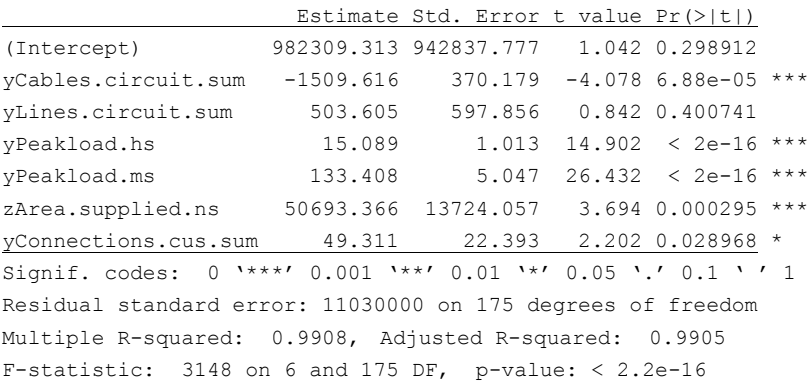

# **Tabelle 31: AV aggregiert sTotex**

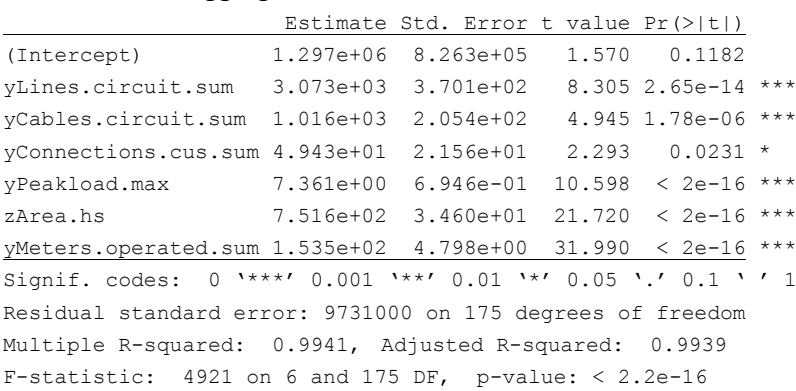

#### **Tabelle 32: AV disaggregiert Totex**

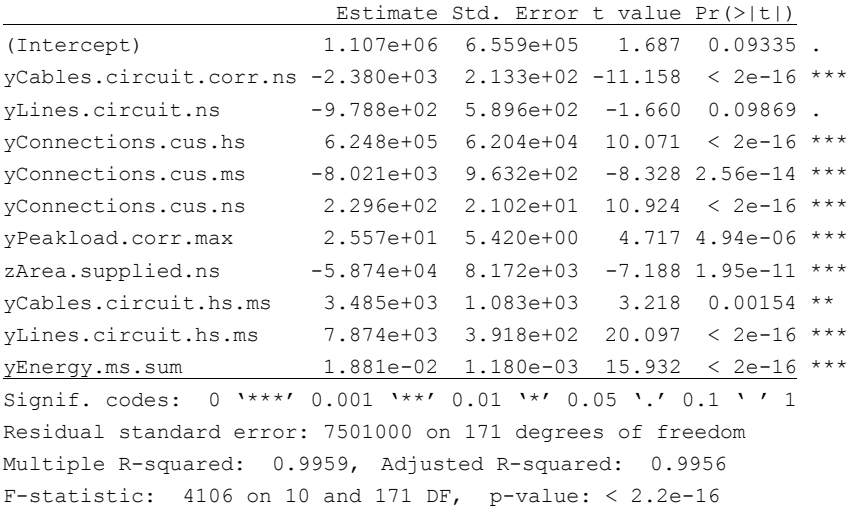

#### **Tabelle 33: AV disaggregiert sTotex**

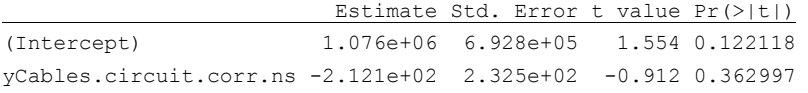

```
yLines.circuit.ns 2.267e+03 6.067e+02 3.737 0.000254 ***
yConnections.cus.ns 1.707e+02 2.213e+01 7.713 9.72e-13 ***
yPeakload.corr.max 1 5.710e+00 3.551 0.000496 ***
zArea.supplied.ns -4.503e2.028e+0+04 8.952e+03 -5.031 1.23e-06 ***
yCables.circuit.hs.ms 2.081e+03 1.126e+03 1.848 0.066291 . 
yLines.circuit.hs.ms 6.867e+03 4.903e+02 14.005 < 2e-16 ***
yConnections.cus.hs.ms -1.135e+04 9.784e+02 -11.601 < 2e-16 ***
yInjection.Power.hs.sum 9.826e-03 7.399e-04 13.281 < 2e-16 ***
yEnergy.ms.sum 1.961e-02 1.194e-03 16.430 < 2e-16 ***
Signif. codes: 0 '***' 0.001 '**' 0.01 '*' 0.05 '.' 0.1 ' ' 1
Residual standard error: 7914000 on 171 degrees of freedom
Multiple R-squared: 0.9962, Adjusted R-squared: 0.996 
F-statistic: 4472 on 10 and 171 DF, p-value: < 2.2e-16
```
#### **Anhang 6: Durchschnittskostenmodell EVS1**

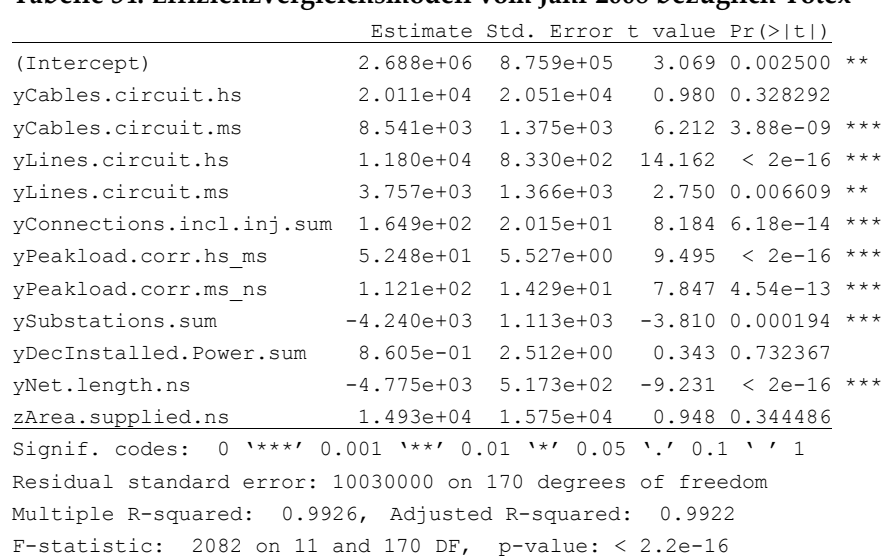

## **Tabelle 34: Effizienzvergleichsmodell vom Jahr 2008 bezüglich Totex**

#### **Tabelle 35: Effizienzvergleichsmodell vom Jahr 2008 bezüglich sTotex**

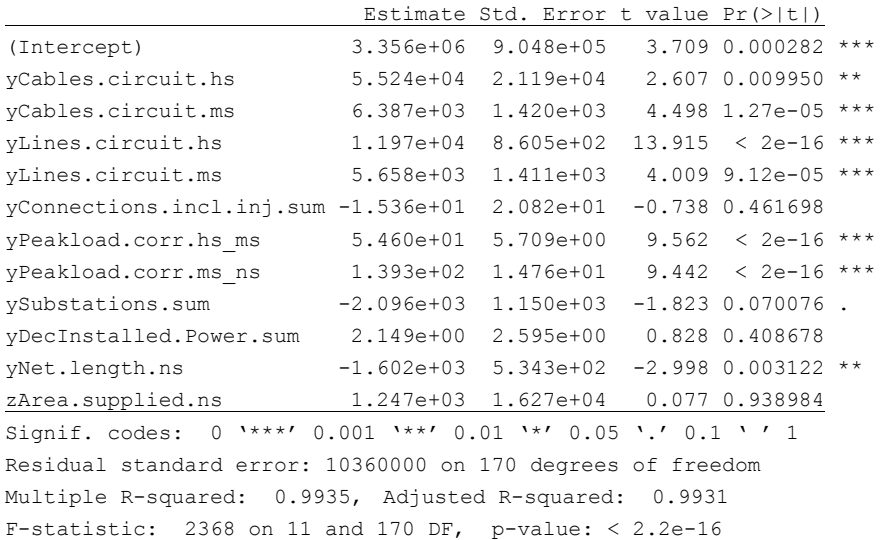

# **Anhang 7: Parameter Second-Stage Analyse**

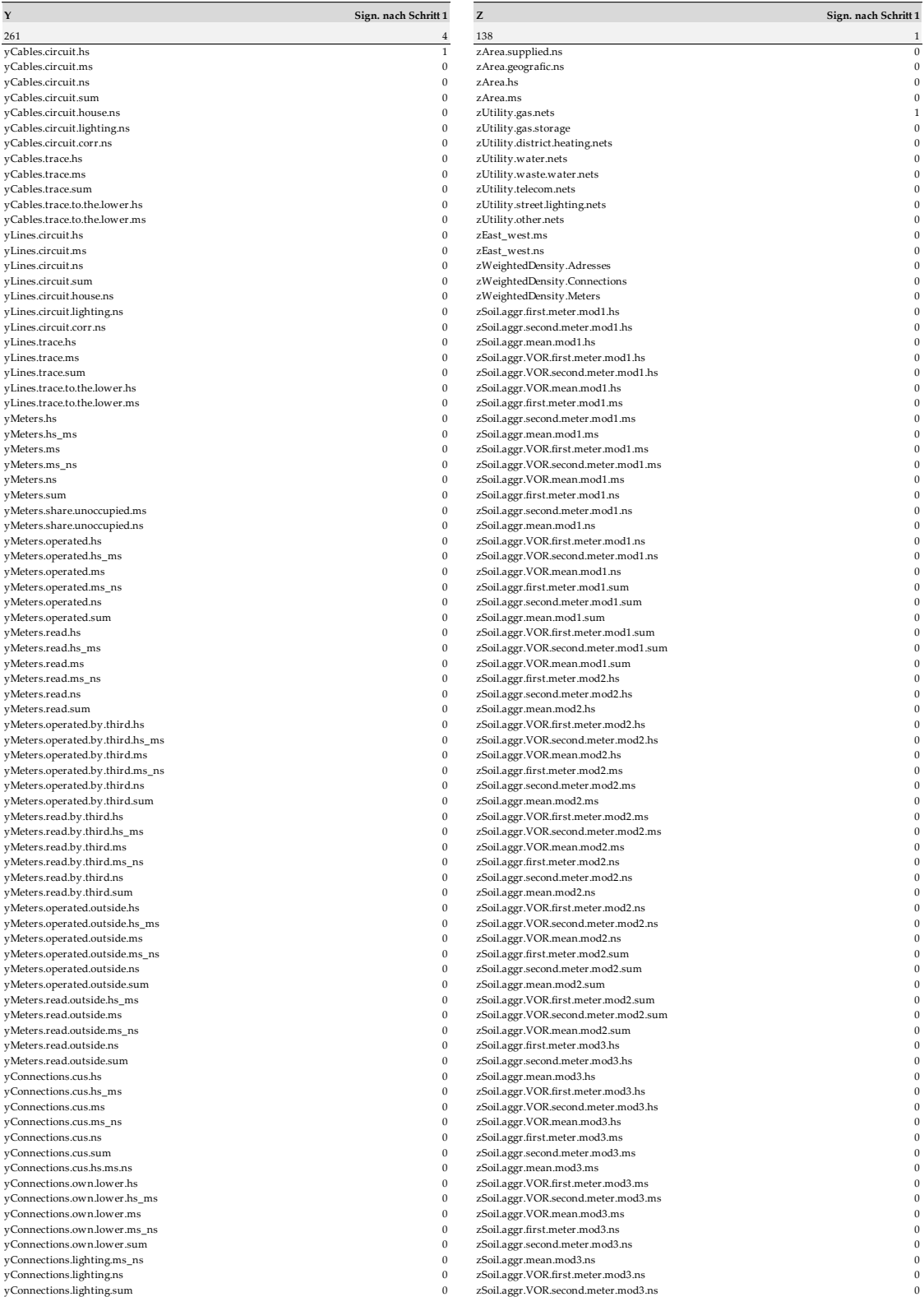

yPeakload.hoes\_hoes 0 zSoil.aggr.VOR.mean.mod3.ns 0 yPeakload.hs 0 zSoil.aggr.second.meter.mod3.sum 0 yPeakload.hs\_ms 0 zSoil.aggr.mean.mod3.sum 0<br>
yPeakload.hs\_ms 0 zSoil.aggr.mean.mod3.sum 0<br>
0 zSoil.ager.VOR.first.meter.mod3.sum 0 yPeakload.ms 0 zSoil.aggr.VOR.first.meter.mod3.sum 0 yPeakload.ms\_ns 0 zSoil.aggr.VOR.second.meter.mod3.sum 0 yPeakload.ns 0 zSoil.aggr.VOR.mean.mod3.sum 0 yPeakload.corr.hs\_ms 0 zSoil.weighted.area.mod1.hs 0 yPeakload.corr.ms\_ns 0 zSoil.weighted.area.mod1.ms 0 yPeakload.corr.max and 1.1s and 2.601.weighted.area.mod1.ns 0 zSoil.weighted.area.mod1.ns 0 zSoil.weighted.area.mod1.ns 0 zSoil.weighted.area.mod1.ns yPeakload.max 0 zSoil.weighted.area.mod1.sum 0 yPower.inst.own.hs 0<br>
0 zSoil.weighted.area.mod2.ms 0<br>
0 zSoil.weighted.area.mod2.ns 0 zSoil.weighted.area.mod2.ns 0 com yPower.inst.own.ms 0 zSoil.weighted.area.mod2.sum 0 yPower.inst.own.ms\_ns 0 zSoil.weighted.area.mod3.hs 0 yPower.inst.own.ns 0 zSoil.weighted.area.mod3.ms 0 yInjection.points.hs 0 zSoil.weighted.area.mod3.ns 0 yInjection.points.hs\_ms 0 zSoil.weighted.area.mod3.sum 0 ynyction.points.ms<br>
yInjection.points.ms\_ns<br>
yInjection.points.ms<br>
0 zSoil.VOR.weighted.area.mod1.ns<br>
0 zSoil.VOR.weighted.area.mod1.ns<br>
0 zSoil.VOR.weighted.area.mod1.ns yInjection.points.ns 0 zSoil.VOR.weighted.area.mod1.ns 0 yInjection.points.sum 0 zSoil.VOR.weighted.area.mod1.sum 0 yInjection.points.ns.that.are.connection.points.ns.as.well 0 zSoil.VOR.weighted.area.mod2.hs 0 <br>
yInjection.points.renewables.hs 0 2Soil.VOR.weighted.area.mod2.ms 0 0 2Soil.VOR.weighted.area.mod2.ms 0 0 2Soil.VOR.weighted. yInjection.points.renewables.hs\_ms 0 zSoil.VOR.weighted.area.mod2.ns 0 yInjection.points.renewables.ms 0 zSoil.VOR.weighted.area.mod2.sum 0 yInjection.points.renewables.ms\_ns 0 degree and 25 oil.VOR.weighted.area.mod3.hs 0 yhjection.points.renewables.ns 0 degree and 25 oil.VOR.weighted.area.mod3.ms 0 degree and 25 oil.VOR.weighted.area.mod3.ms 0 degree and 25 y you controlled area.mod3.ms of the controlled area.mod3.ms of the controlled area.mod3.ms of the controlled area.mod3.ms of the controlled area.mod3.ms of the controlled area.mod3.ms of the controlled area.mod3.ms of the yInjection.points.excl.renewables.hs 0 zSoil.VOR.weighted.area.mod3.sum 0  $\begin{minipage}[c]{0.9\linewidth} y Injection points. excl.renewables.hs\_ms & 0 & zBK456max1m.hs & 0.03cm \end{minipage} \vspace{0.08in} \begin{minipage}[c]{0.9\linewidth} 0 & zBK456max1m.hs & 0.03cm \end{minipage} \vspace{0.08in} \begin{minipage}[c]{0.9\linewidth} 0 & zBK56max1m.hs & 0.03cm \end{minipage} \vspace{0.08in} \begin{minipage}[c]{0.9\linewidth} 0 & zBK56max1m.hs & 0.03cm \end{minipage} \vspace{$ yInjection.points.excl.renewables.ms 0 zBK56max1m.hs 0 yInjection.points.excl.renewables.ms\_ns 0 zBK456vor1m.hs 0 yInjection.points.excl.renewables.ns yInjection.points.excl.renewables.sum zBK456max2m.hs 0<br>0 zBK56max2m.hs zBK56max2m.hs yInjection.points.KWKG.hs 0 zBK56max2m.hs 0 zBK56max2m.hs 0 zBK56max2m.hs 0 zBK56max2m.hs 0 zBK56max2m.hs 0 zBK456vor2m.hs yInjection.points.KWKG.hs\_ms 0 zBK456vor2m.hs 0 yInjection.points.KWKG.ms yInjection.points.KWKG.ms\_ns 0 zBK456max1m.ms 0 yInjection.points.KWKG.ns 0 zBK56max1m.ms 0 yInjection.points.KWKG.sum 0 zBK456vor1m.ms 0 yInjection.points.excl.KWKG.hs 0 zBK56vor1m.ms 0 yInjection.points.excl.KWKG.hs\_ms 0 zBK456max2m.ms 0 yInjection.points.excl.KWKG.ms<br>
yInjection.points.excl.KWKG.ms<br>
0 zBK456vor2m.ms 0 distants of the control of the control of the control of the control of the control of the control of the control of the control of the con yInjection.points.excl.KWKG.ms\_ns 0 zBK456vor2m.ms 0 yInjection.points.excl.KWKG.ns zBK56vor2m.ms 0<br>0 zBK456max1m.ns zBK456max1m.ns yInjection.points.other.producers.hs 0 zBK56max1m.ns 0 yInjection.points.other.producers.hs\_ms 0<br>
yInjection.points.other.producers.hs\_ms 0 d zBK456vor1m.ns 0 zBK456vor1m.ns 0 d zBK456vor1m.ns 0 d zBK456vor1 yInjection.points.other.producers.ms<br>
yInjection.points.other.producers.ms\_ns<br>
0 zBK456max2m.ns yInjection.points.other.producers.ms\_ns 0 zBK456max2m.ns 0  $\frac{2 \text{B K456m} \times 2 \text{m} \cdot \text{m}}{2 \text{B K456m}}$  and  $\frac{2 \text{B K456m}}{2 \text{B K45m}}$  and  $\frac{2 \text{B K456m}}{2 \text{B K45m}}$  and  $\frac{2 \text{B K456m}}{2 \text{B K45m}}$  and  $\frac{2 \text{B K45m}}{2 \text$ yInjection.points.other.producers.ns 0 zBK56max2m.ns 0 yInjection.points.other.producers.sum 0 zBK456vor2m.ns 0 yInjection.to.the.upper.nets.hs 0 zBK56vor2m.ns 0 yInjection.same.nets.hs 0<br>
vInjection.Power.renewables.hs 0 yInjection.Power.renewables.hs 0 yInjection.Power.excl.renewables.hs 0<br>
vInjection.Power.KWKG.hs 0 yInjection.Power.KWKG.hs 0<br>
yInjection.Power.excl.KWKG.hs 0 yInjection.Power.excl.KWKG.hs yInjection.Power.other.hs 0<br>
yInjection.Power.hs.sum 0 y Injection.Power.hs.sum 0<br>
v Injection.Power.hs.sum 0<br>
0 yInjection.hs.sum 0<br>
yInjection.to.the.upper.nets.hs\_ms 0 yInjection.to.the.upper.nets.hs\_ms 0 yInjection.same.nets.hs\_ms 0<br>
yInjection.Power.renewables.hs\_ms 0 yInjection.Power.renewables.hs\_ms 0 yInjection.Power.excl.renewables.hs\_ms 0<br>
vInjection.Power.KWKG.hs ms 0 yInjection.Power.KWKG.hs\_ms yInjection.Power.excl.KWKG.hs\_ms 0<br>
wInjection.Power.other.hs ms 0 yInjection.Power.other.hs\_ms 0<br>
yInjection.Power.hs ms.sum 0 yInjection.Power.hs\_ms.sum 0<br>yInjection.hs\_ms.sum 0 yInjection.hs\_ms.sum 0 yInjection.to.the.upper.nets.ms 0 yInjection.same.nets.ms 0 yInjection.Power.renewables.ms 0 yInjection.Power.excl.renewables.ms 0 yInjection.Power.KWKG.ms 0<br>
vInjection.Power.exel *VWVC* ms yInjection.Power.excl.KWKG.ms 0<br>
yInjection.Power.other.ms 0 yInjection.Power.other.ms 0<br>
vInjection Power ms sum 0 yInjection.Power.ms.sum 0<br>
yInjection.ms.sum 0 yInjection.ms.sum 0<br>vInjection to the unner nets ms ns yInjection.to.the.upper.nets.ms\_ns 0 yInjection.same.nets.ms\_ns 0<br>vInjection.Power.renewables.ms\_ns 0<br>0 yInjection.Power.renewables.ms\_ns 0

zSoil.aggr.first.meter.mod3.sun zSoil.weighted.area.mod2.hs zSoil.weighted.area.mod2.ns yInjection.points.ms 0 zSoil.VOR.weighted.area.mod1.hs 0 yInjection.points.renewables.hs 0 zSoil.VOR.weighted.area.mod2.ms 0 yInjection.points.renewables.sum 0 zSoil.VOR.weighted.area.mod3.ns 0 yInjection.Power.excl.renewables.ms\_ns 0 yInjection.Power.KWKG.ms\_ns yInjection.Power.excl.KWKG.ms\_ns 0<br>
vInjection.Power.other.ms ns 0 yInjection.Power.other.ms\_ns 0 yInjection.Power.ms\_ns.sum 0<br>
yInjection.ms\_ns.sum 0 yInjection.ms\_ns.sum 0 yInjection.to.the.upper.nets.ns 0 yInjection.same.nets.ns <sup>1</sup> y mycrocometric community of the state of the state of the state of the state of the state of the state of the<br>
yInjection.Power.excl.renewables.ns 0 yInjection.Power.excl.renewables.ns 0 yInjection.Power.KWKG.ns 0 yInjection.Power.excl.KWKG.ns 0<br>
wInjection.Power.other.ns 0 yInjection.Power.other.ns 0<br>
utilization Power ns sum 0 yInjection.Power.ns.sum 0 yInjection.ns.sum 1<br>
vDecInstalled Power renewables bs 0 yDecInstalled.Power.renewables.hs 0 yDecInstalled.Power.renewables.hs\_ms 0 yDecInstalled.Power.renewables.ms 0 yDecInstalled.Power.renewables.ms\_ns 0 yDecInstalled.Power.renewables.ns 0 y<br>Declinstalled.Power.renewables.sum<br>
yDeclinstalled.Power.renewables.solar.hs<br>
0<br>
yDeclinstalled.Power.renewables.solar.hs\_ms<br>
0 yDecInstalled.Power.renewables.solar.hs 0 yDecInstalled.Power.renewables.solar.hs\_ms 0 yDecInstalled.Power.renewables.solar.ms<br>
yDecInstalled.Power.renewables.solar.ms\_ns<br>
0 yDecInstalled.Power.renewables.solar.ms\_ns 0<br>
vDecInstalled.Power.renewables.solar.ns 0 yDecInstalled.Power.renewables.solar.ns 0 yDecInstalled.Power.renewables.solar.sum 0<br>
vDecInstalled.Power.renewables.wind.hs 0 yDecInstalled.Power.renewables.wind.hs 0 yDecInstalled.Power.renewables.wind.hs\_ms 0 yDecInstalled.Power.renewables.wind.ms 0<br>
yDecInstalled.Power.renewables.wind.ms\_ns 0 yDecInstalled.Power.renewables.wind.ms\_ns 0<br>
vDecInstalled.Power.renewables.wind.ns 0 yDecInstalled.Power.renewables.wind.ns 0 yDecInstalled.Power.renewables.wind.sum 0 yDecInstalled.Power.renewables.excl.hs 0<br>
yDecInstalled.Power.renewables.excl.hs\_ms 0 yDecInstalled.Power.renewables.excl.hs\_ms yDecInstalled.Power.renewables.excl.ms 0<br>vDecInstalled.Power.renewables.excl.ms ns 0 yDecInstalled.Power.renewables.excl.ms\_ns 0<br>
vDecInstalled.Power.renewables.excl.ms<br>
0 0 yDecInstalled.Power.renewables.excl.ns 0 yDecInstalled.Power.renewables.excl.sum 0 yDecInstalled.Power.KWKG.hs 0 yDecInstalled.Power.KWKG.hs\_ms 0 yDecInstalled.Power.KWKG.ms<br>
yDecInstalled.Power.KWKG.ms\_ns<br>
0 yDecInstalled.Power.KWKG.ms\_ns 0 yDecInstalled.Power.KWKG.ns <sup>1</sup> yDecInstalled.Power.KWKG.sum 0<br>
vDecInstalled.Power.KWKhs 0 yDecInstalled.Power.KWK.hs 0<br>
yDecInstalled.Power.KWK.hs 0<br>
or DecInstalled Power KWK hs ms yDecInstalled.Power.KWK.hs\_ms 0 yDecInstalled.Power.KWK.ms<br>
yDecInstalled.Power.KWK.ms<br>
0<br>
yDecInstalled.Power.KWK.ms<br>
0<br>
0<br>
0<br>
0 yDecInstalled.Power.KWK.ms\_ns 0 yDecInstalled.Power.KWK.ns 0 yDecInstalled.Power.KWK.sum 0<br>
vDecInstalled.Power.other.hs 0 yDecInstalled.Power.other.hs  $\frac{1}{2}$  0 yDecInstalled.Power.other.hs\_ms 0<br>yDecInstalled.Power.other.ms 0 y because that the contract of the contract of the contract of the contract of the contract of the contract of the contract of the contract of the contract of the contract of the contract of the contract of the contract of yDecInstalled.Power.other.ms\_ns 0 y DecInstalled.Power.other.ns 0<br>
vDecInstalled.Power.other.ns 0<br>
0<br>
0<br>
0 yDecInstalled.Power.other.sum 0 yDecInstalled.Power.KWK.and.KWKG.hs 0<br>
vDecInstalled.Power.KWK and KWKG hs ms 0 ,<br>yDecInstalled.Power.KWK.and.KWKG.hs\_ms 0<br>pDecInstalled.Power.KWK.and.KWKG.ms 0 yDechristalled.Power.KWK.and.KWKG.ms<br>
yDechristalled.Power.KWK.and.KWKG.ms ns<br>
0 yDecInstalled.Power.KWK.and.KWKG.ms\_ns 0 yDecInstalled.Power.KWK.and.KWKG.ns 0 yDecinstalled.Power.sum 0<br>
yEnergy.delivered.to.customers.hs 0 yEnergy.delivered.to.customers.hs 0 yEnergy.delivered.to.customers.to.the.lower.net.hs.sum 0 yEnergy.delivered.to.customers.hs\_ms 0 yEnergy.delivered.to.customers.to.the.lower.net.hs\_ms.sum 0 yEnergy.delivered.to.customers.ms 0 yEnergy.delivered.to.customers.ms\_ns 0 yEnergy.delivered.to.customers.ns 0 yEnergy.net.losses.hs 0<br>
yEnergy.net.losses.hs\_ms 0 yEnergy.net.losses.hs\_ms 0 yEnergy.net.losses.ms 0<br>
vEnergy.net.losses.ms ns 0 yEnergy.net.losses.ms\_ns yEnergy.net.losses.ns 0 yTransformers.own.hs 0 yTransformers.own.hs\_ms 0 yTransformers.own.ms<br>
vTransformers.own.ms ns yTransformers.own.ms\_ns 0<br>vTransformers.own.ns yTransformers.own.ns 0 ySubstations.own.hoes 0<br>
ySubstations.own.hoes\_hs 0<br>
ySubstations.own.hs 0<br>
0 ySubstations.own.hoes\_hs 0 ySubstations.own.hs 0 ySubstations.own.hs\_ms 0 ySubstations.own.ms 0<br>vSubstations own ms ns ySubstations.own.i.i.i<br>ySubstations.own.ms<br>ySubstations.own.ns 0 ySubstations.own.ns = 0<br>
ySubstations.own.ns = 0<br>
9<br>
ySuitching station.own.hs = 0<br>
0<br>
0 ySubstations.own.sum 0 ySwitching.station.own.hs 0 ySwitching.station.own.ms 0 ySwitching.station.own.ns 0<br>vTowers own hs 0 yTowers.own.hs 0<br>yTowers.own.ms 0 yTowers.own.ms<br>
yTowers.own.ms<br>
0<br>
Density (yMeters.sum/yConnections.incl.inj.sum)<br>
0 yTowers.own.ns 0 \_Density (yMeters.sum/yConnections.incl.inj.sum) 0

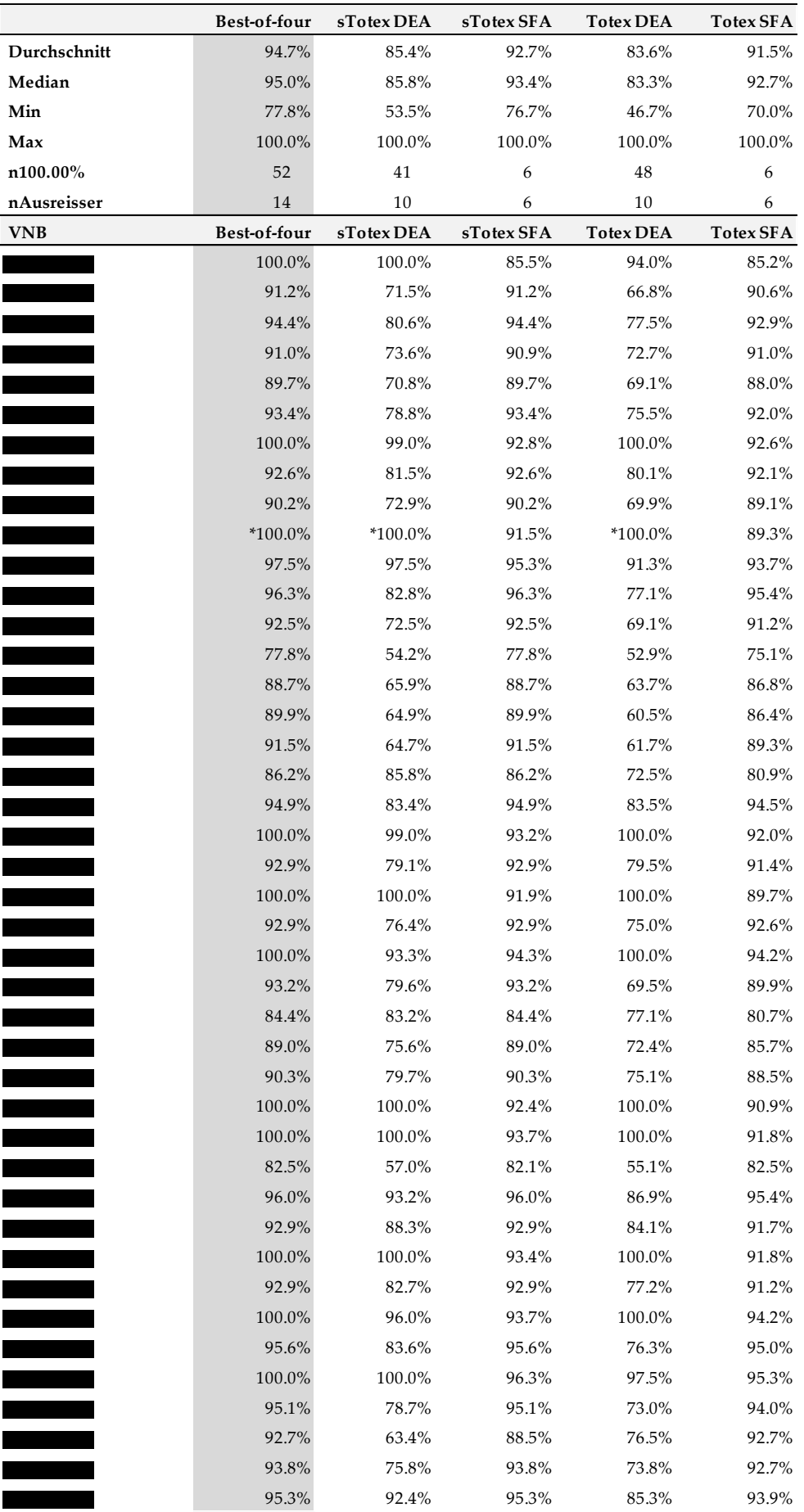

# **Anhang 8: Individuelle Effizienzwerte**

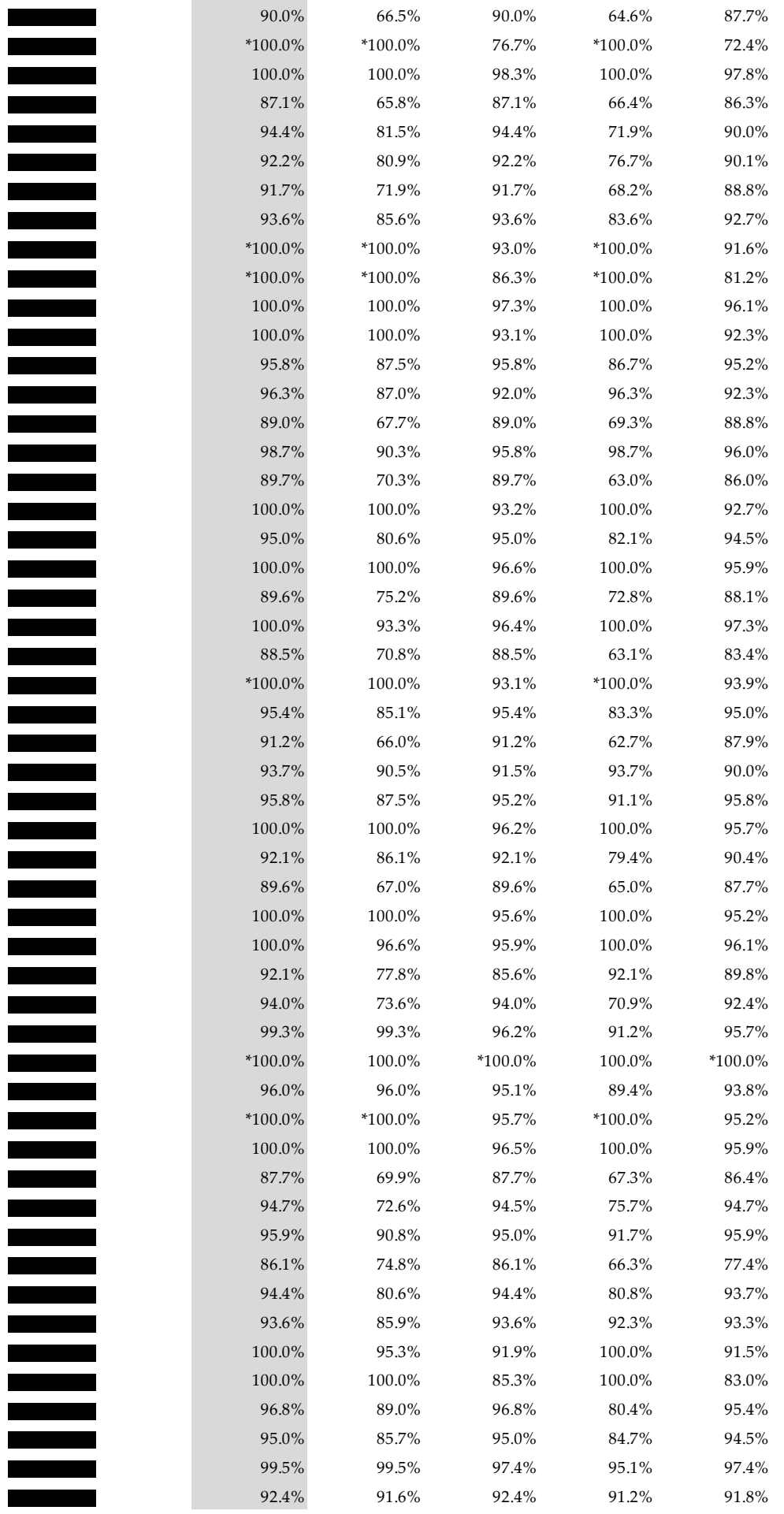

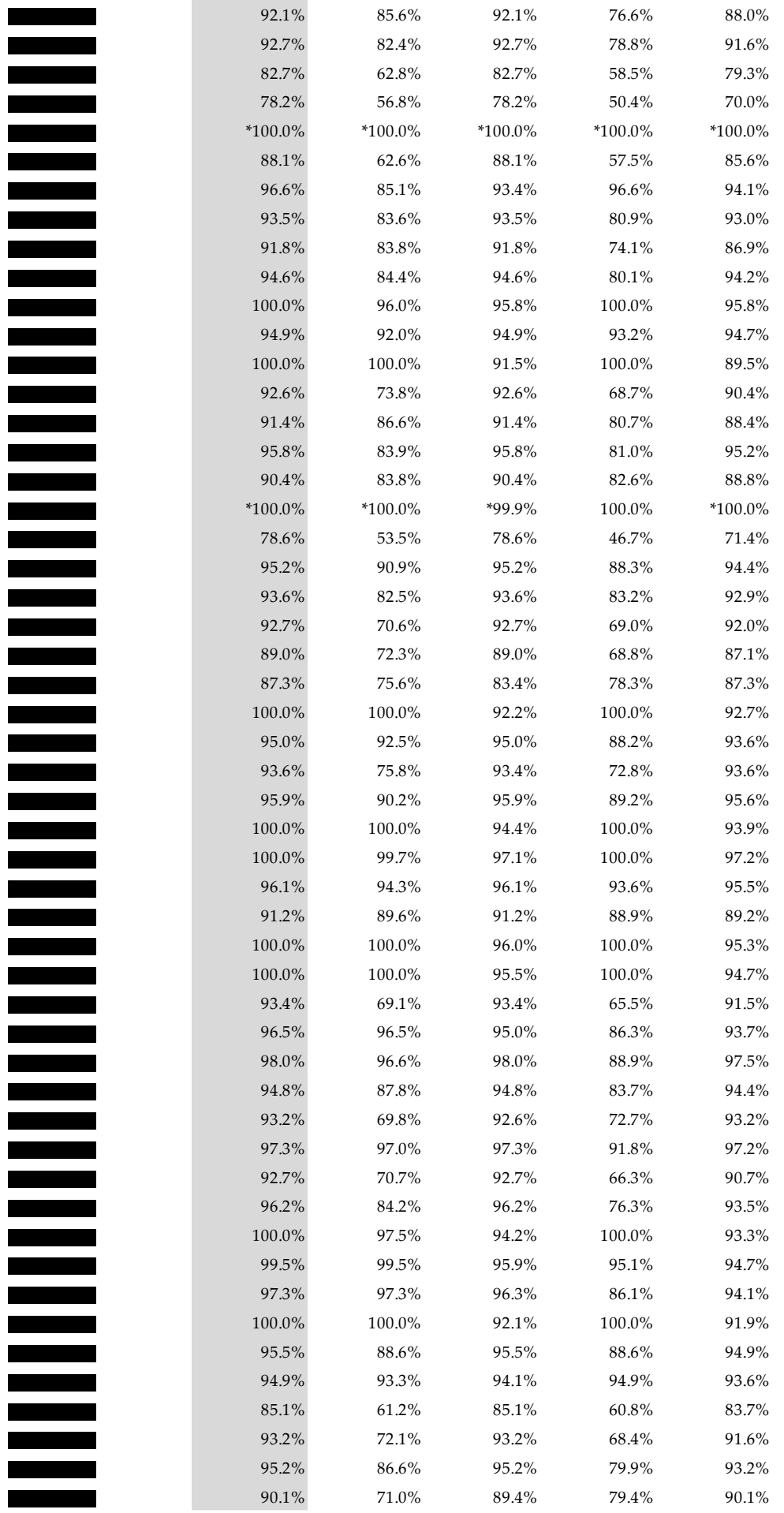

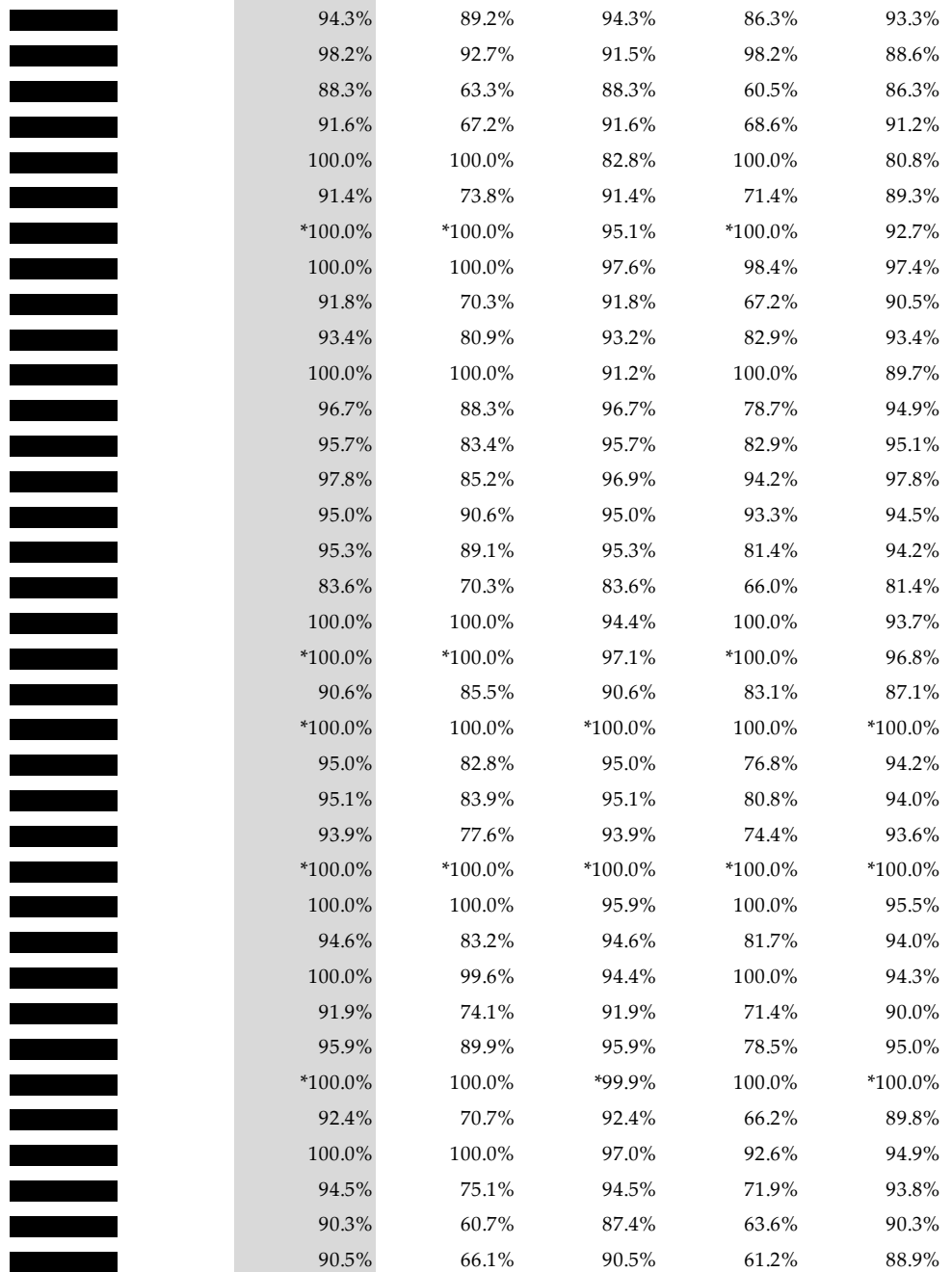

\* = Ausreißer

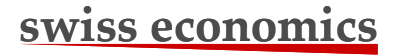

Swiss Economics SE AG Stampfenbachstrasse 142 CH-8006 Zürich

T:  $+41 (0)44 500 56 20$ <br>F:  $+41 (0)44 500 56 21$  $+41 (0)44 500 56 21$ office@swiss-economics.ch **SWISS ECONOMICS**<br>
Swiss Economics SE AG<br>
Stampfenbachstrasse 142<br>
CH-8006 Zürich<br>
T: +41 (0)44 500 56 20<br>
F: +41 (0)44 500 56 21<br>
office@swiss-economics.ch<br>
www.swiss-economics